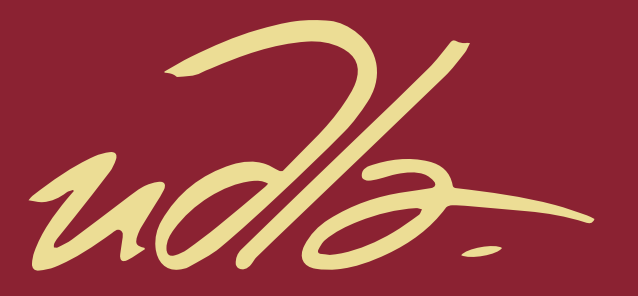

# FACULTAD DE INGENIERIAS Y CIENCIAS AGROPECUARIAS

# REDUCCIÓN DE LA VARIABILIDAD DENTRO DEL PROCESO PRODUCTIVO DE QUESOS FRESCO, MEDIANTE LA METODOLOGÍA SEIS SIGMA EN LA EMPRESA LA HOLANDESA

AUTOR

# FREDDY PAÚL FLORES HURTADO

AÑO

2017

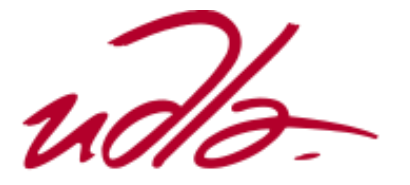

# FACULTAD DE INGENIERÍAS Y CIENCIAS AGROPECUARIAS

# REDUCCIÓN DE LA VARIABILIDAD DENTRO DEL PROCESO PRODUCTIVO DE QUESOS FRESCO, MEDIANTE LA METODOLOGÍA SEIS SIGMA EN LA EMPRESA LA HOLANDESA

Trabajo de Titulación presentado en conformidad con los requisitos establecidos para optar por el título de Ingeniero en Producción Industrial

Profesor Guía

MSc. Roque Alejandro Morán Gortaire

Autor

Freddy Paúl Flores Hurtado

Año

2017

# DECLARACIÓN DE PROFESOR GUÍA

"Declaro haber dirigido este trabajo a través de reuniones periódicas con el estudiante, orientado sus conocimientos y competencias para un eficiente desarrollo del tema escogido y dando cumplimiento a todas las disposiciones vigentes que regulan los Trabajos de Titulación"

Roque Alejandro Morán Gortaire

Master of Science

CC: 1704903317

# DECLARACIÓN DE PROFESOR CORRECTOR

"Declaro haber revisado este trabajo, dando cumplimiento a todas las disposiciones vigentes que regulan los Trabajos de Titulación"

Cristina Belén Viteri Sánchez

Master of Science

CC: 1715638373

# DECLARACIÓN DE AUTORÍA DEL ESTUDIANTE

"Declaro que este trabajo es original, de mi autoría, que se han citado las fuentes correspondientes y que en su ejecución se respetaron las disposiciones legales que protegen los derechos de autor vigentes"

Freddy Paúl Flores Hurtado

CC: 1721390076

# **AGRADECIMIENTOS**

Agradezco a Dios por bendecirme y darme fortaleza todos los días de mi vida. A mis padres y hermana, por su apoyo incondicional y consejos brindados, a todas las personas que formaron parte de este trabajo de titulación.

# **DEDICATORIA**

Este trabajo de titulación va dedicado a mis padres, por su amor, dedicación y sacrificio, gracias a ustedes pude culminar con éxito esta etapa, y de igual forma a todas las personas que forman parte de mi vida.

#### **RESUMEN**

El presente trabajo de titulación, se basa en la reducción de la variabilidad del peso dentro del proceso productivo del queso Fresco Criollo, utilizando la herramienta DMAIC (Definir, Medir, Analizar, Implementar y Controlar), correspondiente a la metodología Seis Sigma. Con ello se desea obtener que el peso del queso cumpla con las especificaciones dadas por el productor.

En la etapa de definición, se delimitó el alcance del proyecto a realizar; los parámetros de desempeño que desea el cliente y los procesos que van a ser evaluados, reflejado cada uno de estos puntos en el *Project Charter.*

La medición, se realizó a cada proceso previamente seleccionados; obteniendo resultados que sirven para conocer el estado con el que inicio el proyecto.

En la etapa de análisis, se seleccionaron herramientas, con el fin de encontrar variables y causas dependientes de la variabilidad, del mismo modo se propuso posibles soluciones a cada una de las causas.

Se llevaron a cabo cada solución propuesta dentro de la organización, y se analizaron si los cambios realizados fueron positivos o no.

Mediante hojas de control, planes de mantenimiento y estandarización de los procesos, se evaluaron si los cambios realizados mantienen el mismo efecto positivo.

Al final del trabajo se calcularon los costos de inversión y gastos necesarios que tendrá la empresa, y mediante un análisis financiero se comprobaron si existieron ahorros significativos para la organización.

## **ABSTRACT**

The present work of titling is based on the reduction of the weight variability within the production process of the "Fresco Criollo" cheese, using the DMAIC (Define, Measure, Analyze, Implement and Control) tool, corresponding to the Six Sigma methodology. With the usage of this tool, the objective is to obtain that the weight of the cheese complies with the specifications given by the producer.

In the definition stage, the reaching of the project that will be carried out was delimited; the parameters of performance that the client wants and the processes that are going to be evaluated, both are reflected in the Project Charter.

The measurement was performed on each previously selected process; obtaining results that were useful to know the state with which the project started.

In the analysis stage, tools were selected in order to find variables and causes dependent on variability, in the same way, possible solutions were proposed to each of the causes.

Each proposed solution in the company was carried out, and it was analyzed whether the changes were positive or not.

With the help of control sheets, maintenance plans and standardization of the processes are evaluated in order to see if all of the changes made keep the same positive effect.

At the end of the work, the investment costs and necessary expenses that the company will totally have will be calculated, and with a financial analysis it will be checked if there are significant savings for the organization.

# ÍNDICE

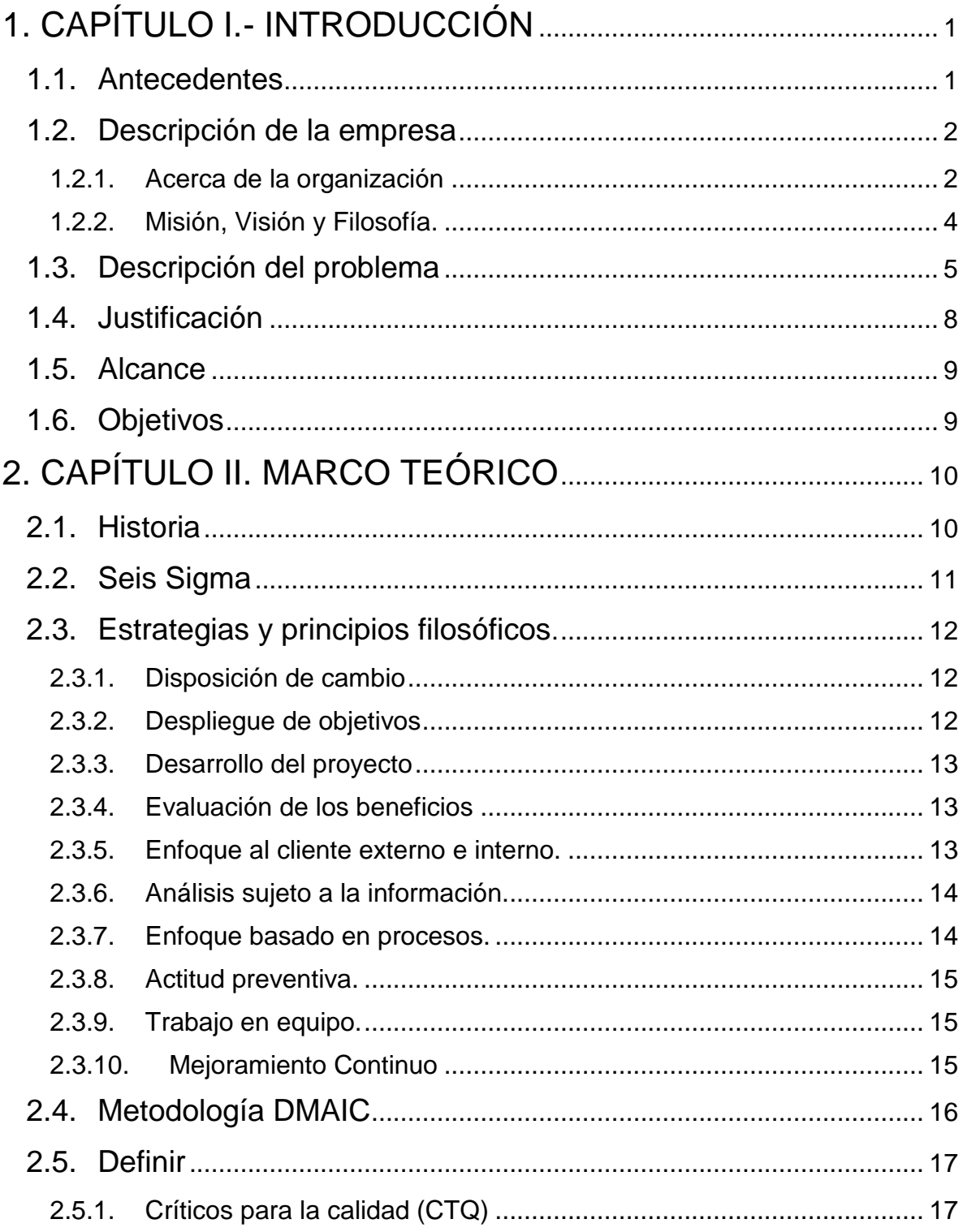

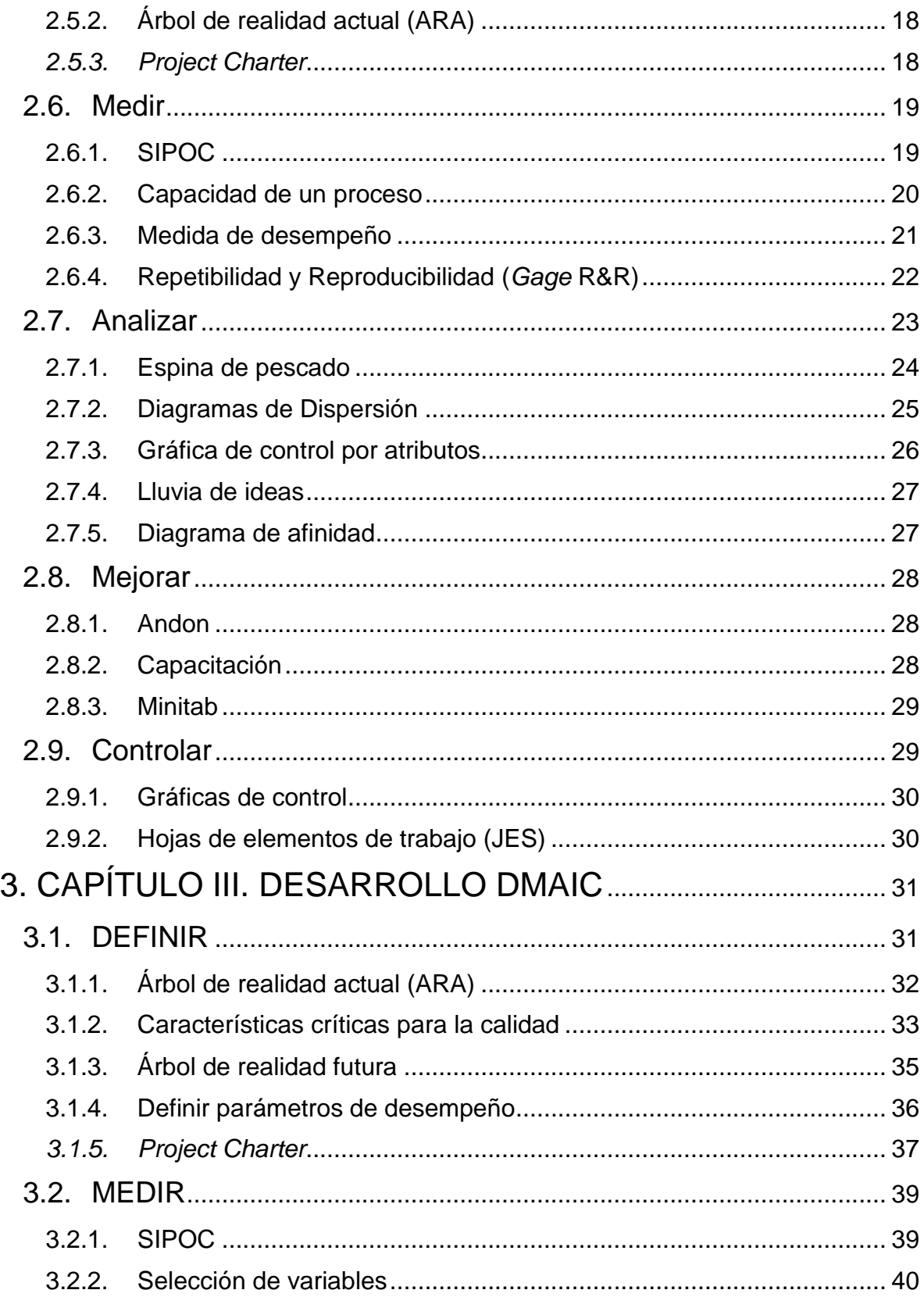

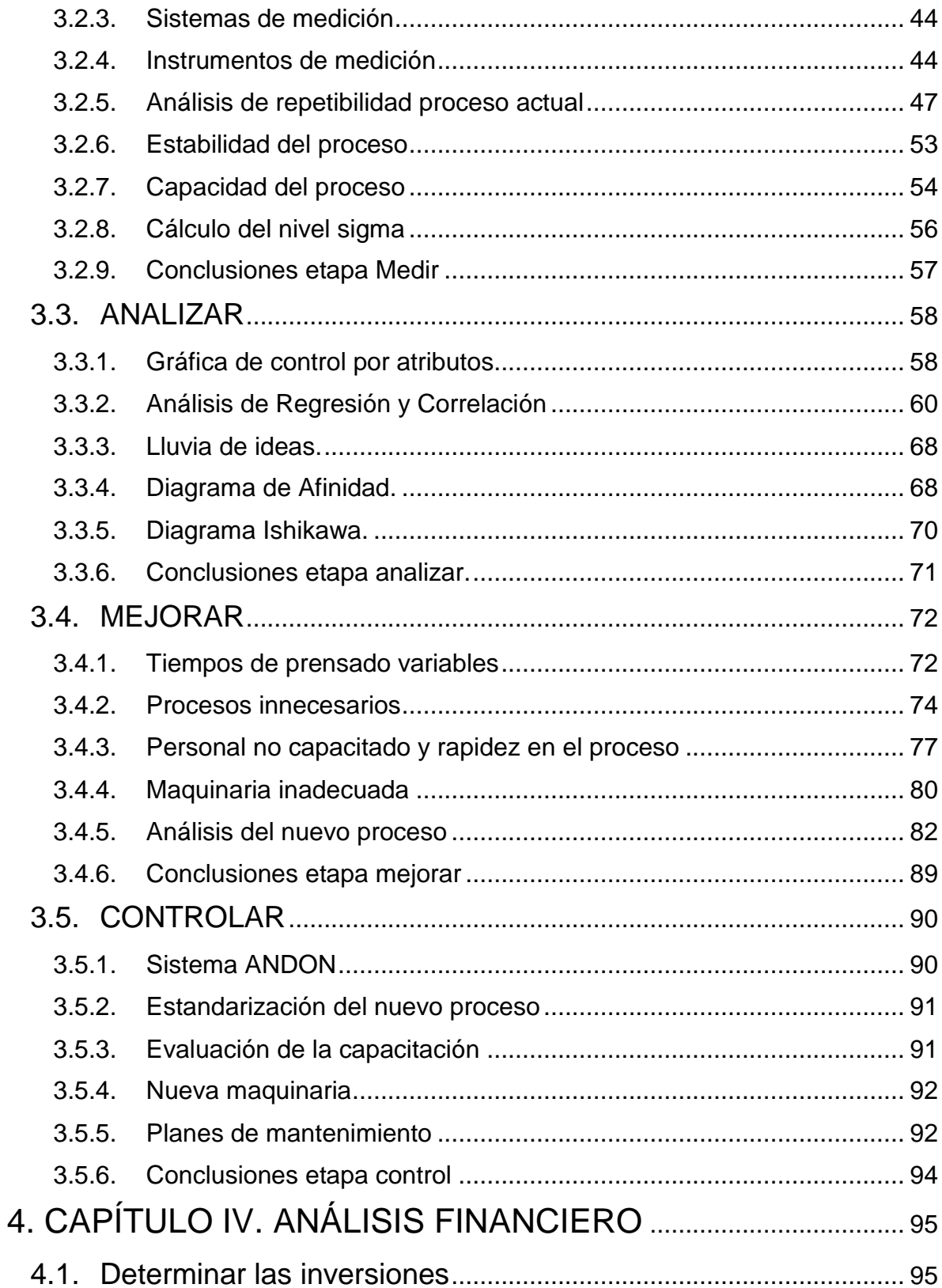

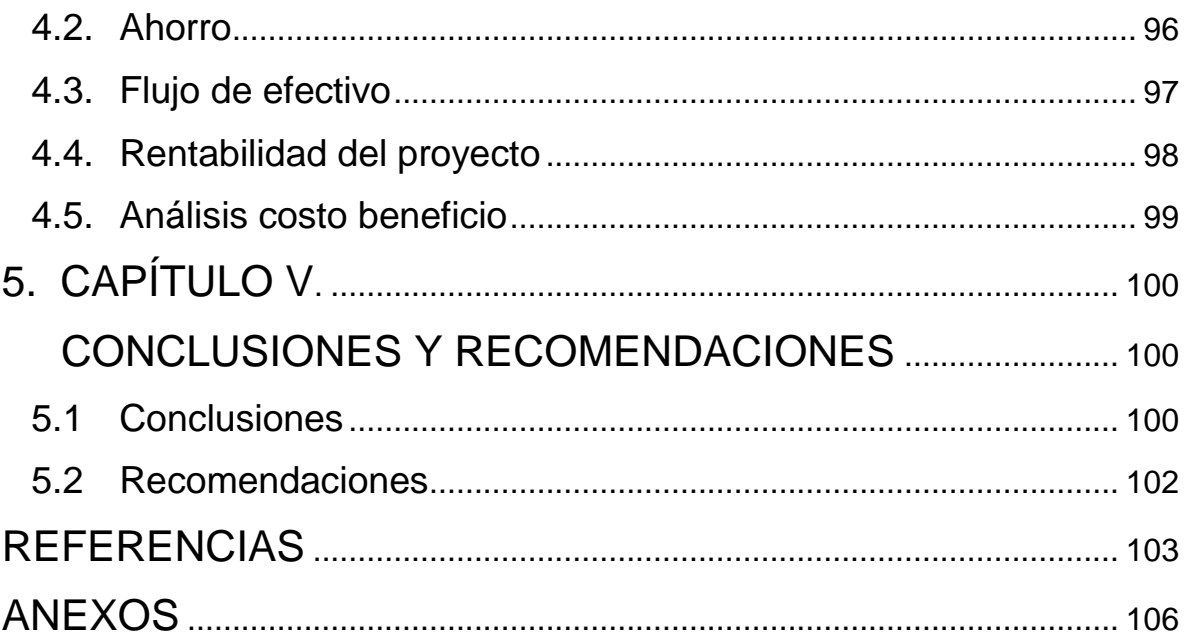

# **Índice de Figuras**

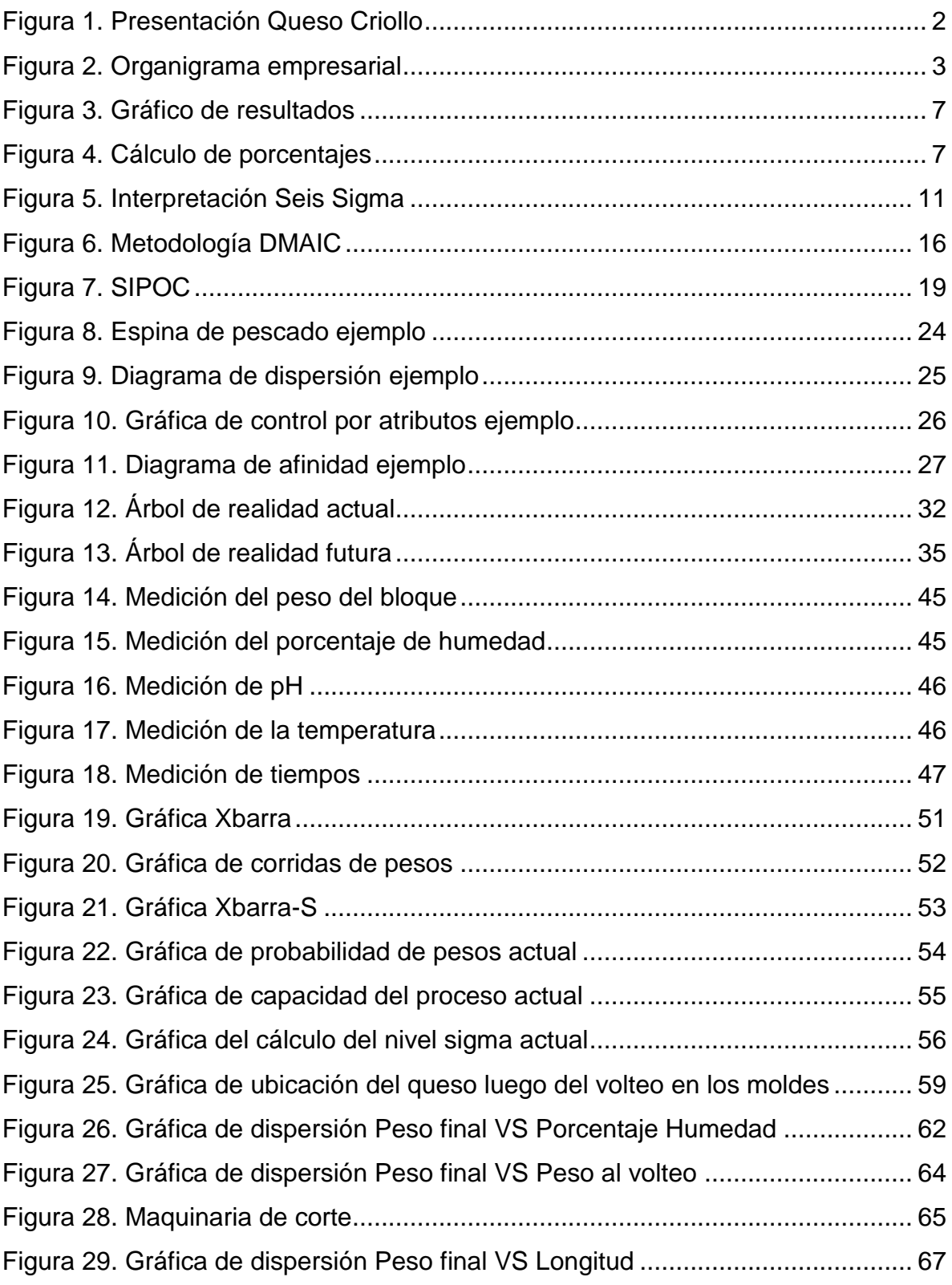

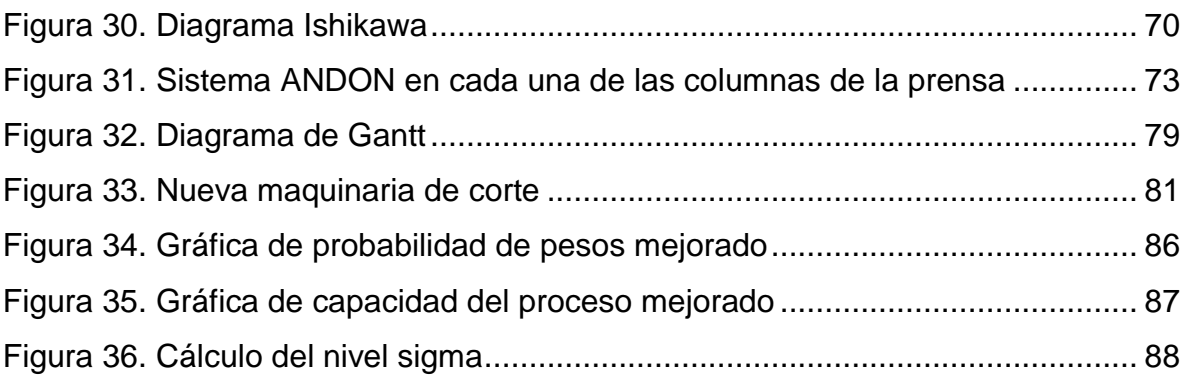

# **Índice de tablas**

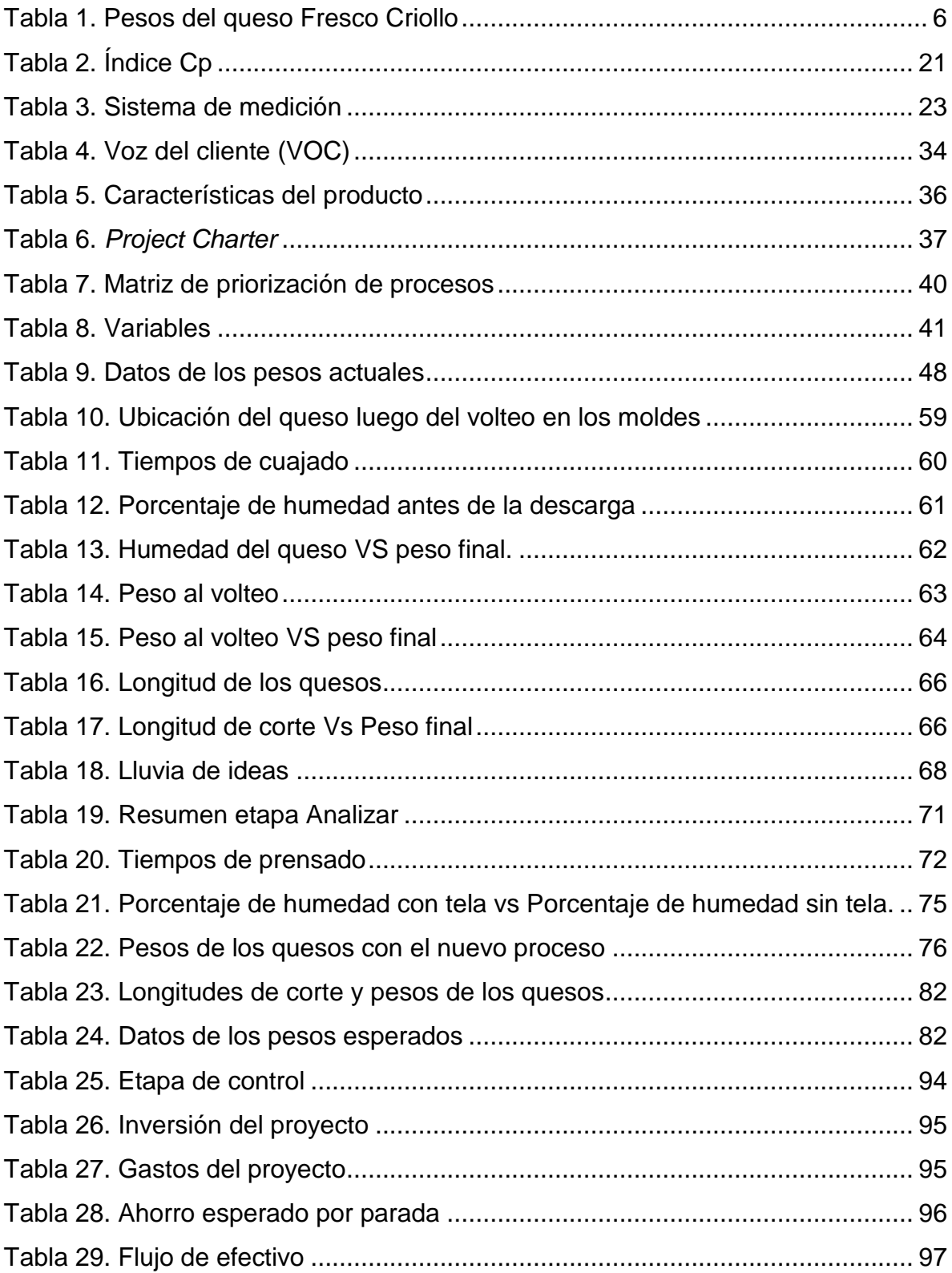

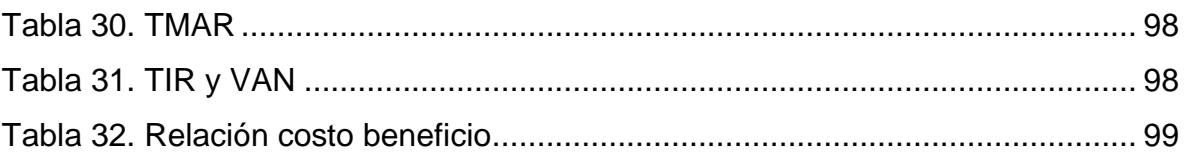

# **1. CAPÍTULO I.- INTRODUCCIÓN**

## <span id="page-17-1"></span><span id="page-17-0"></span>**1.1. Antecedentes**

*"Si fuera banquero no dejaría dinero para nuevos equipos a ninguna empresa que no pudiese demostrar con evidencia estadística que está obteniendo el máximo rendimiento de sus equipos actuales" W. E. Deming.*

La metodología Seis Sigma fue diseñada para la reducción de la variabilidad; reducir los defectos y generando así una mejor satisfacción del cliente. Dentro de cada proceso existen oportunidades de mejora, esto implica que existen errores en la elaboración de un producto. Seis Sigma estadísticamente mide el nivel de desempeño que tiene un proceso o un producto final (Castillo, 2014)

La metodología Seis Sigma se originó en Motorola, el objetivo de este programa fue reducir la variación de cada uno de los procesos para alcanzar un promedio de 3.4 defectos por cada millón de oportunidades existentes; este nivel de calidad se encuentra muy cercano al cero-defectos. No solo se tomó en cuenta la variación que existía en los procesos, sino que constantemente era necesario estar en un proceso de mejora continua (Desai, 2010).

Seis Sigma utiliza una metodología DMAIC (Definir, Medir, Analizar, Implementar y Controlar) en la cual se basa primero en la definición del problema, luego la medición de la información que se obtiene en cada uno de los procesos productivos, seguido del análisis de esta información con la utilización de algunas herramientas estadísticas, posteriormente el mejoramiento en el cual se sugieren soluciones a los problemas encontrados y finalmente se realiza un seguimiento y control constante para evaluar el desempeño que tiene el cambio efectuado para tener un producto de mejor calidad para el cliente.

*"Las compañías existen para ser rentables"* (Eckes, 2006)*.*

# <span id="page-18-0"></span>**1.2. Descripción de la empresa**

# <span id="page-18-1"></span>**1.2.1. Acerca de la organización**

DEL CAMPO CÍA LTDA. Es una compañía que se forma en el Ecuador especializada en la elaboración de Quesos Frescos, Mozarella, semi-maduros, Ricotta. Saliendo al mercado con el nombre comercial de La Holandesa.

Desde hace 30 años se encuentra ubicada y produciendo en Puembo Vía Interoceánica Km21; su alta variedad de productos elaborados la hace ser una de las mejores empresas a nivel nacional.

Los productos que se elaboran y se encuentran en el mercado son los siguientes:

Fresco Criollo (400 gramos) **(Figura 1)**

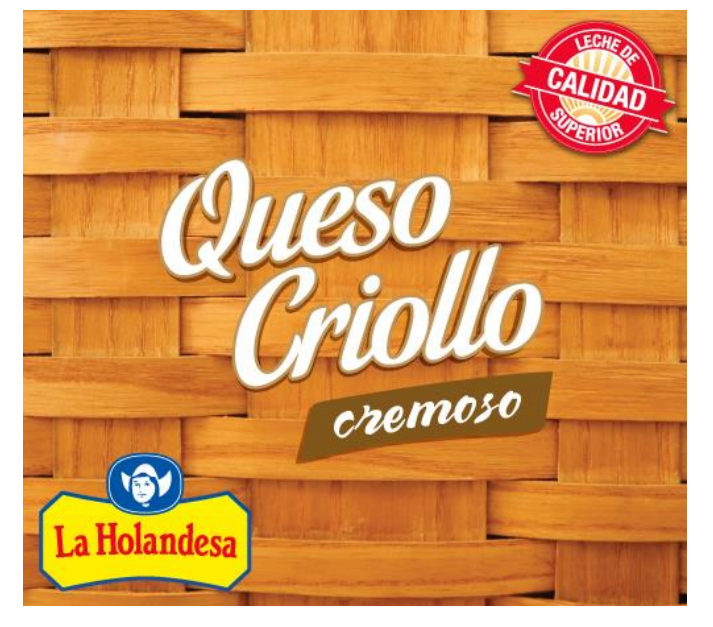

 **Figura 1. Presentación Queso Criollo Tomado de: (La Holandesa, s.f.)**

- <span id="page-18-2"></span>Fresco Tierno (500 gramos)
- Fresco Manaba (400 gramos)
- Fresco Bajo en Lactosa (450 gramos)
- Fresco Bajo en Grasa (450 gramos)
- Fresco (500-700 gramos)
- Mozzarella
- Mozzarella Bajo en Grasa
- Mozzarella Pizza
- Holandés
- Cheddar
- Cheddar Bajo en Grasa
- Tierno (480 gramos)
- Ricotta (450 gramos)

La Holandesa cuenta con un personal especializado, llegando a un número de 60 personas en las diferentes áreas como: administrativo, producción, jefes de áreas, logística y de apoyo. Se puede apreciar en la (**Figura 2**), el organigrama empresarial.

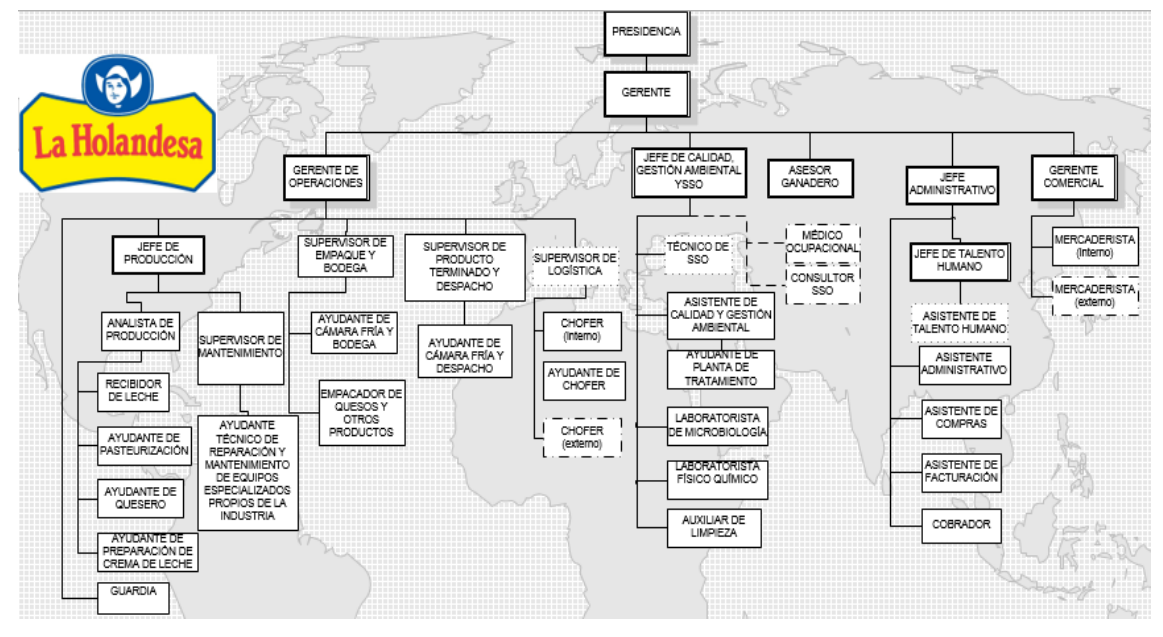

<span id="page-19-0"></span> **Figura 2. Organigrama empresarial**

**Tomado de: (La Holandesa, s.f.)**

El 50% de su proceso productivo es automatizado. Su mapa de valor para la producción consta de los siguientes pasos:

- Compra de materia prima
- Selección y recepción de leche
- Pasteurización
- Elaboración
- Revisión de calidad
- Embalaje del producto terminado
- Distribución

La jornada de trabajo para la producción es de 8 horas diarias. Hay que acotar que la empresa obtuvo el permio al mejor proveedor de lácteos en el año 2013 extendido por Supermaxi-Corporación la Favorita. Desde el año 2014 cuentan con la certificación de Buenas Prácticas de Manufactura, otorgado por el Ministerio de Salud Pública del Ecuador. Con todos estos antecedentes La Holandesa se convierte en uno de los principales proveedores de sus productos para Supermaxi y Pizza Hut.

# <span id="page-20-0"></span>**1.2.2. Misión, Visión y Filosofía.**

## **Misión**

Equipo humano apasionado por producir y comercializar quesos de excelente calidad. Comprometidos con el mejoramiento continuo de actividades y productos que brinden mayor valor agregado a nuestros clientes. Fortalecemos las relaciones ganar-ganar con nuestros socios estratégicos proveedores y clientes. Generamos un ambiente de trabajo que permita el desarrollo de nuestra gente, aportando a la comunidad y preservando el medio ambiente (Holandesa, 2015).

### **Visión**

Ser la empresa líder en elaboración y comercialización de quesos en Ecuador. Deleitar a nuestros clientes con productos nutritivos de alta calidad y con un servicio excepcional. Respetar a nuestros colaboradores, proveedores y al medio ambiente, contribuyendo con el desarrollo del país (Holandesa, 2015).

### **Filosofía**

Nuestra pasión por deleitar a nuestros clientes con productos deliciosos y saludables nos inspira a innovar constantemente. Somos una empresa ecuatoriana especializada en elaborar y comercializar quesos con la tecnología más moderna del país manteniendo el sabor tradicional de siempre (Holandesa, 2015).

# <span id="page-21-0"></span>**1.3. Descripción del problema**

Dentro del proceso de elaboración de los quesos fresco Criollo existe una gran variabilidad en el peso de cada uno de ellos, **Tabla 1**; La especificación de los quesos es de 400 gramos, con una tolerancia del 1% según la norma; actualmente la empresa se encuentra con una tolerancia del 7%, lo cual rebasa el rango de tolerancia recomendada, generando una significativa pérdida económica y malestar para el consumidor.

Según los datos tomados a un lote de producción a 1.243 quesos el 1 de Marzo del 2016, se tiene que solo el 22% se encuentra dentro de las especificaciones normales, el 1.7% bajos de peso y el 76.2% altos en peso, en la **(Figura 3)** se muestran los cálculos de los porcentajes y en el **(Figura 4)** un gráfico de resultados para mostrar visualmente estos porcentajes.

# <span id="page-22-0"></span>**Tabla 1.**

# **Pesos del queso Fresco Criollo**

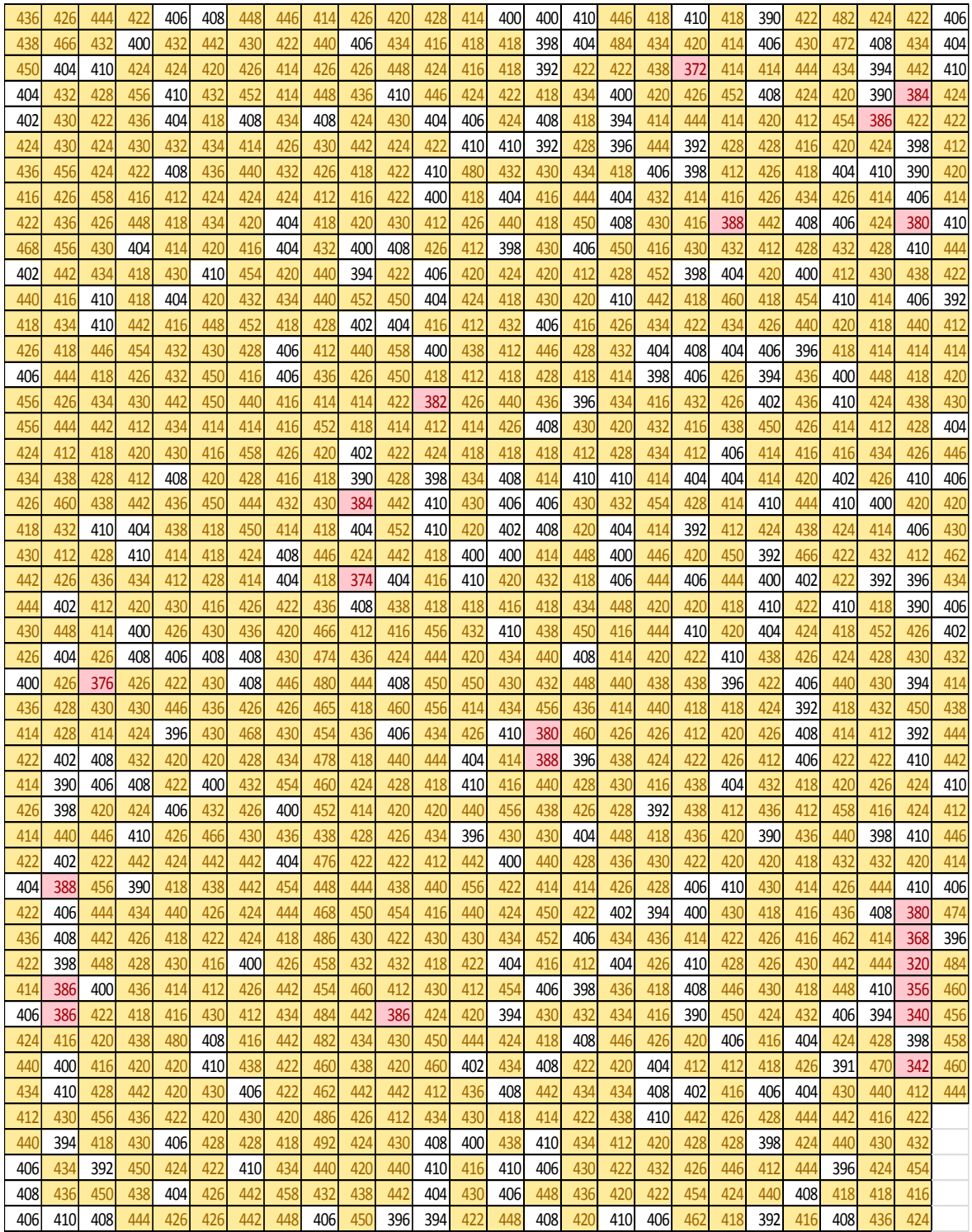

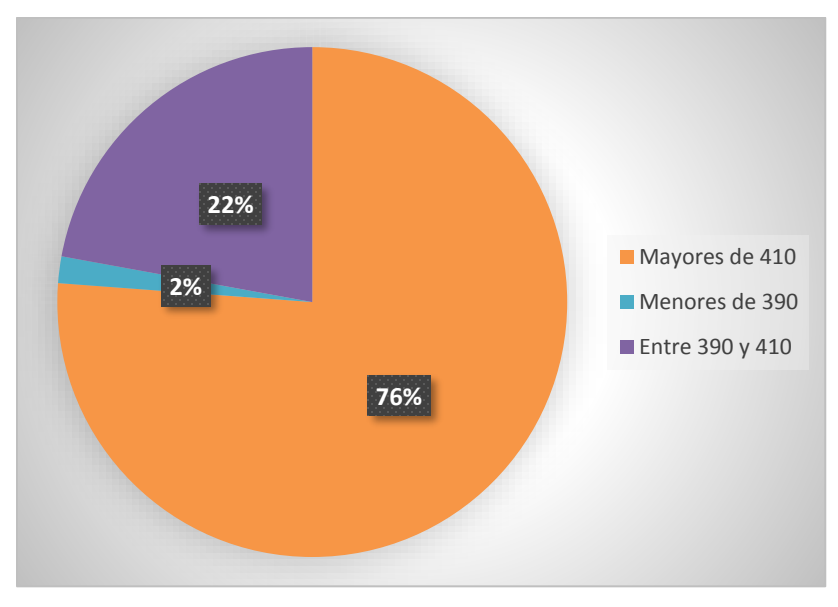

<span id="page-23-0"></span> **Figura 3. Gráfico de resultados**

| Número de muestras | 1243        |        |
|--------------------|-------------|--------|
| Media              | 422         |        |
| Desviación         | 18,26033651 |        |
| Mínimo             | 320         |        |
| Máximo             | 492         |        |
|                    |             | %      |
| Mayores de 410     | 947         | 76,2%  |
| Menores de 390     | 21          | 1,7%   |
| Entre 390 y 410    | 275         | 22,1%  |
|                    |             | 100,0% |

 **Figura 4. Cálculo de porcentajes**

<span id="page-23-1"></span>Al apreciar de mejor manera la oportunidad de mejora existente dentro de la empresa es necesario tomar acciones de control para corregir el error y reducir la variabilidad actual. Por medio de la metodología Seis Sigma se va a lograr disminuir y mejorar la productividad.

#### <span id="page-24-0"></span>**1.4. Justificación**

El proyecto de titulación se lo va a realizar a un solo tipo de queso que es el Fresco Criollo, el cual es el que tiene un mayor volumen de ventas a nivel nacional.

El costo de venta por cada kilo de un queso Fresco Criollo es de \$5,78, y de acuerdo a la muestra, aproximadamente el 70% de una parada de 1.200 quesos son altos en peso, se está sobrepasando en 21 Kg de producto por cada parada, económicamente representa \$121,38, si cada semana procesa entre 5 y 6, en el mes serán 24 paradas que multiplicadas por 12 meses se tendrán 288 paradas anuales, y al multiplicar por el costo de cada parada, dará como resultado una pérdida de \$34.957,44.

Al aplicar la metodología DMAIC dentro los procesos para la elaboración de este tipo de queso, no solo va a repercutir en este tipo de queso, sino que a su vez influirá directamente en la elaboración de los otros tipos de quesos por tener el mismo proceso productivo. Es por ello que hablamos de un ahorro aproximado de \$104,872.32. Este proyecto tiene un impacto dentro de la empresa por su alto nivel económico, al combatir la variabilidad actual va a aumentar las utilidades y beneficios para la empresa.

La inexistencia de un planteamiento técnico dentro de la empresa ha sido el motivo por el cual se escogió este tema para llevar a cabo en el proyecto de titulación.

# <span id="page-25-0"></span>**1.5. Alcance**

La reducción de la variabilidad en peso de los quesos Frescos Criollos se la realizará en la empresa La Holandesa. Específicamente el trabajo de titulación se enfocará en el área de producción. Se va a aplicar la metodología DMAIC con el fin de corregir los errores y se reducir la variabilidad en el peso de los quesos. Se realizará un análisis de costo para conocer el estado actual de la empresa y posteriormente a la aplicación del proyecto, con el fin de mejorar la rentabilidad de la misma.

# <span id="page-25-1"></span>**1.6. Objetivos**

# **Objetivo General**

Reducir mediante la metodología Seis Sigma de la variabilidad en el peso de los quesos Frescos Criollos en el área de producción en La Holandesa.

# **Objetivos Específicos**

- Determinar la variabilidad existente en la elaboración de los quesos Fresco Criollo.
- Identificar variables dependientes al peso del queso Fresco Criollo y las posibles causas potenciales de la situación actual, mediante un diagrama SIPOC.
- Considerar oportunidades de mejora dentro del proceso productivo y proponerlas, mediante herramientas estadísticas.
- Implementar soluciones dentro de cada uno de los procesos, mediante un análisis prueba error.
- Analizar el Costo-Beneficio que va a tener la empresa, mediante indicadores financieros.

# **2. CAPÍTULO II. MARCO TEÓRICO**

## <span id="page-26-1"></span><span id="page-26-0"></span>**2.1. Historia**

En los años 80 dentro de la empresa Motorola se dio a conocer por primera vez la metodología Seis Sigma como una estrategia de negocio. Esta surge, por la cantidad de productos defectuosos que la esta producía, los retrasos en las entregas y re-procesos existentes. El objetivo principal de aplicar la metodología era mejorar los procesos productivos (Desai, 2010).

El nivel de variación existente en la empresa en la elaboración de sus productos y procesos, llevó a realizar un estudio profundo con el fin de reducirla. Esta variabilidad es conocida como la desviación estándar (σ); es decir que tan alejado se encuentra el producto o proceso de lo que en realidad se espera que esté. Motorola al introducir esta filosofía, logró tener grandes éxitos a nivel internacional, en los primeros 3 años había ahorrado aproximadamente \$1.000 millones de dólares (Kumar, 2014).

Lo que se espera conseguir al llevar a cabo esta metodología es que por cada millón de oportunidades solo se obtengan 3,4 unidades defectuosas, lo cual quiere decir que el nivel de calidad al que se llegaría sería de un 99,9997% y tener un nivel sigma de 6 **(Figura 5)**, tratando de que en realidad se produzcan cero defectos y así satisfacer las necesidades, superando las expectativas del cliente sobre un producto.

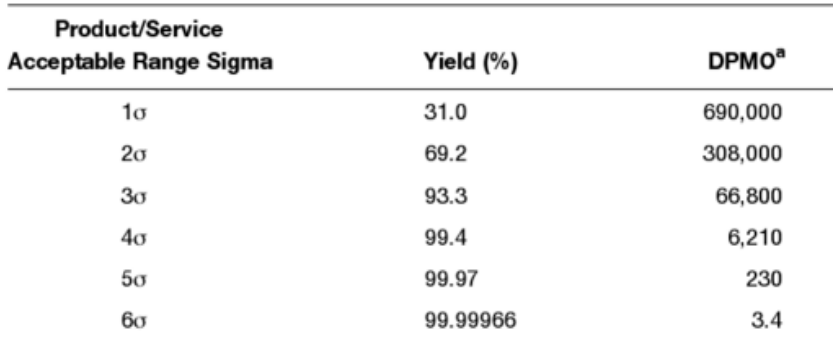

# <span id="page-27-1"></span> **Figura 5. Interpretación Seis Sigma**

 **Tomado de: (Six Sigma Best Practices, 2014, p. 11)**

# <span id="page-27-0"></span>**2.2. Seis Sigma**

Seis Sigma es una filosofía de negocios, la cual está enfocada a satisfacer las necesidades del cliente, con altos niveles de calidad, reduciendo los defectos y del mismo modo los tiempos de ciclo. Estadísticamente hablando mide el nivel de desempeño que tiene un producto o un proceso.

De esta manera las empresas logran ser rentables, teniendo una ventaja competitiva que es la alta calidad del producto que ofrecen; mejoran la productividad, reducen los tiempos de entrega de un producto, reducen costos de operación, realizan cambios en la cultura organizacional y finalmente cumplen con las especificaciones que da el cliente (Urrego, 2013).

# <span id="page-28-0"></span>**2.3. Estrategias y principios filosóficos.**

Según Herrera & Fontalvo (2011), Existen cuatro estrategias y seis principios filosóficos que se tienen que llevar a cabo para poder realizar un cambio dentro de la empresa.

# **Estrategias.**

- Disposición de cambio.
- Despliegue de objetivos.
- Desarrollo del proyecto.
- Evaluación de los beneficios.
- **Principios filosóficos.**
- Enfoque al cliente interno y externo.
- Análisis sujeto a la información.
- Enfoque basado en procesos.
- Actitud preventiva.
- Trabajo en equipo.
- Mejoramiento continuo.

# <span id="page-28-1"></span>**2.3.1. Disposición de cambio**

Es indispensable que todo el personal que forme parte de este cambio, se encuentre altamente comprometido y dispuesto a dar el mayor esfuerzo. La empresa tiene que dar a conocer cuál es el problema actual y como se encuentra comparado con su competencia. Del mismo modo la empresa indica la importancia y el porqué de la utilización de esta metodología y no de otras.

# <span id="page-28-2"></span>**2.3.2. Despliegue de objetivos**

Los objetivos son parte primordial, de esta manera se va a saber a dónde se desea llegar a corto, mediano y largo plazo; es por ello que se necesita de un líder para apoyar en cualquier circunstancia y ser un pilar fundamental del proyecto. Por medio de capacitaciones y controles adecuados se logrará cumplir con los objetivos planteados.

#### <span id="page-29-0"></span>**2.3.3. Desarrollo del proyecto**

Las necesidades del cliente van a ser evaluadas, de esta manera la empresa va a determinar dentro del proceso productivo cuáles son los procesos que generan variabilidad en el producto final, y así solucionar el problema sin alterar la calidad.

La utilización de la metodología DMAIC va a ser fundamental dentro del plan estratégico. Conjuntamente al llevar a cabo cada una de las etapas, se tiene que informar a los directivos de forma detallada cada una de las actividades y cambios que se realicen.

# <span id="page-29-1"></span>**2.3.4. Evaluación de los beneficios**

Al cumplir con cada una de las etapas, se realiza un estudio de todas las mejoras generadas dentro de la organización; este estudio lo tiene que realizar cada grupo de trabajo, posteriormente se va a comprobar si se están llevando a cabo bien estos cambios y finalmente evaluar los niveles de rendimiento al cual se llegó.

#### <span id="page-29-2"></span>**2.3.5. Enfoque al cliente externo e interno.**

El cliente externo es la razón principal por la cual las organizaciones existen, es por ello que se busca satisfacer las necesidades de los consumidores, tomando en cuenta el nivel de la demanda actual. El realizar encuestas, análisis de la demanda, etc., generan a la empresa un conocimiento respectivo de cómo se encuentra su producto en el mercado.

La calidad de un producto se encuentra ligado directamente a cada uno de los procesos por los cuales tiene que pasar. Dentro de esta cadena de valor van a existir proveedores y clientes internos, los cuales van a ser los responsables de la elaboración de un producto de buena calidad, para cumplir con los requerimientos del consumidor.

# <span id="page-30-0"></span>**2.3.6. Análisis sujeto a la información.**

El recopilar información es fundamental para la ejecución de esta metodología. El conocimiento tanto del personal administrativo como del personal de planta ayuda en la identificación de las variables críticas. Mediante la información obtenida se va a realizar un análisis y posterior identificación de las variables más importantes, las cuales servirán para llevar a cabo un plan de mejora con el fin de reducir la variabilidad del proceso.

# <span id="page-30-1"></span>**2.3.7. Enfoque basado en procesos.**

La maximización del beneficio es uno de los objetivos de la implementación de la metodología. Es por ello que hay que conocer si el proceso actual de la empresa está siendo utilizada a su máximo rendimiento, es decir si es eficiente y eficaz, de esta manera se va a reducir la variación entre el rendimiento actual y el rendimiento previsto.

#### <span id="page-31-0"></span>**2.3.8. Actitud preventiva.**

Mantener una actitud preventiva significa que hay que estar constantemente dispuesto a realizar cambios dentro de un proceso y no defender un proceso antiguo sin conocer los aportes que pueda realizar el nuevo. La tecnología avanza y hay que actualizar ciertas maquinarias con el fin de ayudar a la empresa a reducir tiempos, costos y así mejorar su productividad.

# <span id="page-31-1"></span>**2.3.9. Trabajo en equipo.**

El trabajo en equipo es utilizado no solo en este método sino en muchos otros. Hay que conocer la importancia de derribar las barreras interdepartamentales para lograr un objetivo común que es la satisfacción del cliente. Un líder va a mantener un ambiente apropiado para todos comprometiendo a cada uno de los integrantes a dar lo mejor, haciéndoles aportar con sus conocimientos y habilidades para encontrar una solución a la oportunidad de mejora.

# <span id="page-31-2"></span>**2.3.10. Mejoramiento Continuo**

Involucra a cada uno de los miembros de una organización empezando por la alta dirección, gerentes, jefes de área y trabajadores. El constante cambio de un proceso viene atado de varias consecuencias positivas como son: el cambio de mentalidad, los ahorros significativos, reducción de tiempos, reducción de defectos y aumento de productividad. Es por ello que una organización siempre debe estar en constante mejoramiento e innovación.

# <span id="page-32-0"></span>**2.4. Metodología DMAIC**

Al llevar a cabo un proyecto Seis Sigma es necesario utilizar una metodología llamada DMAIC **(Figura 6)**. Esta metodología se la llevo a cabo en los años 90 con el fin de saber el nivel de variabilidad que tenían los procesos y así encontrar una solución al problema (Lefcovich, 2009).

Sin embargo, antes de llevar a cabo la metodología se tienen que desarrollar ciertas actividades.

- 1. Determinar y escoger el proyecto.
- 2. Definir cuál es el problema que existe.
- 3. Formar un equipo de trabajo.
- 4. Llevar a cabo la metodología DMAIC.
- 5. Mantener las mejoras realizadas.

Pueden existir varios proyectos que se tengan que llevar a cabo, pero la alta dirección es la encargada de escoger el de mayor importancia para la empresa. Al tener seleccionado un proyecto es necesario definir cuáles son los posibles causantes de la variabilidad en el proceso, posteriormente se formarán los equipos de trabajo, ya que estos van a ser los encargados de realizar un plan de mejora sin descuidar la calidad del producto. Al llevar a cabo estas mejoras se pasan a la fase de control y monitoreo para saber si funciona o no el cambio efectuado.

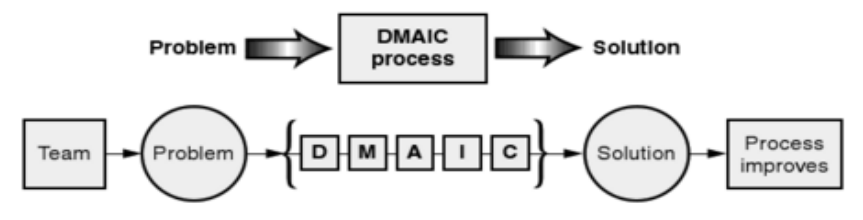

<span id="page-32-1"></span> **Figura 6. Metodología DMAIC Tomado de: (Process Improvement Using SIX Sigma: A DMAIC Guide, 2009, p. xviii)**

# <span id="page-33-0"></span>**2.5. Definir**

Para llevar a cabo la metodología DMAIC se va a empezar por la etapa de definición. Principalmente, es necesario conocer si el problema o el proceso que se seleccionó se encuentran ligado a las necesidades que tiene la organización y si se va a tener apoyo de la alta dirección.

Esta fase empieza con la identificación de una oportunidad de mejora, la cual requiere de una solución. Se determina de igual forma el propósito por el cual se lleva a cabo y el alcance que va a tener, todo esto se obtiene analizando las necesidades y requisitos de los clientes CTQs (*Critical to Quality*) (Desai, 2010).

# <span id="page-33-1"></span>**2.5.1. Críticos para la calidad (CTQ)**

Para definir cuáles son los CTQs de los clientes es necesario seguir tres pasos:

- Identificar
- Investigar
- Traducir

Primero, hay que identificar cuáles son las necesidades del cliente; posteriormente, analizar las responsabilidades directas que tienen las personas dentro del proceso o servicio; y, finalmente, identificar problemas en proveedores y distribuidores. Hay tres elementos importantes para realización de la investigación:

- Recolección de la información
- Analizar la información recopilada y ver si es la necesaria o si hace falta más
- Priorizar estos datos recopilados.

Por último, se tiene que traducir toda la información recopilada, comparando con las necesidades del cliente.

## <span id="page-34-0"></span>**2.5.2. Árbol de realidad actual (ARA)**

La principal función de utilizar esta herramienta es conocer de mejor manera las interdependencias que existen dentro de un proceso, tanto de un problema indeseable como de otros. Para conocer cuáles son los efectos indeseables dentro del proceso hay que realizar una lista de posibles causas.

Posteriormente, es recomendable que se realicen conexiones entre cada uno de los efectos indeseables, para conocer si uno de ellos depende del otro y así con cada uno de ellos hasta obtener el ARA (Noreen, Mackey , & Smith, 1995).

#### <span id="page-34-1"></span>*2.5.3. Project Charter*

Para concluir y formalizar con la primera etapa de definición, se tiene que establecer cuáles van a ser los procesos en los que se van a realizar los cambios; del mismo modo, delimitar un tiempo de ejecución que sea alcanzable, seguido de la justificación del porqué se está realizando el cambio; el impacto económico que va a tener; las metas a las que se quiere llegar; los responsables del cambio; y, por último, que los objetivos planteados sean específicos (Abud, 2009).

### <span id="page-35-0"></span>**2.6. Medir**

La segunda fase de la metodología es la de medición. En esta etapa se va a recopilar información, la cual va a servir para conocer acerca de cómo se encuentra actualmente el proceso y como se debería tener el proceso, de esta manera se medirá el nivel de variación actual. Se puede entender a esta fase con la pregunta ¿Qué es lo que está pasando en el proceso? Mediante el diagrama SIPOC se puede obtener una medición de la eficacia y eficiencia de los proveedores, productos terminados y finalmente de la organización, con el fin de satisfacer las necesidades de los clientes (Desai, 2010).

#### <span id="page-35-1"></span>**2.6.1. SIPOC**

Una de las herramientas que se utiliza en esta fase es el diagrama SIPOC **(Figura 7)**, la cual ayuda a conocer cuáles son los proveedores, entradas o recursos necesarios, procesos, salidas o producto final y clientes tanto internos como externos (Urrego, 2013).

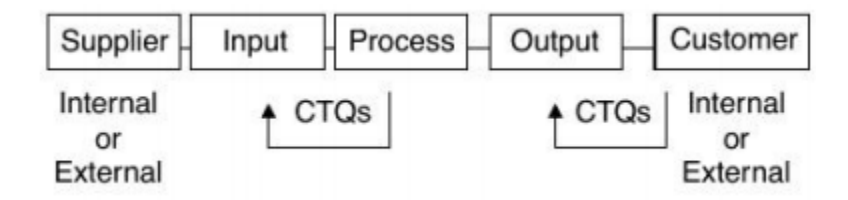

#### <span id="page-35-2"></span> **Figura 7. SIPOC**

 **Tomado de: (Six Sigma Best Practice, 2014, p. 68)**
## **2.6.2. Capacidad de un proceso**

Dentro de cada uno de los procesos se tiene un nivel de desempeño al cual todas las organizaciones desearían trabajar, normalmente dentro de las organizaciones la mayoría de sus procesos no son utilizados al 100%, es por ello que se realiza un análisis con la finalidad de saber si el proceso productivo actual sirve para cumplir con las especificaciones del producto.

La capacidad de un proceso (Cp) se mide mediante la siguiente fórmula tomada de (Cuatrecasas, 2010).

$$
Cp = \frac{LTS - LTI}{6\sigma}
$$

 **(Ecuación 1)**

Dónde:

- LTS Es el límite de tolerancia superior.
- $\bullet$  LTI Es el límite de tolerancia inferior.
- σ Es la desviación típica.

El índice Cpk sirve para conocer si es que la media del proceso se encuentra o no centrada con relación al límite de especificación.

Cuando se calcula el valor Cp y Cpk se puede conocer de mejor manera cuándo un proceso se encuentra centrado o descentrado y de igual forma si es que se encuentra dentro de las especificaciones, como se observa en la tabla 2.

### **Tabla 2.**

**Índice Cp**

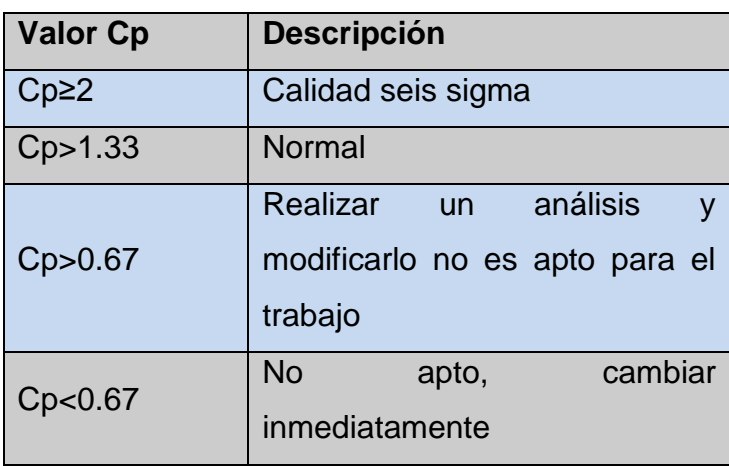

Tomado de (Martinez, s.f.).

### **2.6.3. Medida de desempeño**

La medida de desempeño se utiliza para saber cuántas unidades defectuosas se producen por cada millón producidas. Para calcular la medida de desempeño de un proceso, primero se calculan los factores críticos de la calidad (FCC), al tener el valor FCC se lo va a multiplicar por una muestra de artículos producidos (MAP), este resultado va a ser el total de los defectos factibles (TDF). El número de las no conformidades (NC) se los obtendrá dentro del proceso. Así pues, el cálculo se lo realiza de la siguiente manera, obtenido de (Herrera & Fontalvo, 2012).

$$
\text{DPMO} = \frac{\text{NC}}{\text{TDF}} \times 1.000.000 = \frac{\text{NC}}{\text{FCC} \times \text{MAP}} \times 1.000.000
$$

**(Ecuación 2)**

Dónde:

DPMO

Defectos por millón de oportunidades.

 $\bullet$  NC

Número de las no conformidades dentro de un proceso.

• FCC

Número de los factores críticos de la calidad.

- $\bullet$  MAP Tamaño de una muestra de artículos producidos
- TDF Total defectos factibles.

# **2.6.4. Repetibilidad y Reproducibilidad (***Gage* **R&R)**

Este tipo de análisis es utilizado para saber si la forma en la que se están tomando los datos acerca de un proceso son los adecuados. El objetivo de llevar a cabo este análisis es verificar si la forma de recolectar los datos es la que genera variación en el estudio.

Existen varios factores que alteran los resultados:

- Instrumentos de medición
- Operadores
- Especificación
- Piezas

La repetibilidad es la variación que existe cuando una sola persona realiza varias mediciones en un instrumento y este arroja resultados diferentes en cada medición.

La reproducibilidad es la variación existente cuando varios operadores o varios instrumentos de medición son utilizados y se obtienen resultados diferentes (Montgomery, 2013).

También existe otra categoría en este análisis, la parte por parte. Esta se enfoca en que la variación existente no es dada por los operadores ni por lo instrumentos de medición. Para saber cuándo un sistema de medición es aceptable se lo ve en la siguiente tabla 3

# **Tabla 3.**

# **Sistema de medición**

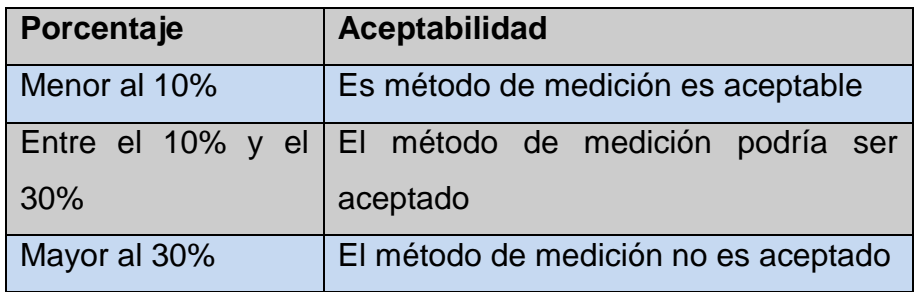

Tomada de (MSA, 2010).

# **2.7. Analizar**

Esta fase es una de las más importantes, ya que se la lleva a cabo con el uso de varias herramientas estadísticas que se puedan utilizar con la información recopilada. Se puede entender a esta fase con una pregunta ¿Por qué está pasando esto? Sirve también para conocer como las variables independientes tienen un impacto dentro de las variables dependientes. Dentro de esta etapa se van a identificar causas raíces de cada uno de los problemas existentes.

Para cumplir y realizar de mejor manera esta fase, se utilizarán varias herramientas como: Gráfica de control por atributos, espina de pescado, diagramas de dispersión, lluvia de ideas, diagrama de afinidad, etc (Desai, 2010).

# **2.7.1. Espina de pescado**

También conocida como diagrama de causa y efecto **(Figura 8)**, esta es una de las herramientas más utilizadas para identificar la causa raíz de un problema; es importante reconocer cuales son las verdaderas causas que afecten la calidad del producto, una manera de encontrar una causa es mediante preguntas como: ¿Por qué ocurrió este problema?, ¿Por qué no se están logrando las metas propuestas? (Stachú, 2009).

Para elaborar un diagrama de causa y efecto se tiene que:

- Determinar cuál es el problema de calidad (efecto).
- Escribir del lado derecho cual es el efecto.
- Hay que enfocarse en las 6Ms para identificar cuáles son las causas principales y las secundarias.
- Se asigna la importancia de cada una de las causas encontradas.

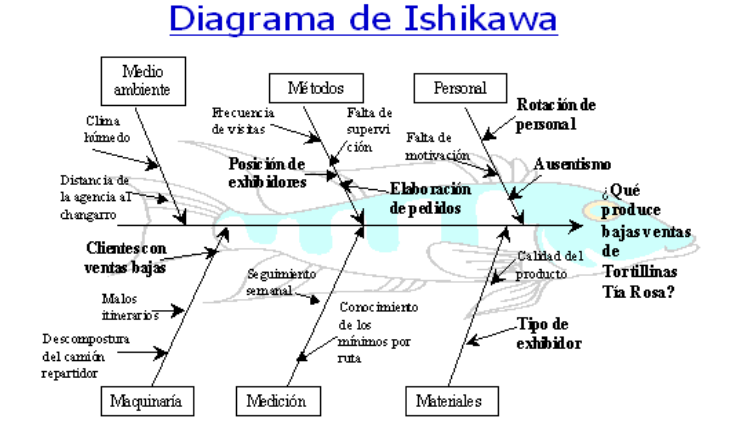

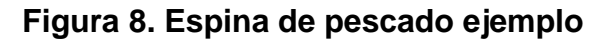

 **Tomado de: (Calidad basado en el sistema de 6 Sigma, 2014)**

# **2.7.2. Diagramas de Dispersión**

Los diagramas de dispersión o también llamados diagramas de correlación **(Figura 9)** sirven para comprender la dependencia o influencia existente entre dos variables o más variables. Se puede decir que existe una correlación positiva cuando una variable X va aumentando y del mismo modo la variable Y. Una correlación negativa es cuando una variable X aumenta mientras que la variable Y disminuye proporcionalmente (Díaz, 2010).

Sirve para visualizar cambios repentinos que existan y que se encuentren fuera de contexto.

Para realizar un diagrama de dispersión es necesario realizar lo siguiente:

- Escoger cuales van a ser las dos variables que se desea saber la relación.
- Elaborar una tabla con los valores.
- Crear el diagrama colocando la variable en cada uno de los ejes.
- Hallar y analizar la correlación existente.

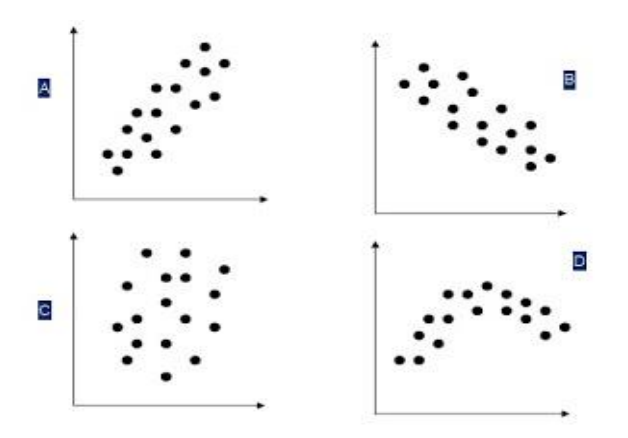

 **Figura 9. Diagrama de dispersión ejemplo Tomado de: (Gráficas de dispersión o Diagramas de dispersión, 2010)**

La ubicación de cada uno de los puntos que se presentan en la gráfica indican el tipo de correlación que tienen.

- La gráfica A muestra una correlación positiva.
- La gráfica B muestra una correlación negativa.
- La grafica C una correlación nula.
- La gráfica D muestra una correlación compleja (Díaz, 2010).

#### **2.7.3. Gráfica de control por atributos**

La gráfica de control por atributos **(Figura 10)** es una herramienta utilizada para controlar ciertas características de calidad de un producto, estas características tienen que ser de carácter cualitativas, más no cuantificables numéricamente (Catalunya, s.f.).

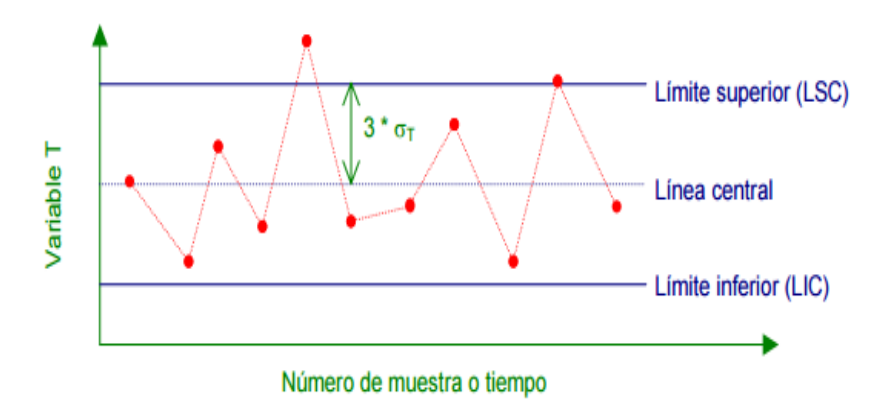

**Figura 10. Gráfica de control por atributos ejemplo Tomado de: (Control estadístico de la calidad con Minitab, 2003)**

#### **2.7.4. Lluvia de ideas**

Esta herramienta sirve para que cada uno de las personas involucradas dentro del proyecto, aporten con los posibles problemas encontrados dentro de la elaboración de un producto, hay que tomar en cuenta que ninguna idea es mala y al tener varias ideas posteriormente se puede enfocar en las más importantes. Todas las personas tienen varios puntos de vista, es así que todas deben estar prestas a aceptar cualquier idea y aportar con el fin de buscar una relación con cada una de ellas y así encontrar las más apropiada. Mientras más ideas surjan del grupo de trabajo, se van a cubrir casi todos los problemas de la organización (Lefcovich, 2009).

#### **2.7.5. Diagrama de afinidad**

El diagrama de afinidad (**Figura 11)** es un método que se utiliza para organizar de mejor manera la lluvia de ideas y agruparlos por temas específicos. Por medio de este método se puede aclarar de mejor manera cual es el problema principal, se organizan los pensamientos de cada uno para poder desarrollar posibles soluciones a futuro (Maldonado, 2011).

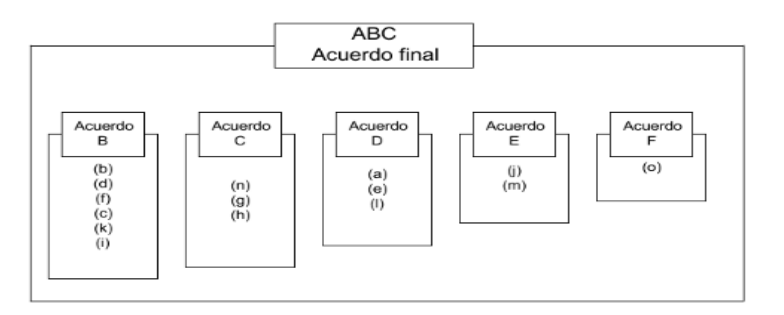

 **Figura 11. Diagrama de afinidad ejemplo Tomado de: (Gestión de procesos , 2011, p.91)**

#### **2.8. Mejorar**

Dentro de esta etapa lo que busca la organización es atacar a todas las posibles causas raíces del problema y así llevar a cabo todos los posibles cambios que se puedan generar dentro del proceso productivo, optimizando los recursos y mejorando la productividad, sin descuidar la calidad. La ayuda de herramientas estadísticas servirán para tomar una decisión que beneficie a la organización. El uso de un simulador puede ayudar a conocer como sería el proceso con los cambios que se llevarán a cabo (Desai, 2010).

#### **2.8.1. Andon**

El sistema ANDON es utilizado dentro de las organizaciones como un sistema de aviso. Cuando algo dentro del proceso de producción no se encuentra funcionando de la manera correcta, el sistema empieza a funcionar. Son sistemas visuales y/o auditivos que indican a los operadores que algo no se encuentra bien y que es necesario realizar un chequeo, para continuar con el proceso (Eckes, 2006).

#### **2.8.2. Capacitación**

La capacitación es una herramienta básica que cada una de las organizaciones debe realizar. Una capacitación sirve para que las personas que se encuentran involucradas conozcan sobre los trabajos y la manera adecuada de realizarlos; la historia de la organización, inducción del nuevo personal, etc.

Las etapas para llevar una buena capacitación son:

- Objetivos claros de la capacitación.
- Análisis de las necesidades de la capacitación.
- Planificación general de la capacitación.
- Ejecución y control de las acciones.
- Evaluación de los resultados.

#### **2.8.3. Minitab**

Minitab es una software estadístico que sirve para ejecutar funciones estadísticas. Esta herramienta es muy útil para conocer como se encuentra el proceso Cp y como va a ser el proceso después de realizar cambios.

No solo es una herramienta que ayuda a conocer el estado del proceso, sino que a su vez se puede obtener un análisis de correlación entre las variables. Utiliza varios datos con el fin de obtener diferentes resultado. Es una herramienta que utilizan varias empresas a nivel mundial (Catalunya, s.f.).

#### **2.9. Controlar**

Para finalizar con la metodología DMAIC la fase de controlar sirve para verificar la efectividad y la eficacia de los cambios que se llevaron a cabo dentro del proceso. Es necesario definir indicadores para conocer el nivel de desempeño que tendrá la organización, actualizar y estandarizar los documentos relacionados al proceso que fueron afectados, capacitar a todo el personal para que conozcan sobre los cambios en los procesos e indicarles la manera correcta de realizar el trabajo (Desai, 2010).

#### **2.9.1. Gráficas de control**

La gráfica de control es una herramienta estadística que es utilizada para verificar la estabilidad que tiene un proceso, en el cual se pueden distinguir las variables que afecten a la variación del proceso (Martinez, s.f.).

#### **2.9.2. Hojas de elementos de trabajo (JES)**

JES es una hoja de elementos de trabajo, en la cual se incluyen todos los procedimientos que se tienen que llevar a cabo para realizar un trabajo, sirve para estandarizar y mejorar continuamente un proceso. El formato se lo puede observar en el **Anexo 1.** La utilización de esta hoja va a servir para dotar de información a cada uno de los trabajadores nuevos y antiguos (Arbós, 2012).

# **3. CAPÍTULO III. DESARROLLO DMAIC**

El proyecto de titulación se va a enfocar en el área de producción. Toda la información necesaria va a ser recopilada; verificando las hojas de control y parámetros bajo los cuales tiene que encontrarse el producto.

La razón principal por la cual se va a llevar a cabo el estudio es por la variabilidad existente en el peso de cada uno de los tipos de quesos, principalmente este trabajo de titulación se va a enfocar en el queso que tiene una mayor producción dentro de la empresa que es el Fresco Criollo, los cambios que se realicen van a afectar directamente en los otros quesos, ya que tienen el mismo proceso de elaboración.

### **3.1. DEFINIR**

El objetivo principal de esta fase es identificar y establecer cuál va a ser el foco de mejora del proyecto, analizando las necesidades y requisitos de los clientes, contando con el apoyo de la alta dirección.

Se va a elaborar un árbol de realidad actual para conocer cómo está el proceso actualmente y un árbol de realidad futura para identificar posibles soluciones sin entrar en detalle. Determinar los parámetros críticos para la calidad, delimitar los procesos en los cuales se va a realizar el cambio y finalmente se va a definir los parámetros de desempeño.

# **3.1.1. Árbol de realidad actual (ARA)**

Por medio de la utilización del árbol de realidad actual, se puede conocer las interdependencias existentes tanto de un efecto indeseable como de otro, de esta manera se conoce el efecto indeseable principal y así la organización puede enfocarse en utilizar los recursos para resolver este problema. A continuación, se muestra el ARA de la empresa **(Figura 12)**.

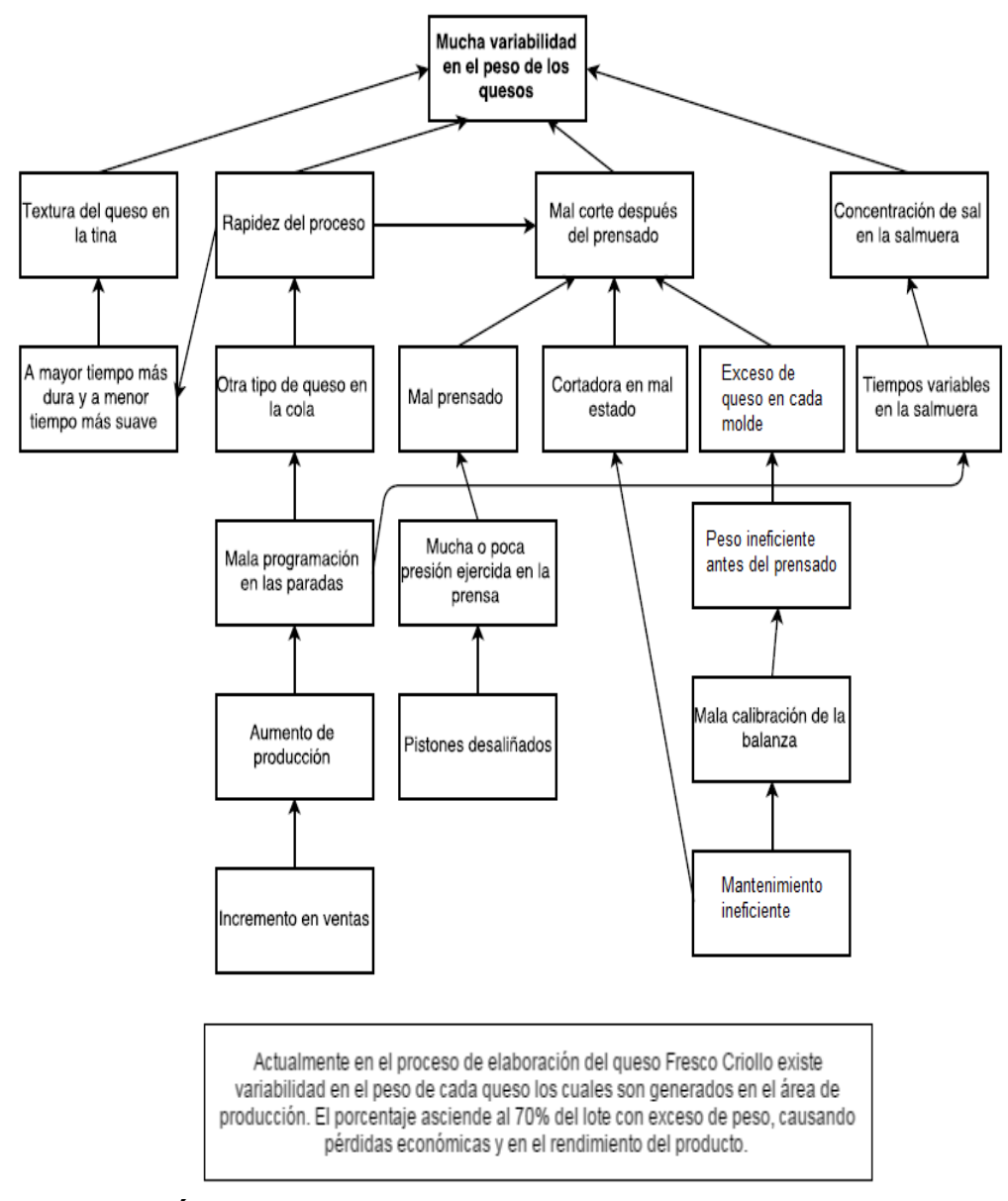

 **Figura 12. Árbol de realidad actual**

### **3.1.2. Características críticas para la calidad**

Para definir cuáles son las características críticas para la calidad (CTQ) se debe trabajar junto a los clientes internos y externos, con el fin de saber cuáles son los requerimientos y las características que desea obtener del queso.

Con respecto a la variabilidad actual en cada uno de los quesos, el cliente espera obtener un peso de acuerdo a las especificaciones marcadas en la funda; mientras que para la empresa al producir un queso con mayor peso al especificado genera pérdidas de hasta \$35,000. Es por ello que hay que enfocarse en los problemas de manera inmediata, con el fin de satisfacer las necesidades, generando ahorros significativos para la empresa.

El principal cliente de La Holandesa es Corporación La Favorita. Esta organización se maneja bajo estrictos estándares de calidad, ellos utilizan el reglamento técnico Ecuatoriano RTE INEN 284, que es una resolución dispuesta por el Ministerio de Industrias y Productividad. Es por ello que por medio de la norma se va a obtener cuales son las disposiciones y requerimientos que el cliente desea del producto. En la **Tabla 4** se muestra la voz del cliente (VOC).

# **Tabla 4.**

# **Voz del cliente (VOC)**

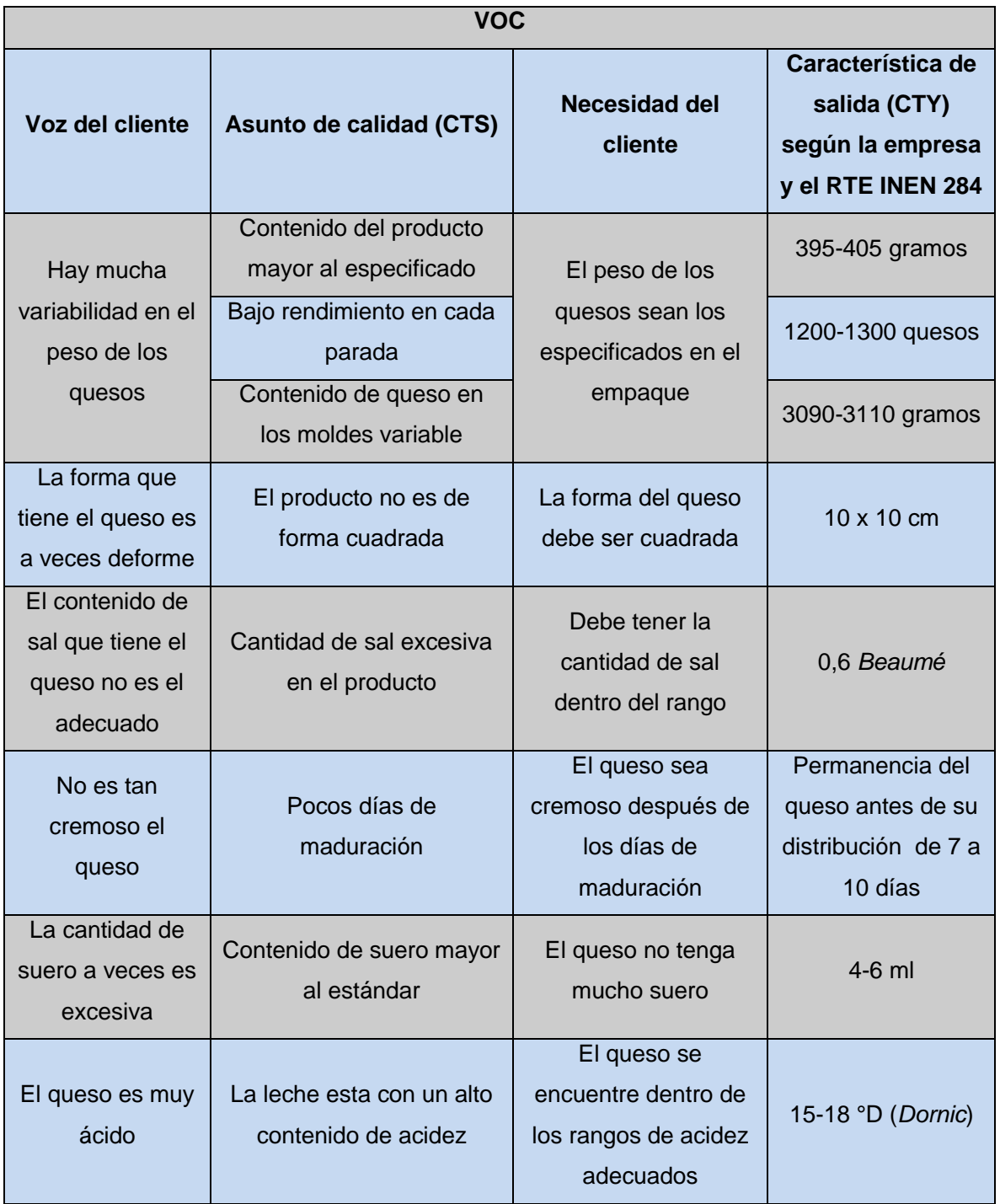

### **3.1.3. Árbol de realidad futura**

El árbol de realidad futura (ARF) **(Figura 13)** sirve para conocer cuáles son las brechas entre el ARA y a lo que se desea llegar, tomando en cuenta los aspectos negativos y positivos del proceso. A continuación, se muestra el ARF.

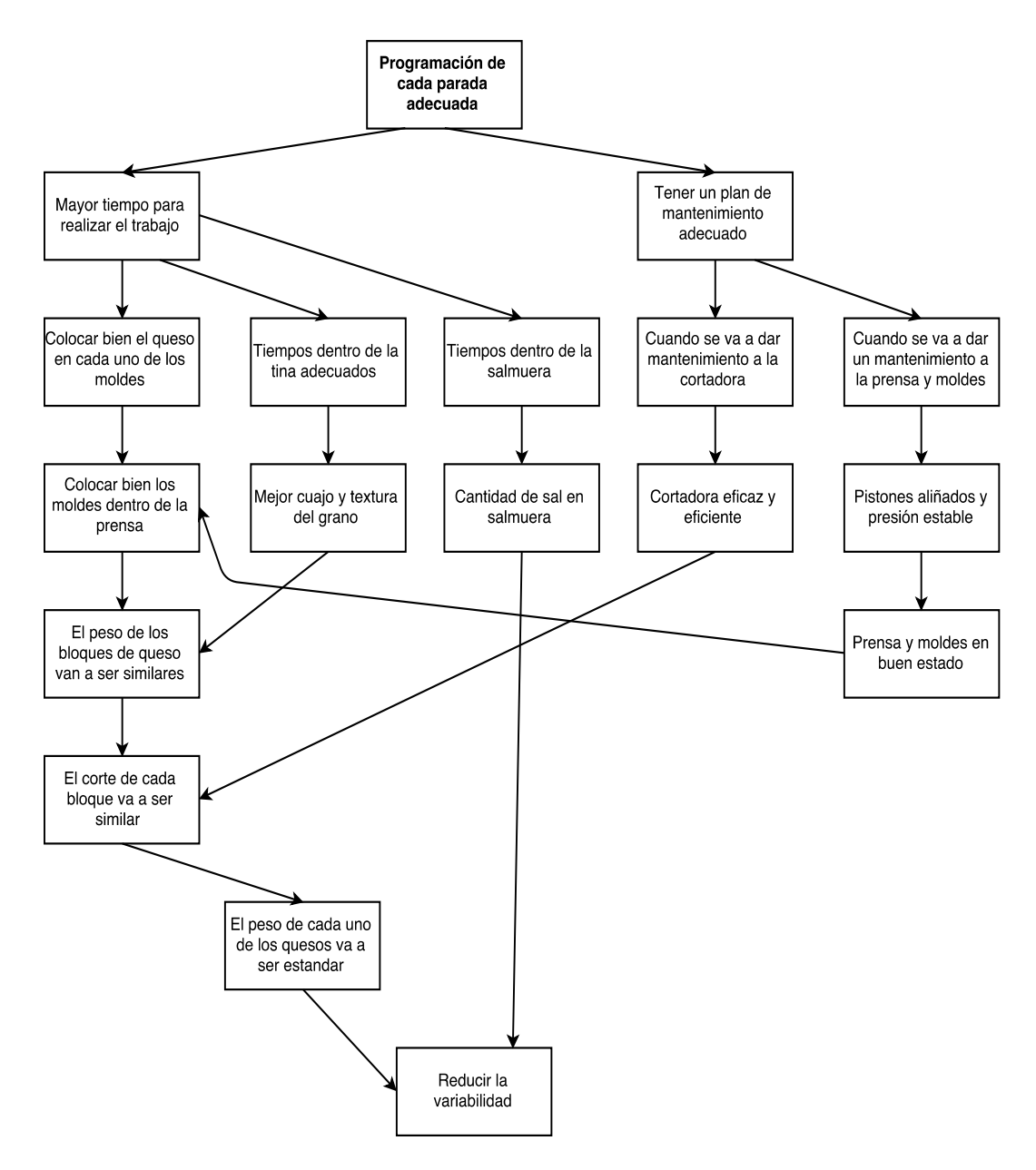

 **Figura 13. Árbol de realidad futura**

# **3.1.4. Definir parámetros de desempeño**

Con el fin de satisfacer las necesidades del cliente es necesario que la empresa entregue un producto con las siguientes características **Tabla 5**.

Estas características se obtuvieron de la VOC, y de la norma INEN.

# **Tabla 5.**

### **Características del producto**

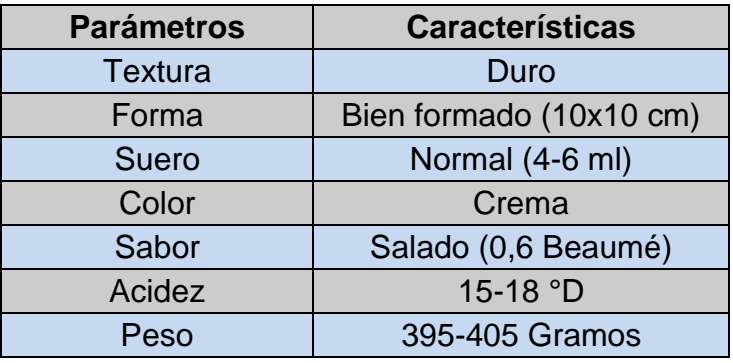

 **Tomado de: (La Holandesa, s.f.)**

Mediante las características especificadas para el producto final, se puede conocer cuáles son los parámetros de desempeño a enfocarse en el presente proyecto de titulación, como son:

- Presión
- Humedad del queso antes de la descarga
- Peso del queso al virado
- Tiempo de prensado
- Colocación de los moldes en la prensa
- Longitud de corte del queso
- Procedimiento actual del proceso

# *3.1.5. Project Charter*

En la siguiente **Tabla 6** se muestra el *Project Charter* para terminar con la etapa de definición.

# **Tabla 6.**

# *Project Charter*

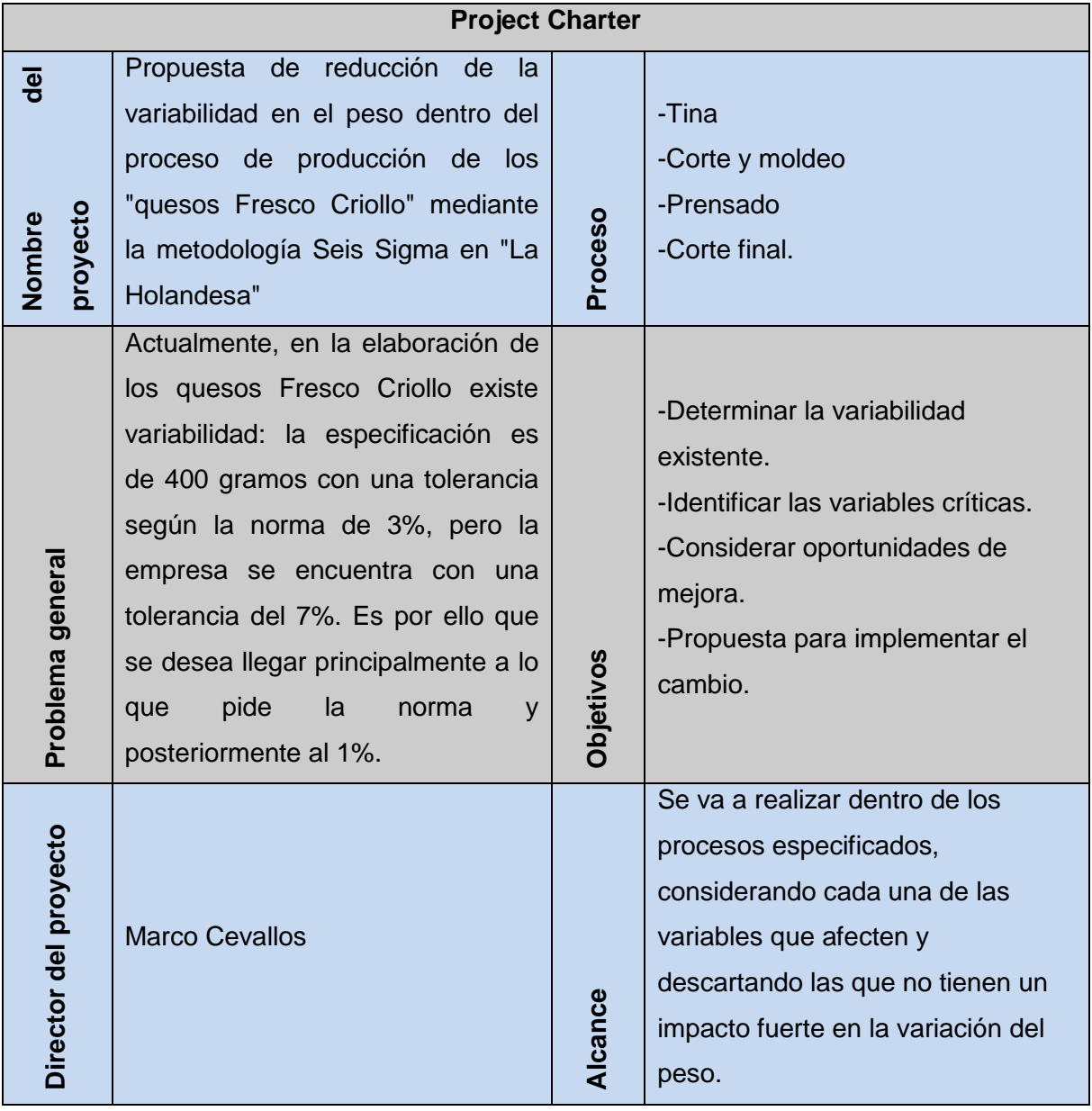

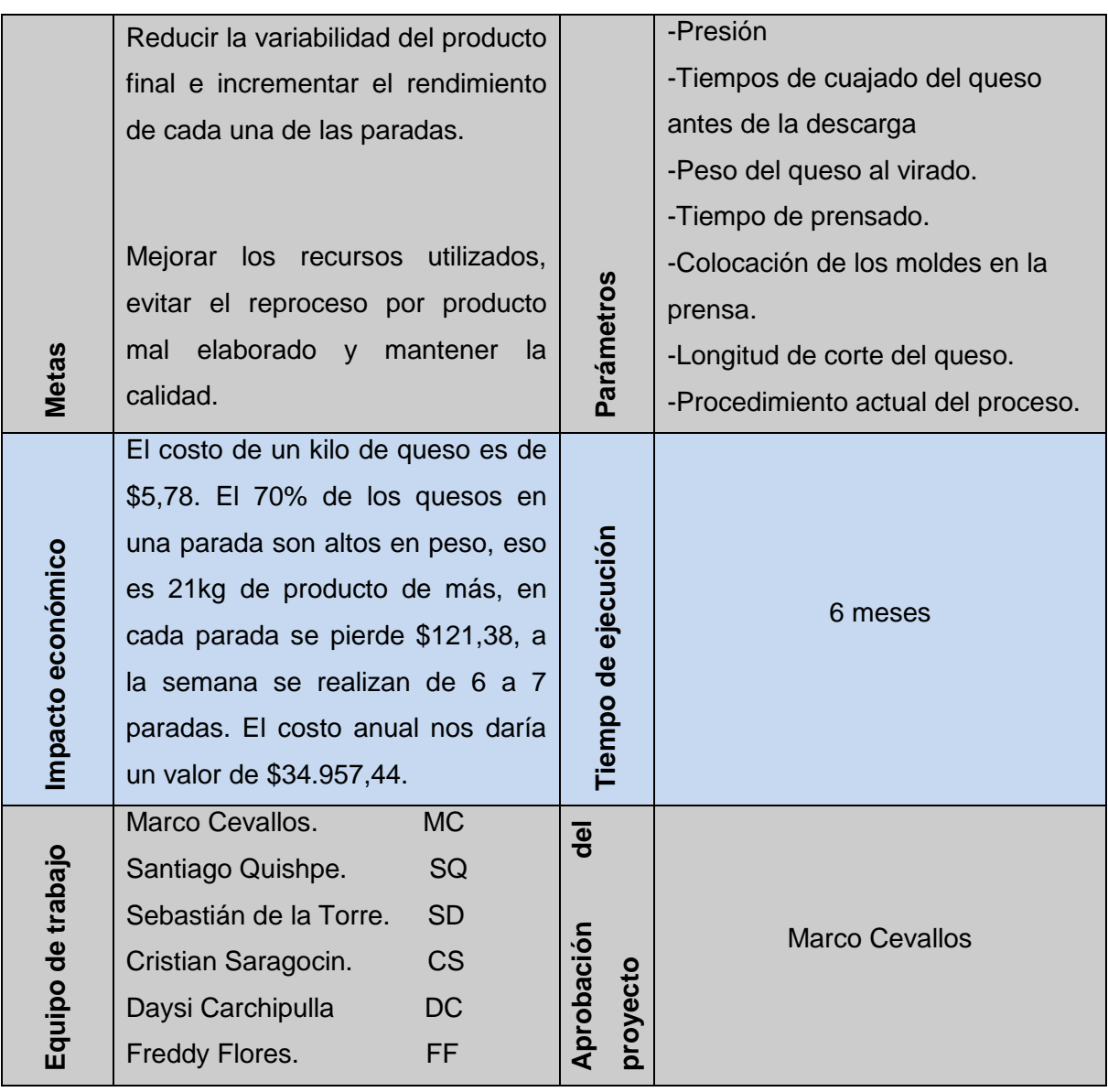

#### **3.2. MEDIR**

En esta etapa, se van a utilizar varias herramientas para determinar cómo es el proceso actual que tiene la empresa mediante un SIPOC. Del mismo modo se va a definir, validar y analizar cada una de las variables. Todos los equipos de medición tienen que ser calibrados para obtener resultados confiables. Posteriormente se va a verificar si el proceso tiene un desempeño estable, y se van a determinar los Cp, Cpk y el nivel sigma actual de desempeño y finalmente confirmar si el objetivo de mejora es correcto o si es necesario realizar algún cambio.

#### **3.2.1. SIPOC**

Mediante el diagrama SIPOC se puede comprender todos los elementos que entran en el proceso de elaboración del Queso Criollo, se tiene que tomar en cuenta los siguientes aspectos:

- Proveedores
- Entradas
- Proceso
- Salidas
- **Clientes**

En el **Anexo 2**, se puede apreciar de mejor manera el diagrama SIPOC.

# **3.2.2. Selección de variables**

Cada una de las variables que se van a medir se encuentran relacionadas con los parámetros establecidos en los procesos. A continuación, se muestran todos los procesos que hay dentro del área de producción, con su priorización respectiva **Tabla 7**.

# **Tabla 7.**

### **Matriz de priorización de procesos**

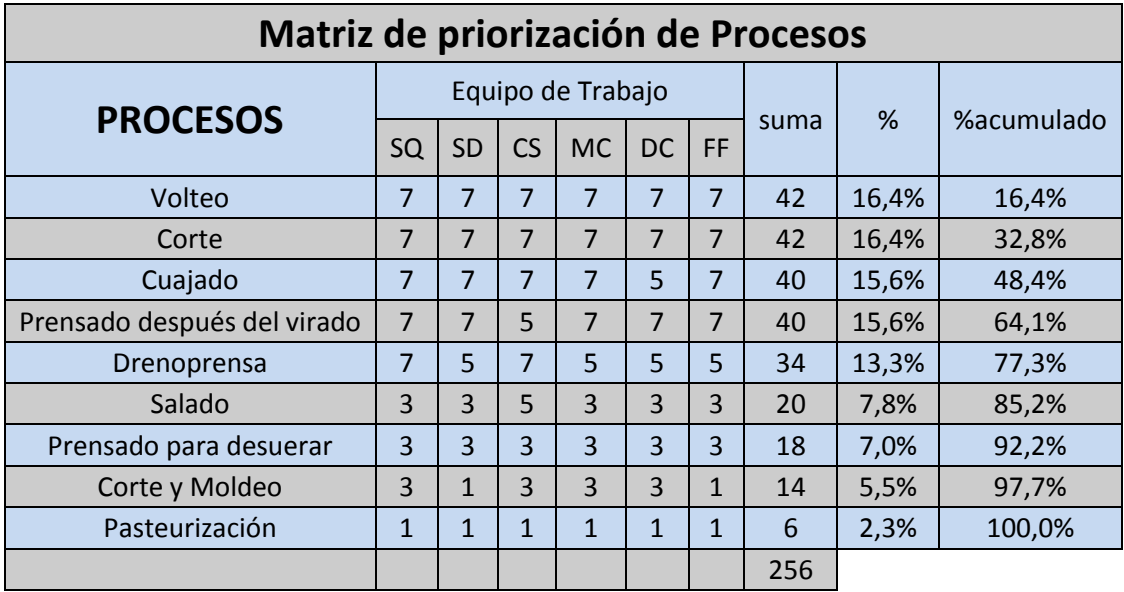

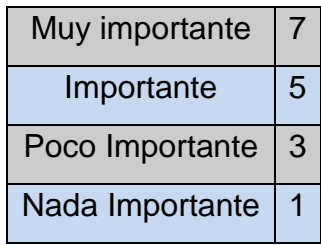

Mediante la priorización de los procesos en el área de producción, se realizará un enfoque en 4 de los 9 procesos, los cuales son: el volteo, el corte del queso, la cuajada del queso, el prensado después del virado.

Después de haber seleccionado los procesos, en la **Tabla 8** se muestran todas las variables existentes dentro de los procesos seleccionados, y mediante una matriz de priorización se va a seleccionar las más importantes.

### **Tabla 8.**

### **Variables**

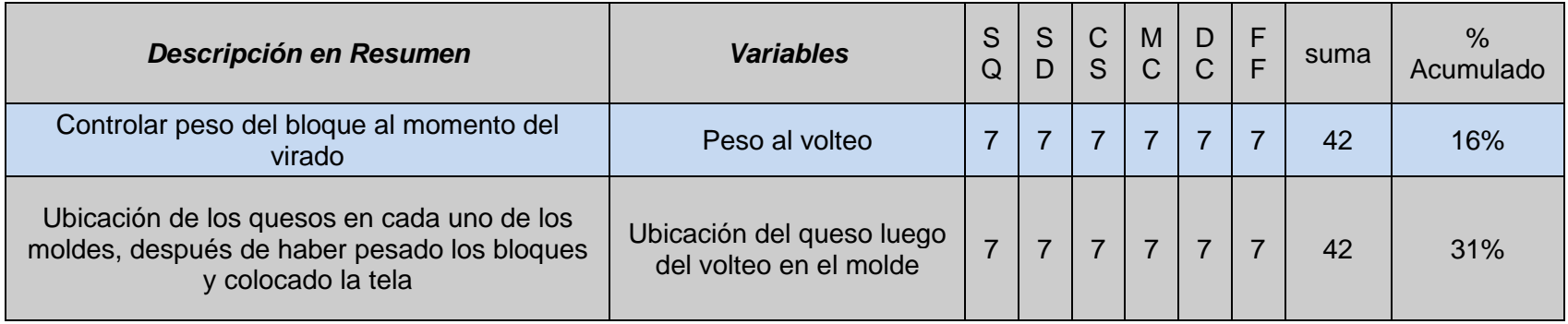

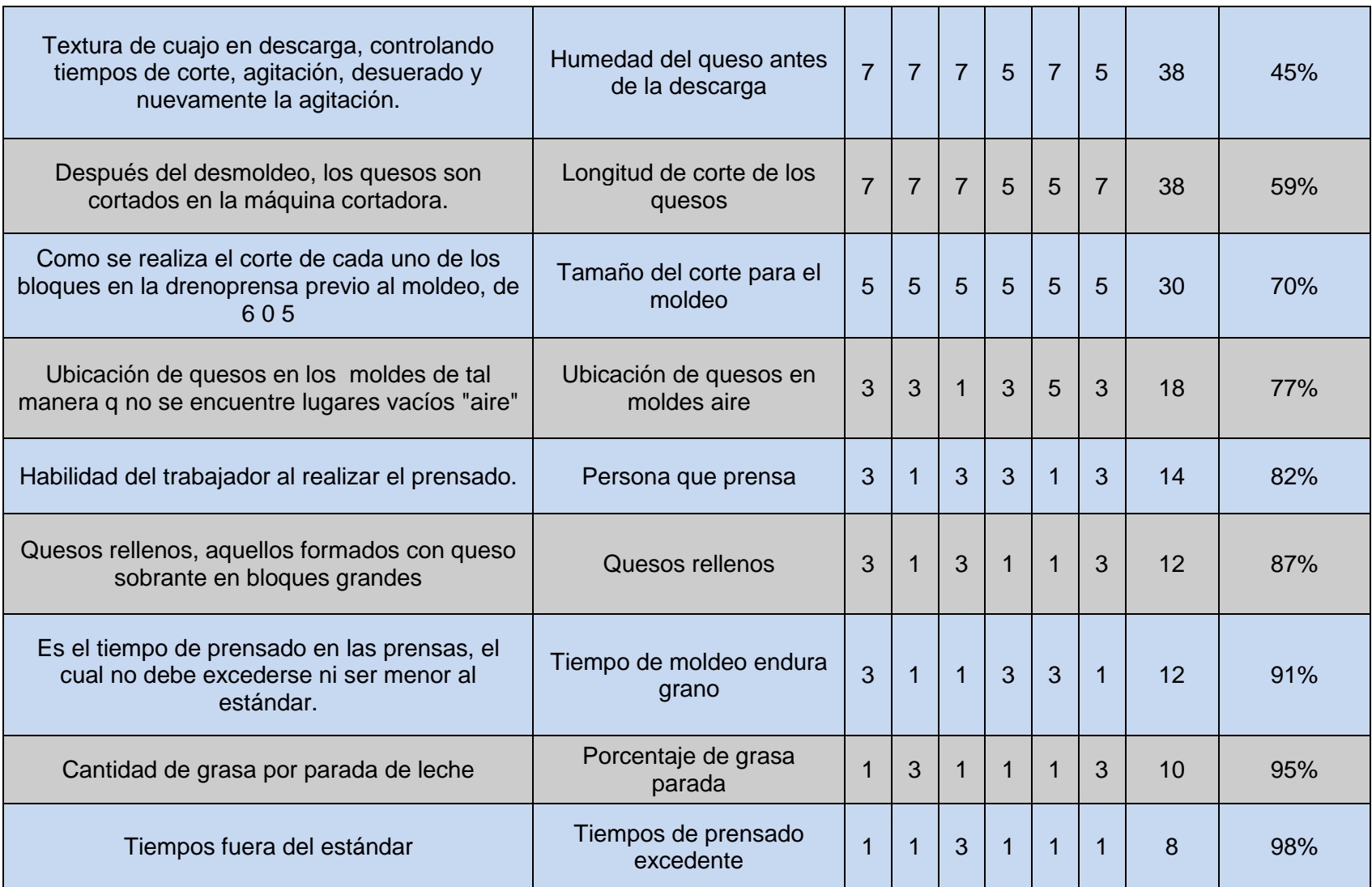

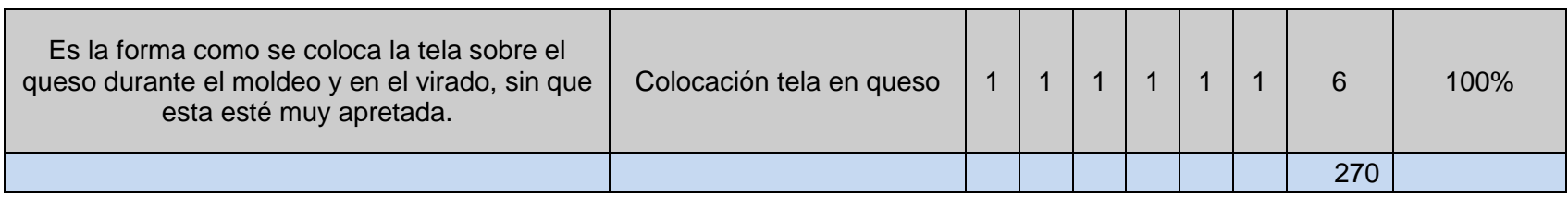

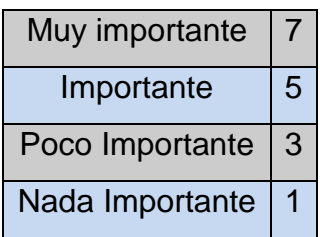

Después de haber realizado la matriz de priorización y según los datos obtenidos, las variables que van a ser evaluadas son:

- El peso al volteo.
- Humedad del queso antes de la descarga.
- Longitud de corte del queso.
- Ubicación del queso luego del virado en el molde.

#### **3.2.3. Sistemas de medición**

Cada una de las variables que se van a medir se encuentran relacionadas con los procesos de elaboración del queso; es por ello que los instrumentos de medición deben ser calibrados, con el afán de obtener resultados exactos y precisos; de esta manera, se puede tener un conocimiento acertado de cómo se encuentra el desempeño actual.

#### **3.2.4. Instrumentos de medición**

Cada uno de los instrumentos que se van a utilizar para medir las variables se encuentran calibrados. Los documentos de calibración de cada equipo se encuentran en el **Anexo 3**. A continuación, se muestran los equipos que se van a utilizar y la forma en la que se realizó la medición.

El peso de cada uno de los quesos se lo realizó con una balanza (Super SS), ya que sirve para pesar cada uno de los quesos en gramos, tanto del peso del bloque **Figura 14** como del peso de cada una de las unidades posteriores al corte del queso.

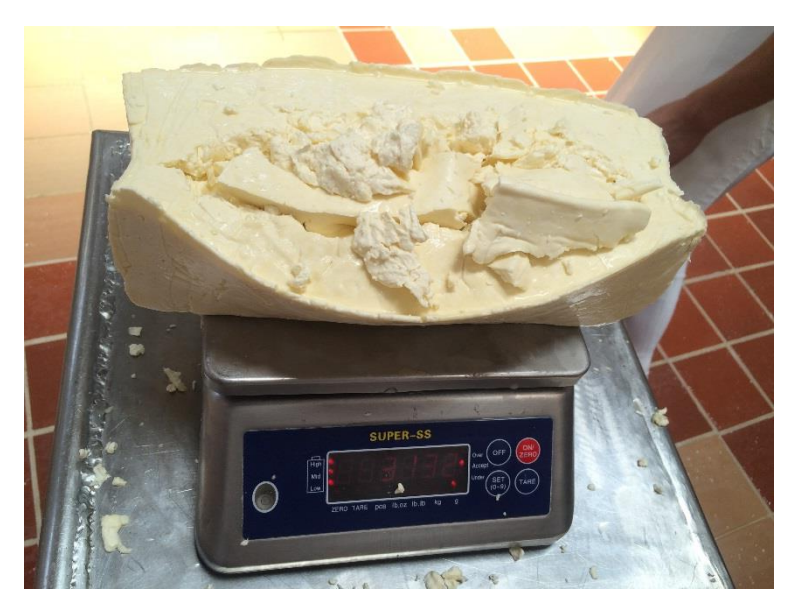

 **Figura 14. Medición del peso del bloque**

Para determinar el porcentaje de humedad que va a tener el queso se va a utilizar un medidor de humedad (OHAUS, su hoja técnica se encuentra en el **Anexo 4**) **Figura 15**, el cual se lo va a realizar durante 3 etapas. Cuando el queso recién se lo va a descargar de la tina, antes del ingreso del queso la sal y finalmente como producto terminado.

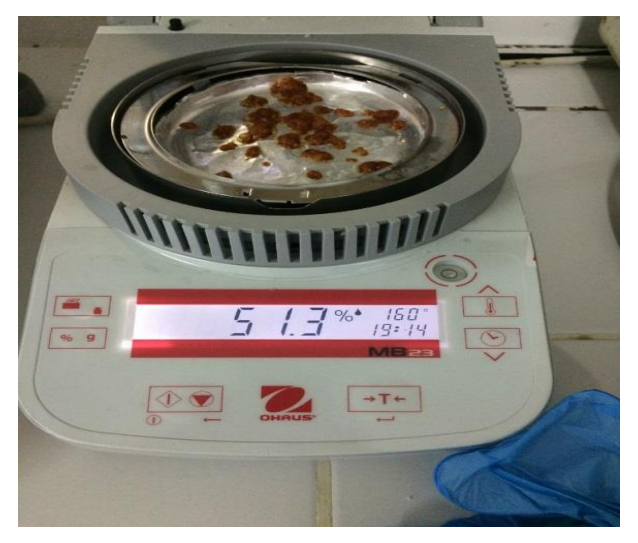

 **Figura 15. Medición del porcentaje de humedad**

Para medir el pH se va a utilizar un potenciómetro (su hoja técnica se encuentra en el **Anexo 5**) **Figura 16**, el cual se lo va a utilizar en las mismas 3 etapas que se midió la humedad.

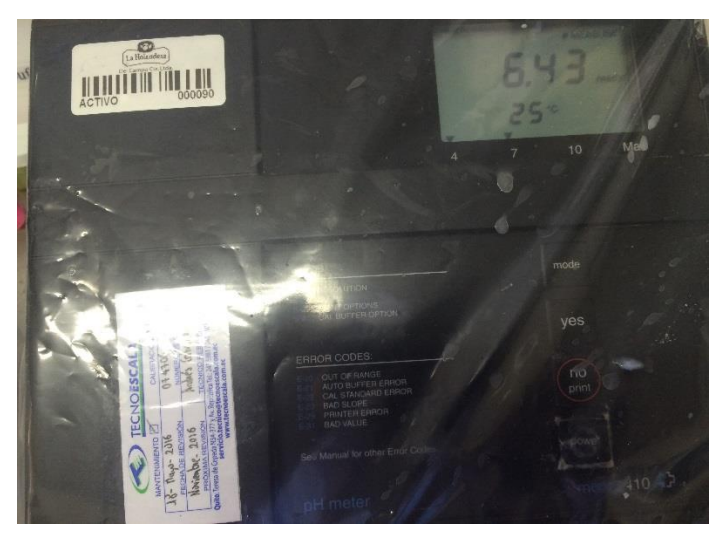

 **Figura 16. Medición de pH**

La temperatura a la que se encuentra el queso se lo va a realizar con un termómetro **Figura 17.**

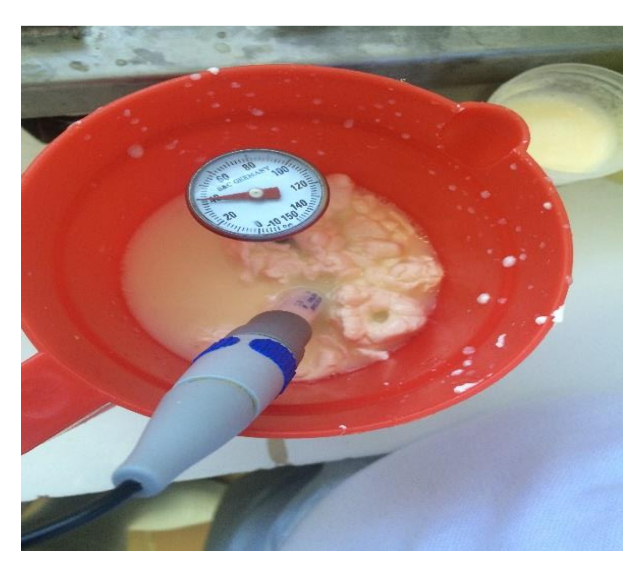

 **Figura 17. Medición de la temperatura**

Para obtener el tiempo de prensado de cada uno de las prensas y el tiempo de cuajado se va a utilizar un cronómetro **Figura 18.**

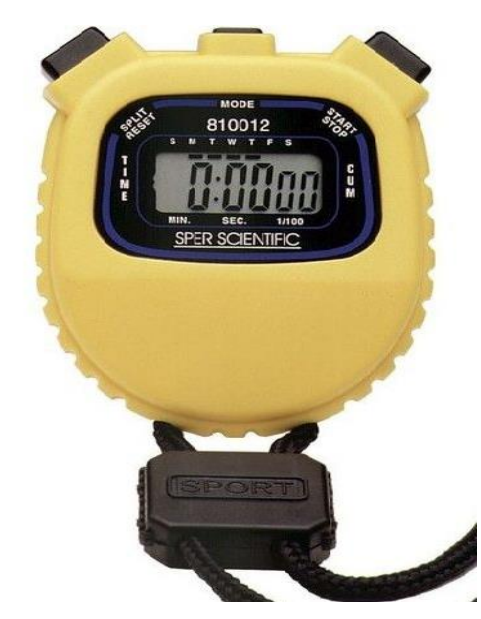

 **Figura 18. Medición de tiempos**

A pesar que todos los intrumentos de medición han sido calibrados y son confiables se realizó un análisis R&R. Con esto se desea validar el sistema de medición y que los datos obtenidos son los correctos.

#### **3.2.5. Análisis de repetibilidad proceso actual**

Para llevar a cabo este análisis se tomaron varios conjuntos de datos provenientes de varios lotes, todos los datos se obtuvieron del mismo lugar, para que no afecte al resultado final. Se tomaron 3 bloques de quesos, cada uno de estos bloques tiene un peso específico que es de 3100 gramos, posteriormente después del prensado se corta el queso en 7 partes, en este caso solo se va a medir la repetibilidad mas no la reproducibilidad. Cada uno de esos pesos fueron colocados en la **Tabla 9** como se muestra a continuación:

# **Tabla 9.**

# **Datos de los pesos actuales**

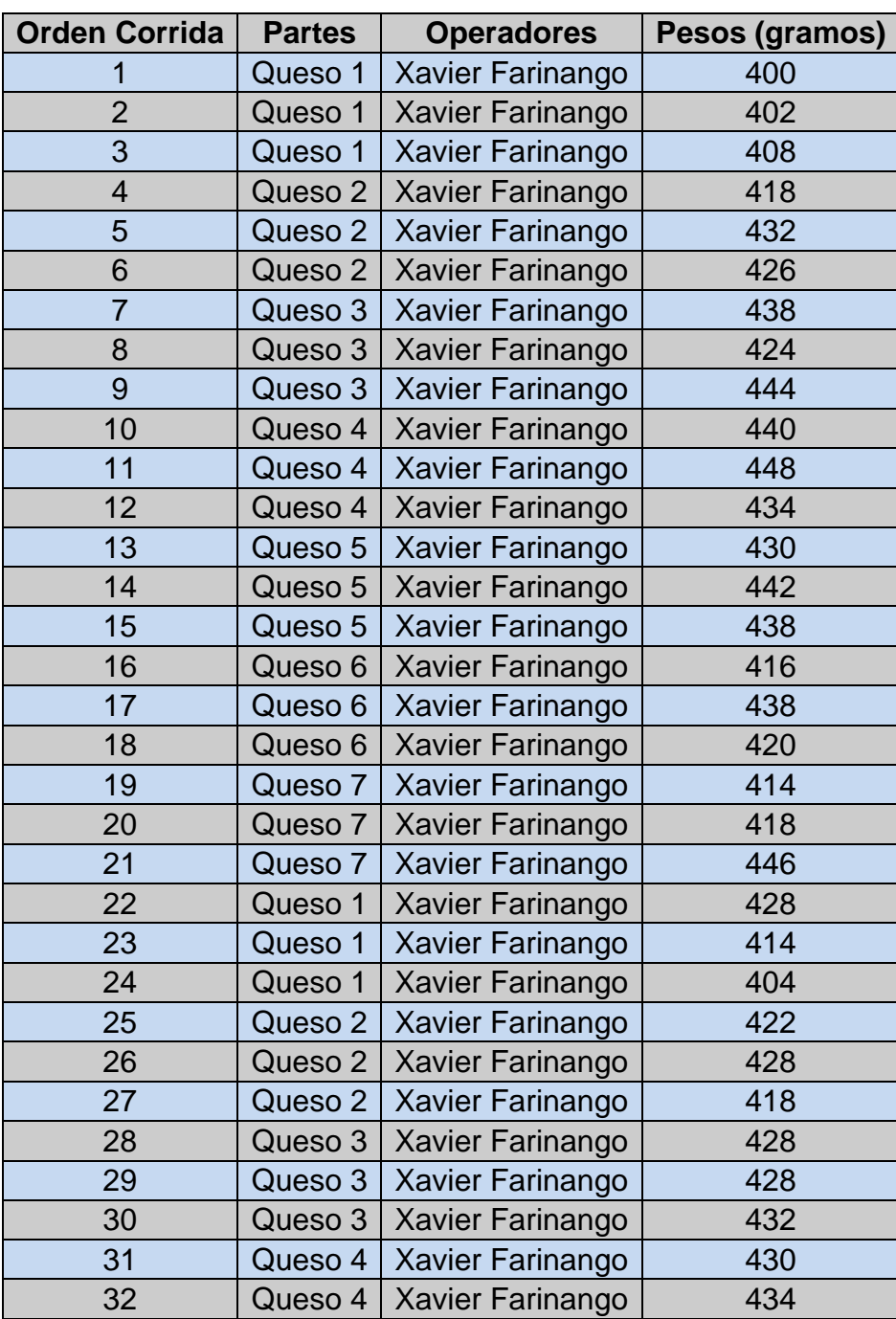

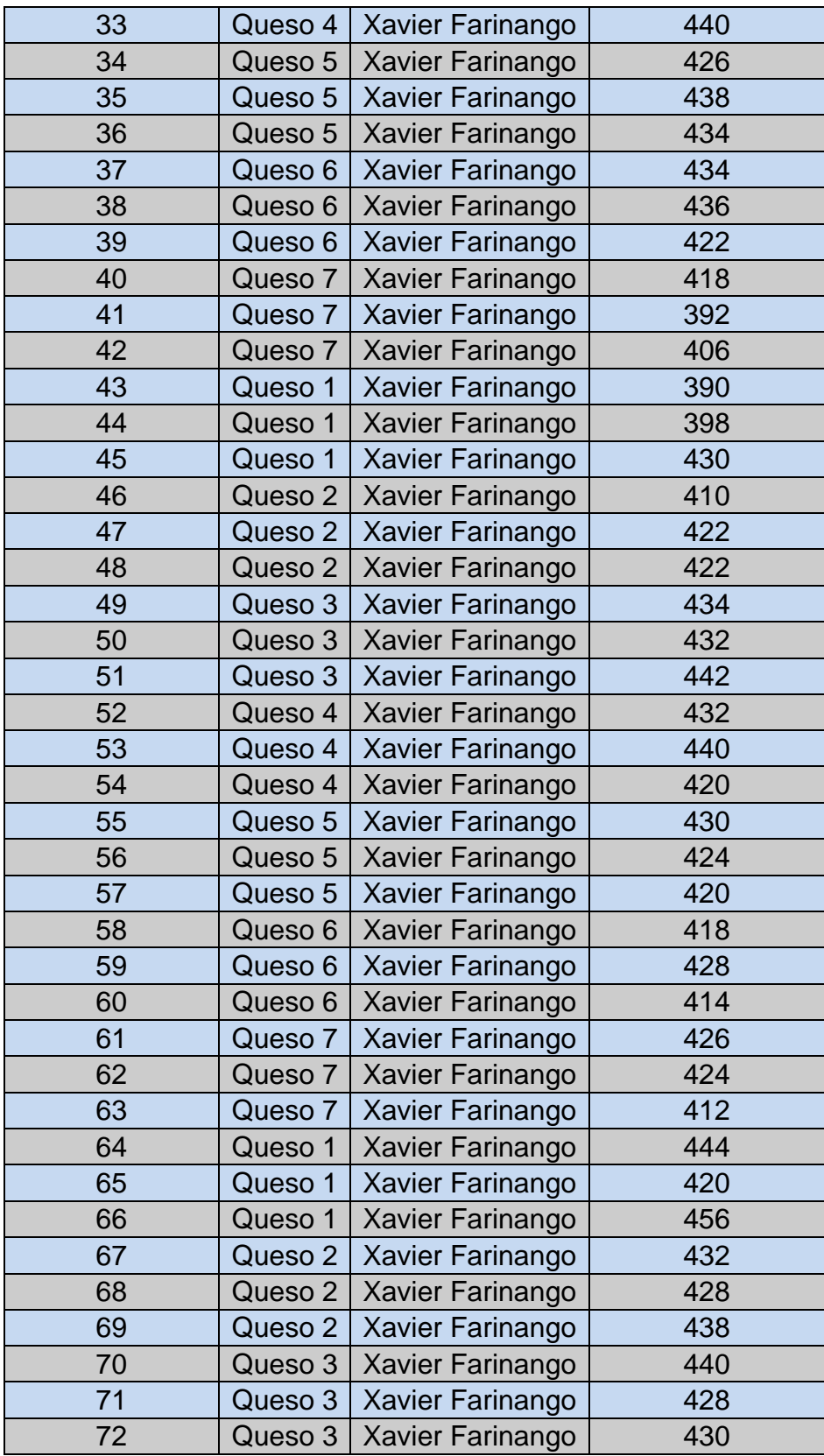

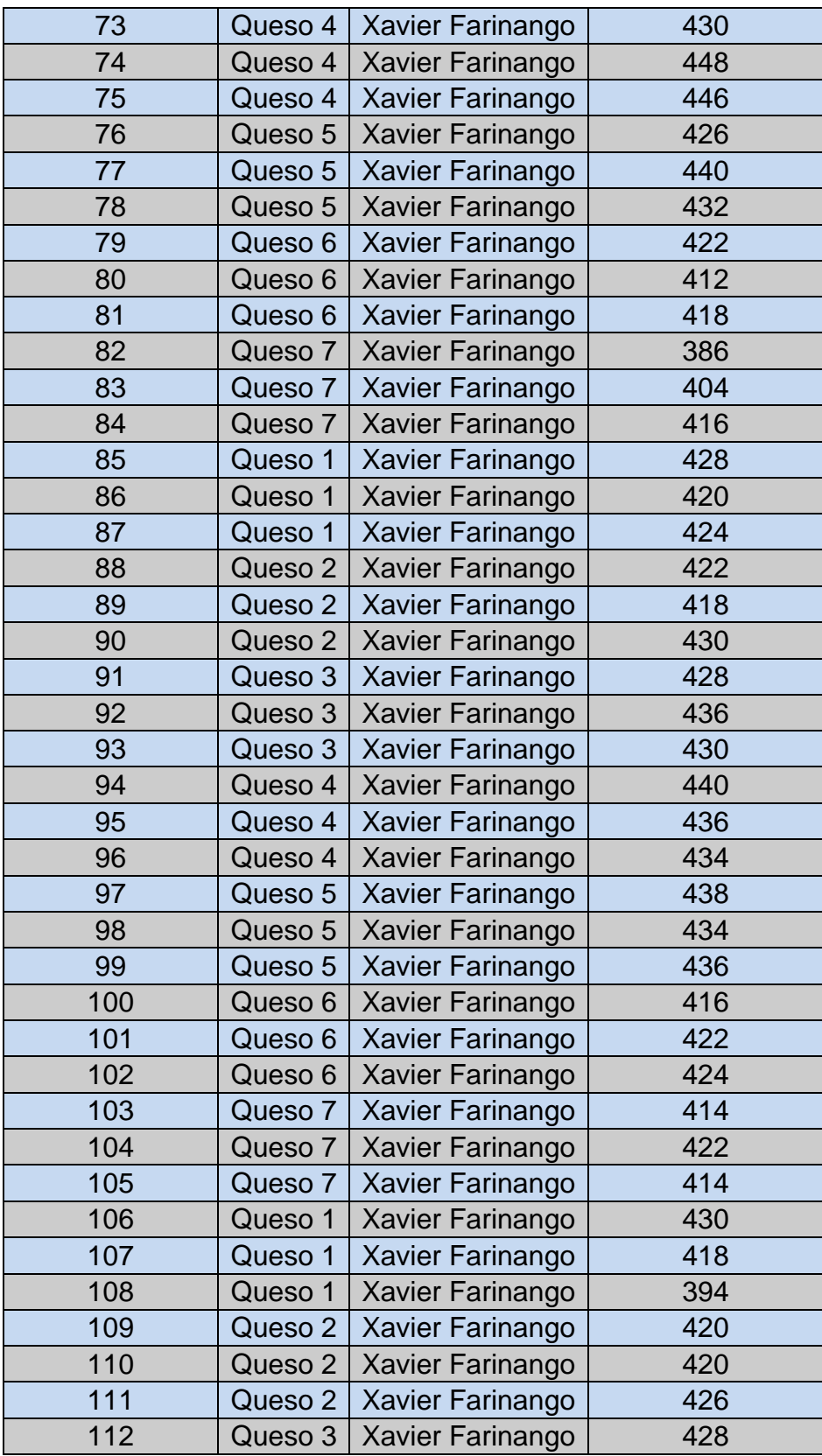

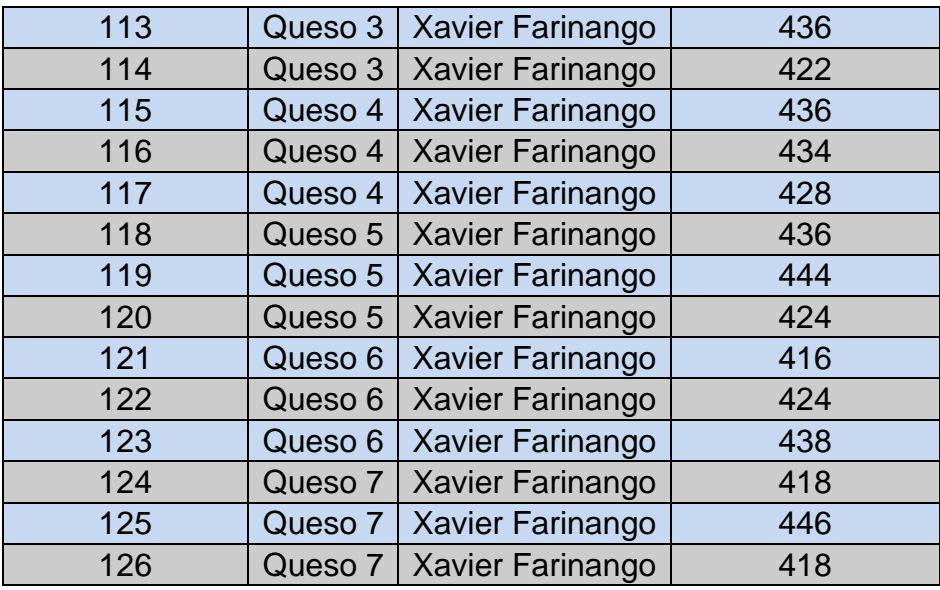

Para realizar el análisis *Gage* R&R solo de repetibilidad, se va a requerir de un software, el cual es *Minitab* (Support.Minitab, s.f.). Por medio de esta herramienta se obtuvieron los datos precisos que se necesitan, a continuación, se muestran los resultados de la prueba.

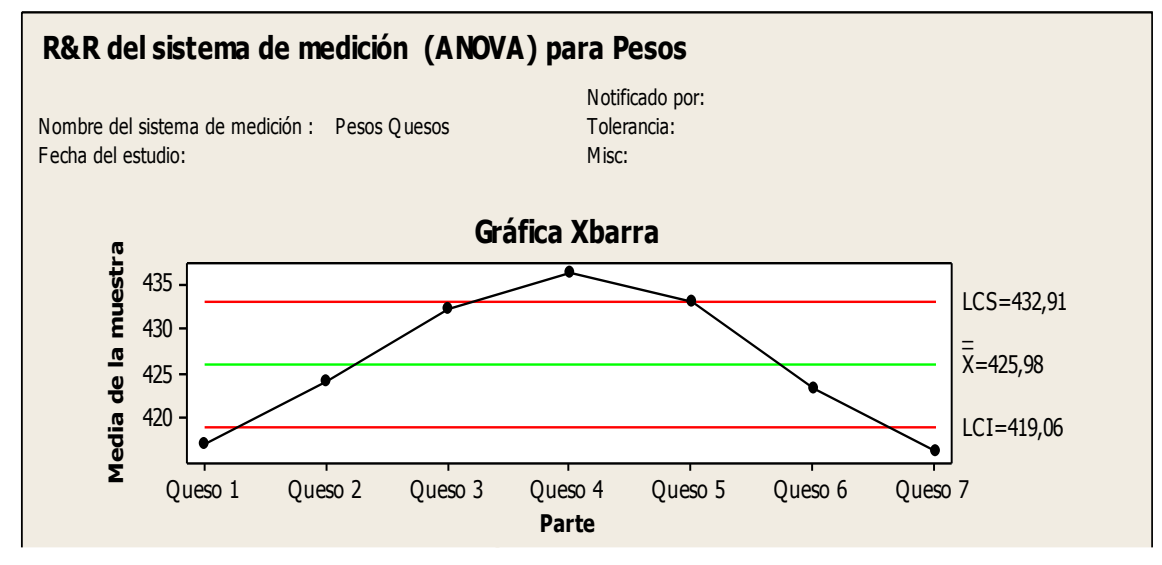

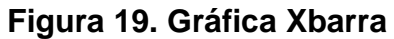

**Tomado de: Minitab (s.f)** 15 **Desv.Est. de la muestra**

La gráfica Xbarra muestra la variación existente en cada uno de los quesos, cada uno de los puntos es la media de todos los pesos obtenidos. Es necesario tomar en cuenta que la media actual del proceso está por encima del límite, ya que lo que dice las especificaciones del producto es que se encuentre en 400 gramos.

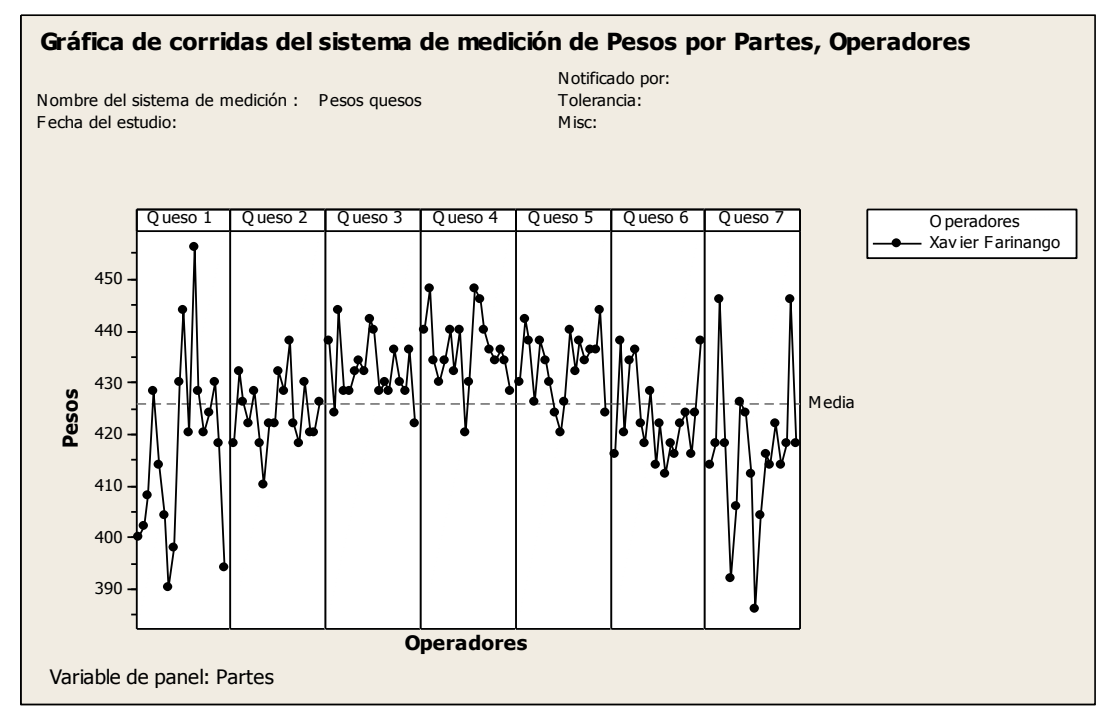

 **Figura 20. Gráfica de corridas de pesos**

**Tomado de: Minitab (s.f)**

Mediante la gráfica de corridas de cada peso de los quesos se puede notar la variabilidad existente, los que más generan variabilidad es el queso 1 y el queso 7 y el queso 3 y 5 son los más consistentes.

La media se encuentra muy por arriba de lo especificado, la cual es de 426 gramos y existen varios quesos que se encuentran superiores a este valor, del mismo modo algunos quesos se encuentran por debajo de la especificación.

#### **3.2.6. Estabilidad del proceso**

Para determinar la estabilidad de un proceso se va a realizar una gráfica Xbarra-S **Figura 21**, en la cual se va a determinar mediante los datos obtenidos si el proceso es o no estable, a continuación de muestra la gráfica.

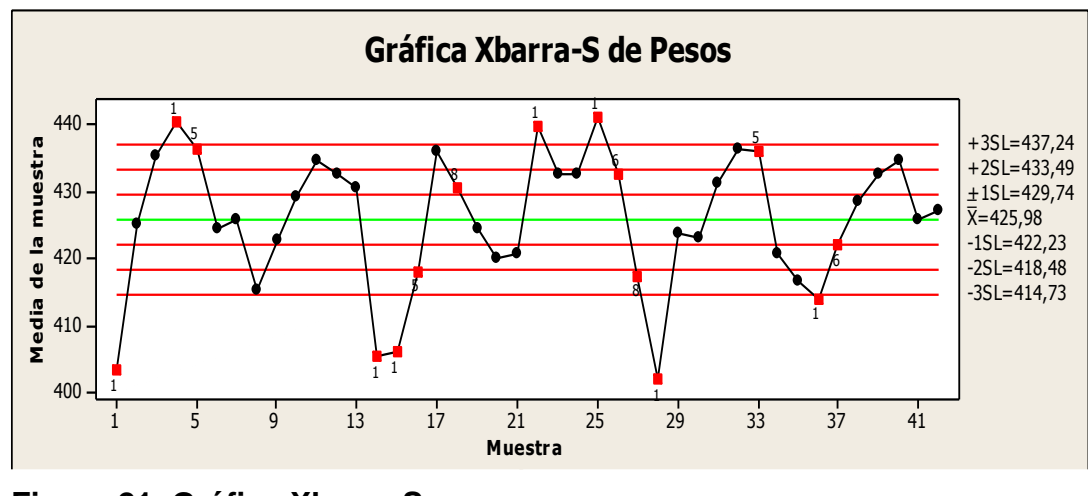

 **Figura 21. Gráfica Xbarra-S** 1 **Tomado de: Minitab (s.f)** 1 **Desv.Est. de la muestra**

como se puede apreciar en el gráfico de Xbarra-S existen 3 puntos que se encuentran mayor al límite establecido y 5 puntos que se encuentran fuera del límite inferior, es por ello que se puede decir que el proceso actual no es estable.

#### **3.2.7. Capacidad del proceso**

Para conocer la capacidad del proceso actual **Figura 22** es importante conocer si los datos obtenidos siguen una prueba de normalidad, ya que al tener un proceso con una tendencia normal los datos van a ser confiables, caso contrario no se puede continuar con el cálculo del nivel sigma.

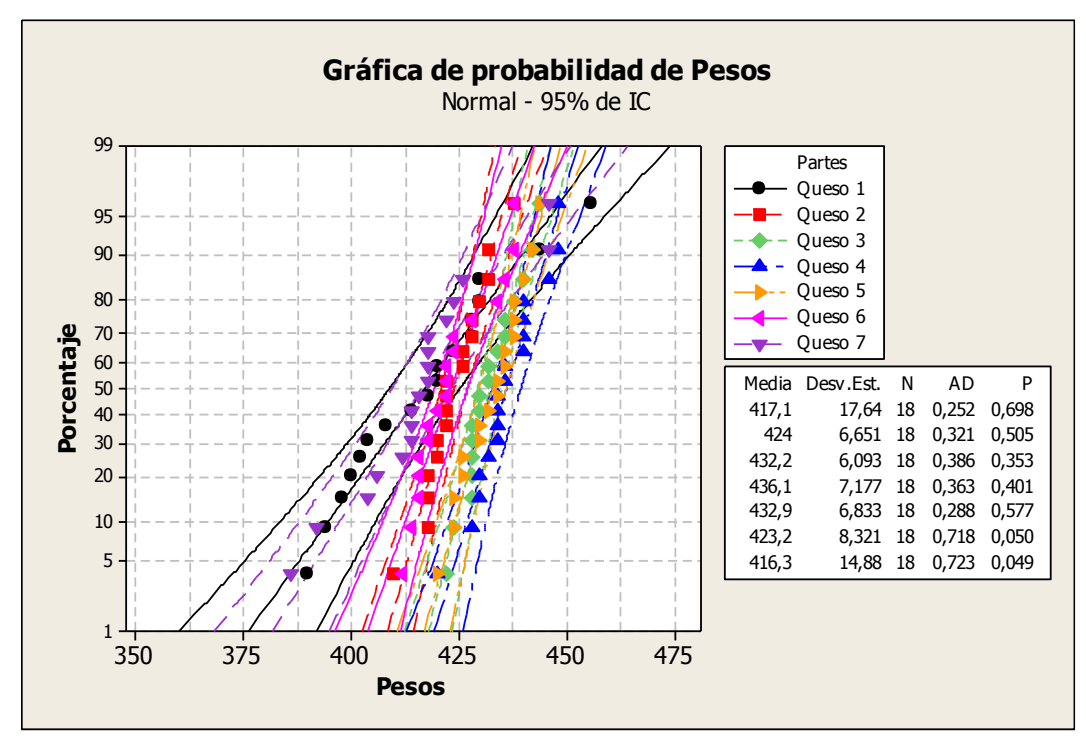

 **Figura 22. Gráfica de probabilidad de pesos actual**

### **Tomado de: Minitab (s.f)**

Si el valor de p es menor a 0,05 entonces los datos no proceden de una población normal y si es mayor o igual entonces supondremos que la muestra si procede a una población normal, en este caso al obtener un valor P en cada uno de los quesos mayor a 0,05 se puede decir que la muestra procede de una población normal.

Al haber realizado la prueba de normalidad se puede seguir con el cálculo Cp y Cpk **Figura 23.**

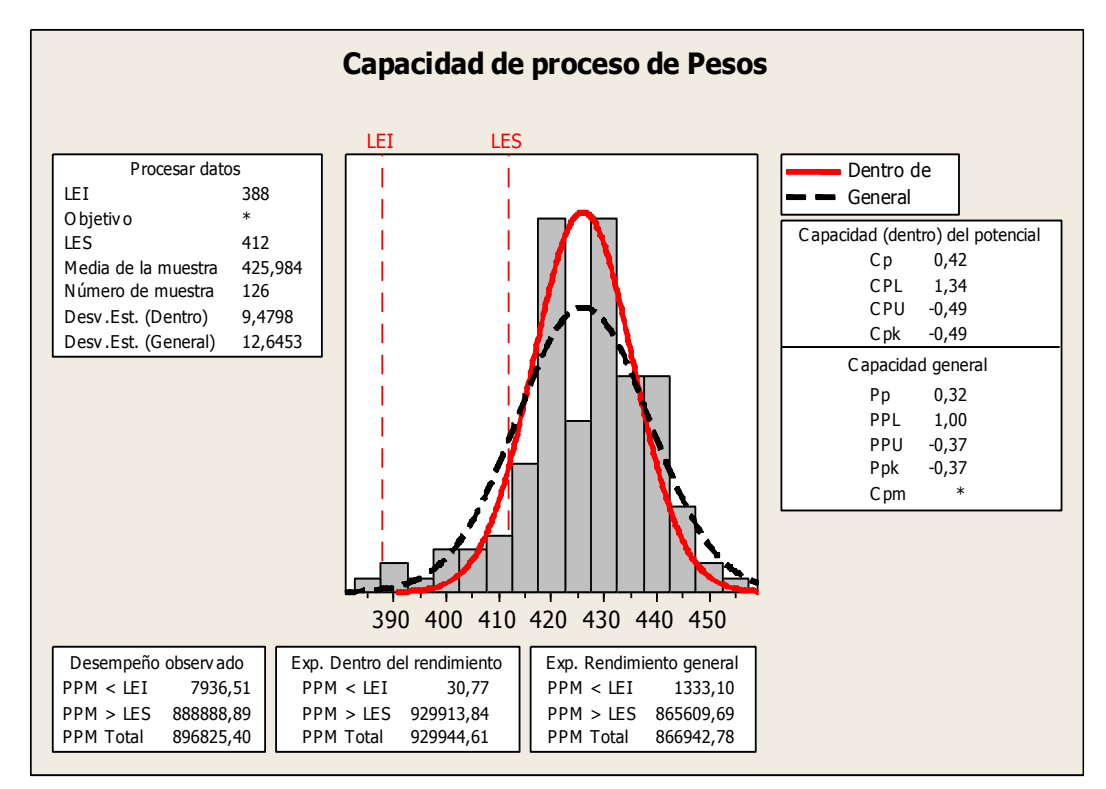

 **Figura 23. Gráfica de capacidad del proceso actual Tomado de: Minitab (s.f)**

Mediante los datos obtenidos se tiene que para el enfoque de la variabilidad en el peso de los quesos la capacidad del proceso actual Cp es de 0,42, lo que quiere decir que el proceso no es capaz, lo que genera una cantidad de producto defectuoso aproximado de 896.825,40 unidad por cada millón. A partir de este dato se puede obtener el nivel sigma del proceso y analizar cómo se encuentra actualmente la empresa.
| Hí                     |             | Calc |
|------------------------|-------------|------|
| Calculadora Seis Sigma |             |      |
| Entrada: DPM = 896825, |             |      |
| Cambio en sigma = 1.5  |             |      |
| Valores equivalentes:  |             |      |
| <i>Indice</i>          | Valor       |      |
| $Value-Z$              | $-1,11335$  |      |
| <b>DPM</b>             | 896825.     |      |
| Defectos               | 89,6825     |      |
| rendimiento            | 10,3175     |      |
| Cpk                    | $-0.371117$ |      |
| SOL                    | 0.386649    |      |
|                        |             |      |

 **Figura 24. Gráfica del cálculo del nivel sigma actual Tomado de: Statgraphics (s.f)**

Para el cálculo del nivel sigma se utilizó otra herramienta estadística *Statgraphics* (Statgraphics, s.f.). Con los datos obtenidos de cada uno de los pesos en cada uno de los bloques de queso se obtuvo un resultado de nivel sigma del proceso de 0,38 lo que quiere decir que el proceso actual se encuentra con muchos problemas y es necesario realizar un cambio lo más pronto posible.

# **3.2.9. Conclusiones etapa Medir**

Mediante los resultados obtenidos dentro de esta etapa se puede concluir que:

- Las variables que tienen impacto en la variabilidad son:
	- o Peso al volteo
	- o Humedad del queso antes de la descarga.
	- o Longitud de corte del queso.
	- o Ubicación del queso luego del virado en el molde.
- Todos los sistemas de medición se encuentran calibrados y certificados.
- El proceso actual que tiene la empresa no es estable.
- El valor Cp calculado 0,42 es muy bajo y el rendimiento con este valor es de 10,3%, por ello existe gran cantidad de producto defectuoso 896.825 unidades por cada millón.
- El nivel sigma de la empresa es de 0,38, esto quiere decir que el proceso tiene que ser analizado y cambiado.

#### **3.3. ANALIZAR**

Después de haber realizado la medición Cp, Cpk y el nivel sigma, es posible continuar a la siguiente fase de análisis, en la cual se van a encontrar las causas raíces que generan variabilidad en el peso de los quesos. Existen cuatro variables causantes de la variabilidad, mediante un análisis de correlación y una gráfica de control por atributos es posible conocer si afectan o no en el resultado final.

#### **3.3.1. Gráfica de control por atributos**

La gráfica de control por atributos es una herramienta que se utiliza para controlar características cualitativas de un producto o proceso. La ubicación del queso luego del volteo en los moldes es una de ellas, es por ello que se realiza esta gráfica para saber si se esta variable se encuentra dentro de los parámetros de desempeño normales o si es necesario realizar un cambio, según el RTE INEN 284, por una cantidad 1200 unidades elaboradas, se tiene que sacar una muestra de 80 unidades. A continuación, se muestra en la **Tabla 10** los datos.

# **Tabla 10.**

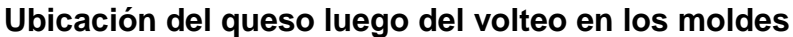

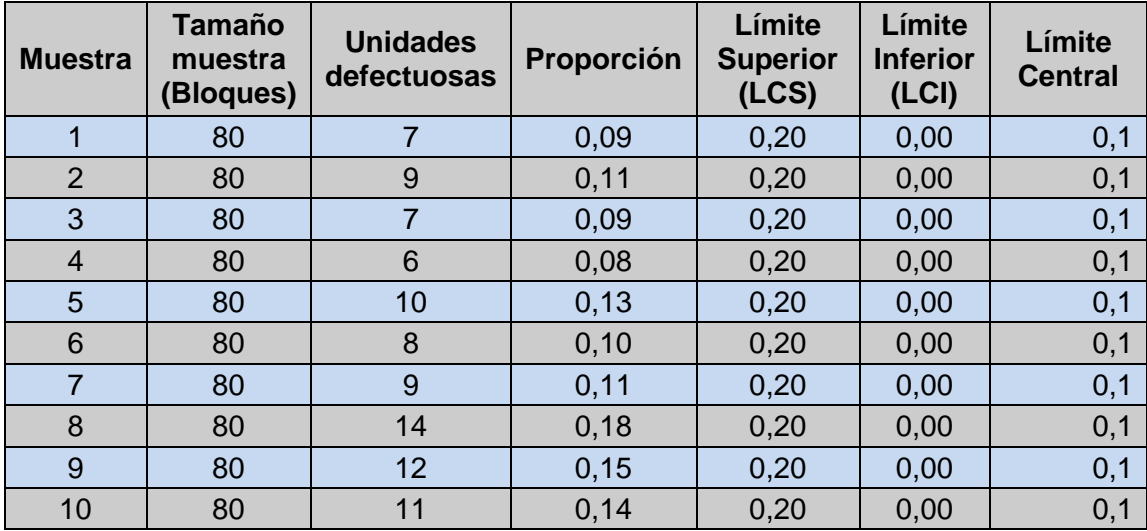

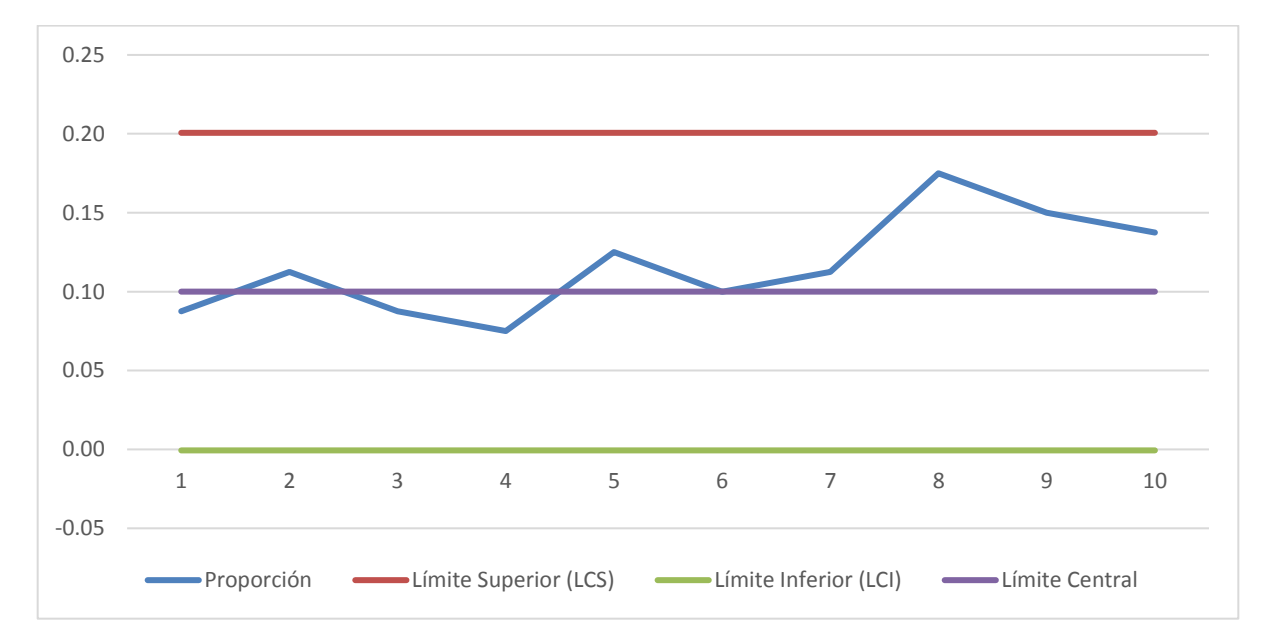

**Figura 25. Gráfica de ubicación del queso luego del volteo en los moldes**

Al conocer los resultados en la **Figura 25**, se puede decir que el proceso se encuentra controlado y que no afecta en la variabilidad, ya que todos los puntos de la gráfica se encuentran entre los dos límites, superior e inferior. Es por ello que esta variable no se tomará en cuenta para realizar un análisis de causa raiz.

# **3.3.2. Análisis de Regresión y Correlación**

Para realizar el análisis de regresión y correlación entre variables se va a requerir de un software, el cual es *Minitab*. Para ingresar los datos, estos tienen que ser cuantificables. Las variables van a ser las siguientes: Humedad del queso, el peso al volteo y longitud de corte del queso.

#### *Humedad del queso*

En el proceso actual él porcentaje de humedad que tiene el queso en la descarga es variable, debido a que el operario no respeta los tiempos de corte, agitación, desuerado y última agitación. Se puede apreciar la variabilidad de los tiempos en el **Anexo 6**. A continuación en la **Tabla 11** se muestra un promedio.

# **Tabla 11.**

# **Tiempos de cuajado**

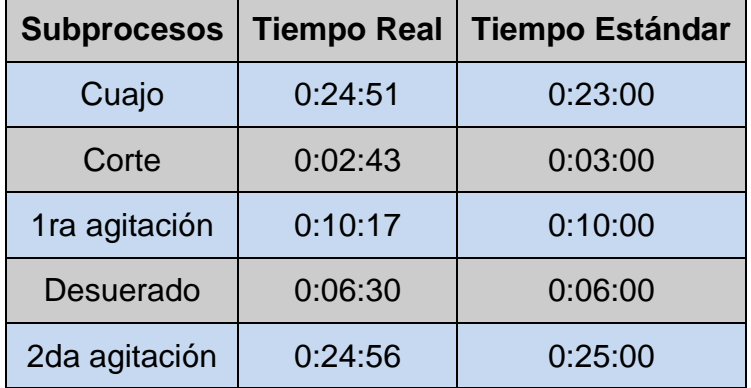

Al no tener los tiempos controlados el porcentaje de humedad también se ve afectado, como se muestra en la siguiente **Tabla 12**.

# **Tabla 12.**

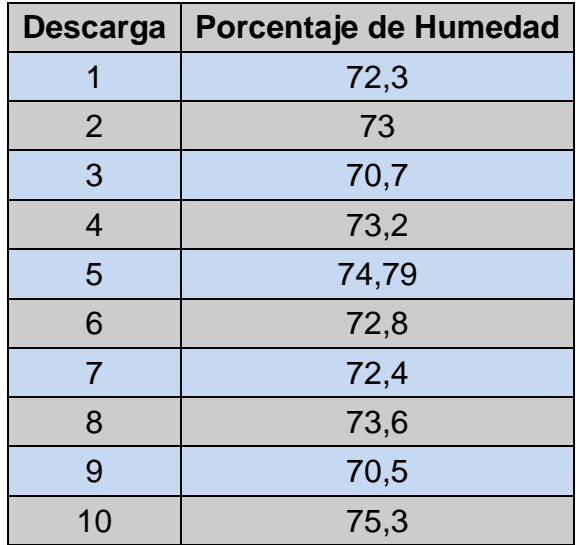

**Porcentaje de humedad antes de la descarga**

Con los datos obtenidos de las humedades, se prosiguió a comparar el porcentaje de humedad vs el peso final como se puede apreciar en el **Anexo 7**. La siguiente **Tabla 13** muestra los promedios de cada uno. Mediante estos resultados se realizara el análisis de correlación.

# **Tabla 13.**

**Humedad del queso VS peso final.**

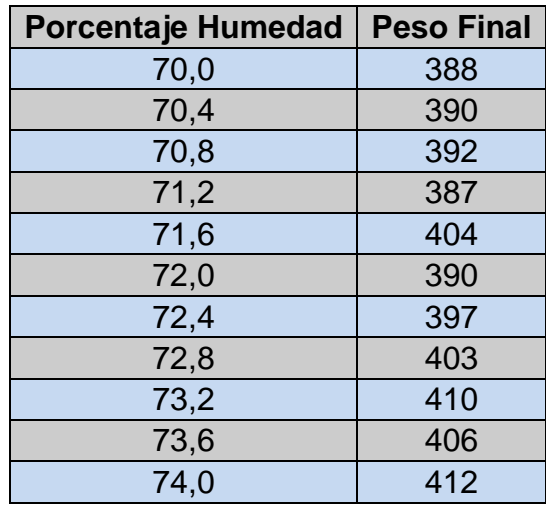

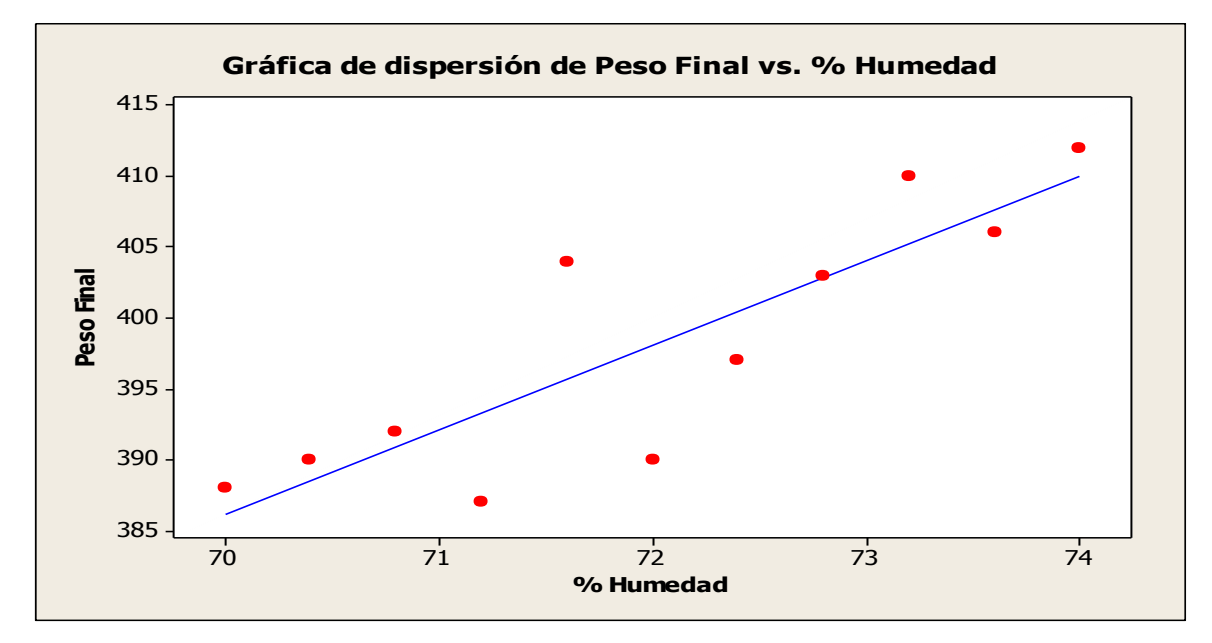

 **Figura 26. Gráfica de dispersión Peso final VS Porcentaje Humedad**

 **Tomado de: Minitab (s.f)**

# **Correlaciones: Peso final VS Porcentaje Humedad**

Correlación de Pearson de Peso Final y Porcentaje Humedad = 0,860

Valor  $P = 0,001$ 

Por medio de los resultados obtenidos en la **Figura 26** se puede decir que él porcentaje de humedad respecto al peso final del queso si tienen una correlación de 0,860, para saber si es lineal se utiliza el valor P=0,001 lo que indica que es lineal. Mediante la gráfica se puede apreciar de mejor manera que es una correlación lineal positiva. Lo cual quiere decir que al aumentar la humedad del queso el peso final también va a aumentar y del mismo modo si la humedad es menor el peso final del queso va a ser menor.

# *Peso al Volteo*

Posteriormente, en otro proceso, el peso al volteo del queso es de 3100 gramos, pero nuevamente los operarios no llevan un control adecuado de peso del bloque, en la siguiente **Tabla 14** se muestra la variabilidad en el peso por cada bloque.

# **Tabla 14.**

# **Peso al volteo**

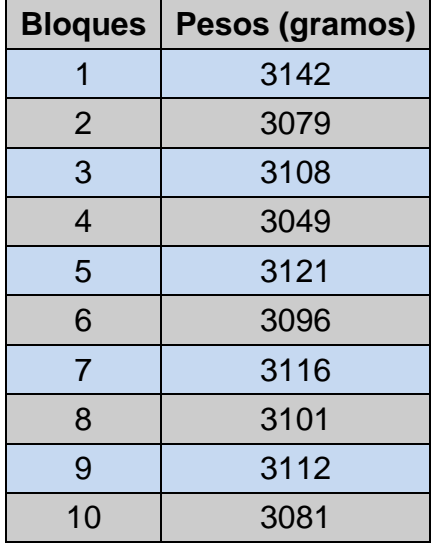

Con estos datos obtenidos y realizando un análisis entre el peso al volteo y el peso final **Anexo 8**, se obtuvieron los siguientes resultados **Tabla 15.**

# **Tabla 15.**

# **Peso al volteo VS peso final**

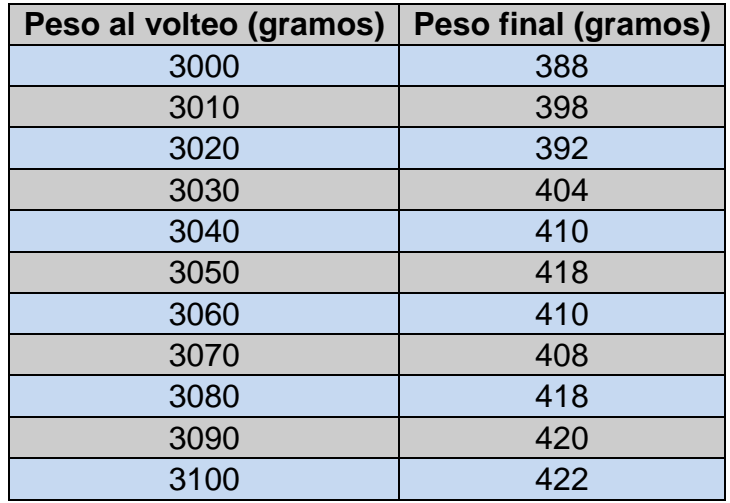

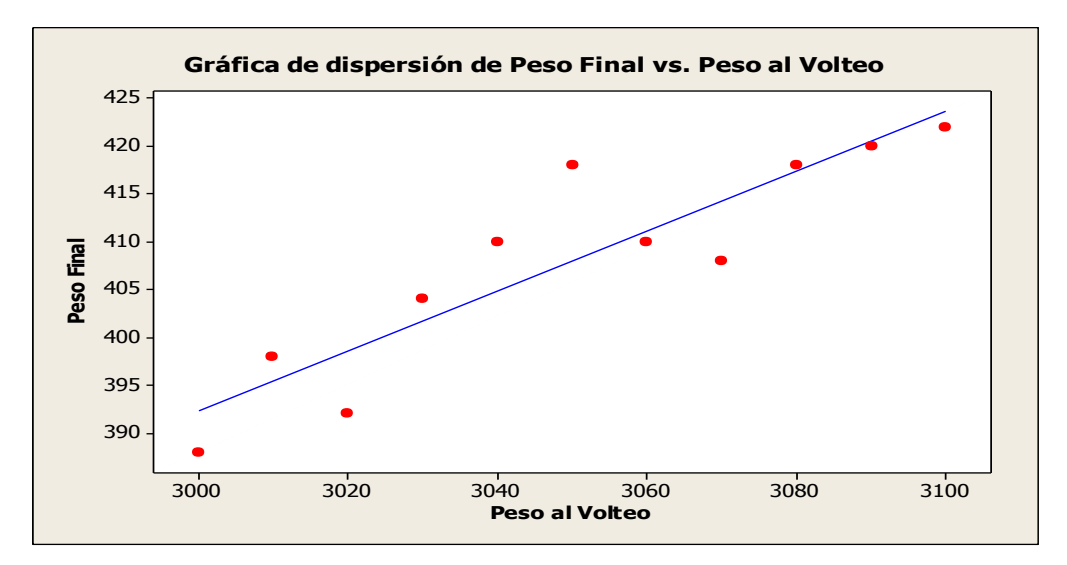

 **Figura 27. Gráfica de dispersión Peso final VS Peso al volteo Tomado de: Minitab (s.f)**

#### **Correlaciones: Peso al Volteo; Peso Final**

Correlación de Pearson de Peso al Volteo y Peso Final = 0,903 Valor  $P = 0,000$ 

Al obtener los resultados en la **Figura 27** se puede decir que el peso al volteo respecto al peso final del queso si tienen una correlación de 0,903, el valor P=0,000 indica que es lineal y mediante la gráfica se puede apreciar la correlación lineal positiva. Lo cual quiere decir que al aumentar el peso del queso en el volteo el peso final también va a aumentar y del mismo modo si el peso del queso al volteo es menor el peso final será menor. Actualmente el peso del queso es de 3.100 gramos.

# *Longitud de corte*

Finalmente, respecto a la longitud de corte existe una máquina específica para cortar cada uno de los bloques **Figura 28**. Al utilizar esta máquina los operadores deben colocar el queso dentro y realizan el corte, en este proceso es donde se van a formar cada uno de los quesos que van a ser enviados al cliente. La longitud de corte actualmente por cada queso es de 4.1cm, pero al medir cada uno de los quesos arroja un resultado distinto **Anexo 9**. A continuación se muestra en la **Tabla 16**, el promedio de cada uno de los quesos.

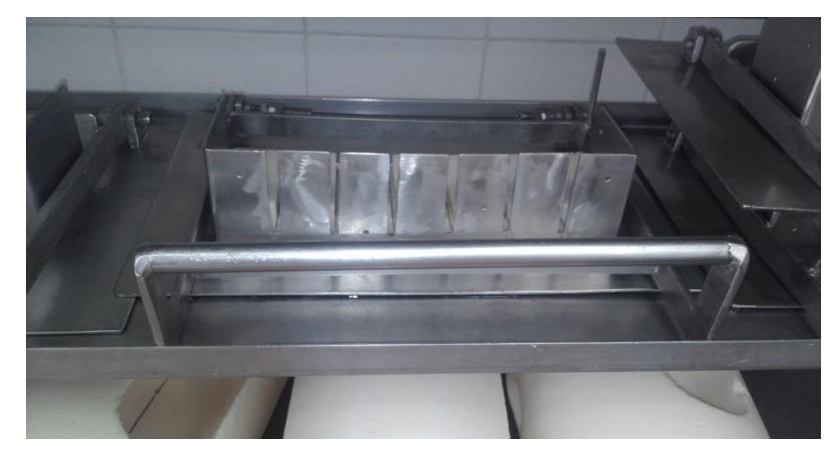

 **Figura 28. Maquinaria de corte**

# **Tabla 16.**

# **Longitud de los quesos**

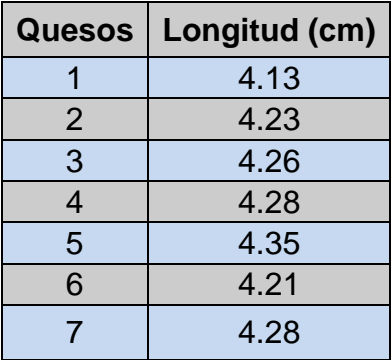

Con estos datos obtenidos y realizando un análisis entre la longitud de corte y el peso final **Anexo 10**, se obtuvieron los siguientes resultados **Tabla 17.**

# **Tabla 17.**

# **Longitud de corte Vs Peso final**

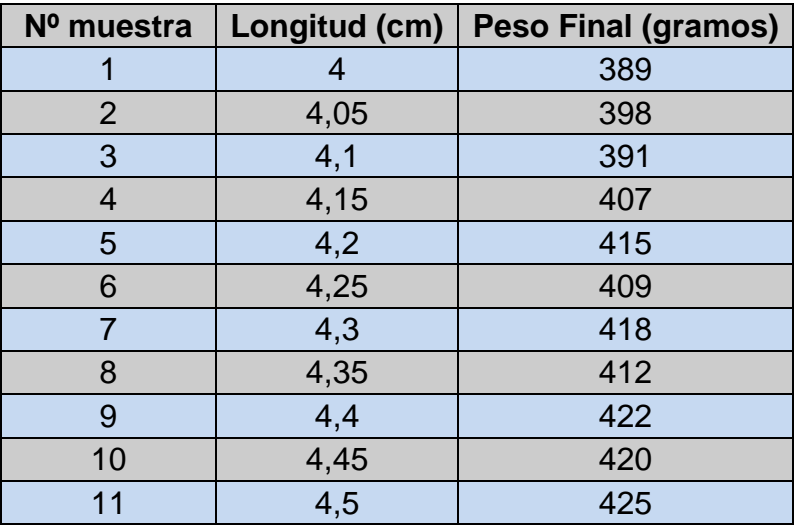

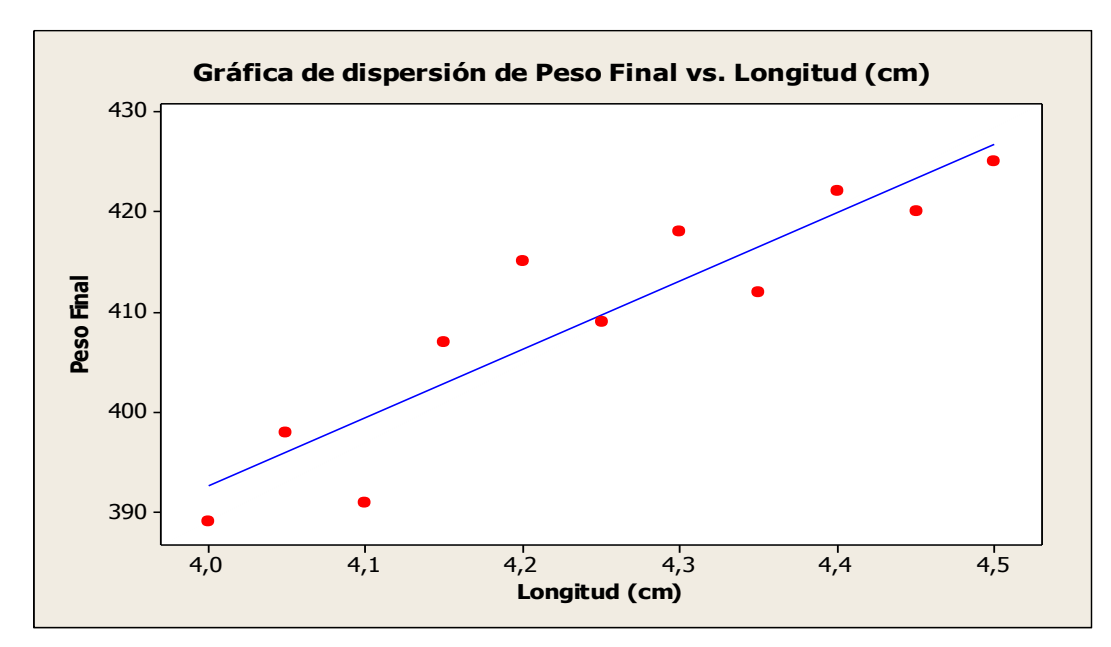

 **Figura 29. Gráfica de dispersión Peso final VS Longitud**

**Tomado de: Minitab (s.f)**

#### **Correlaciones: Longitud; Peso Final**

Correlación de Pearson de Longitud y Peso Final = 0,916 Valor  $P = 0,000$ 

Al obtener los resultados en la **Figura 29** se puede decir que la longitud de corte respecto al peso final del queso si tienen una correlación de 0,916, el valor P=0,000 indica que es lineal y mediante la gráfica se puede apreciar la correlación lineal positiva. Lo cual quiere decir que al aumentar la longitud de corte del queso el peso final también va a aumentar y del mismo modo si la longitud de corte es menor el peso final será menor. Actualmente la longitud de corte es de 4,1 y 4,2 cm, ya que existe variabilidad en las longitudes.

# **3.3.3. Lluvia de ideas.**

Después de realizar los diagramas de correlación, se prosigue con la lluvia de ideas para cada una de las variables identificadas. Con ello se obtienen varias ideas de posibles fuentes que afecten a la variación del producto final. Las ideas fueron tomadas por un grupo de personas, tanto los jefes de producción, como los operadores, con el fin de conocer perfectamente la fuente del problema.

#### **Tabla 18.**

#### **Lluvia de ideas**

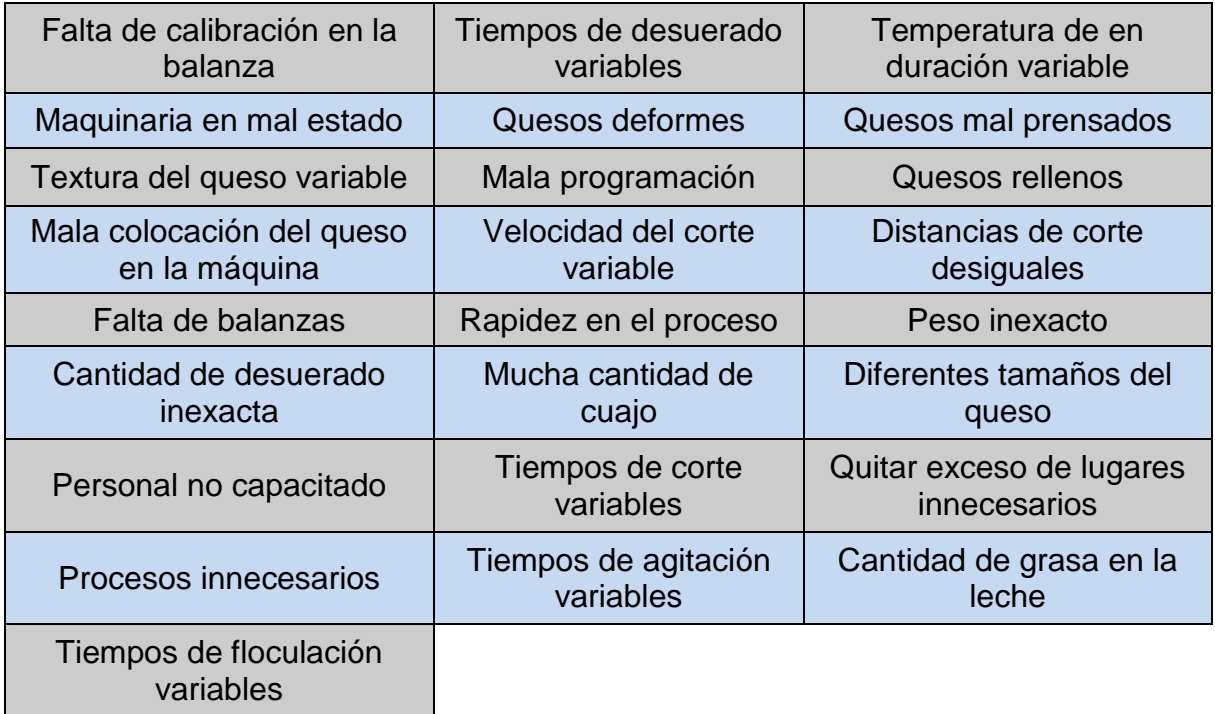

# **3.3.4. Diagrama de Afinidad.**

Luego de haber realizado la lluvia de ideas general se procede a realizar un diagrama de afinidad, el cual sirve para organizar de mejor manera los problemas, relacionándolos entre sí a una variable específica.

#### Peso al Volteo

- Falta calibración en la balanza
- Rapidez en el proceso
- Textura del queso variable
- Peso inexacto
- Falta de balanzas
- Personal no capacitado
- Procesos innecesarios
- Mala programación

# Humedad del queso antes de la descarga

- Mucha cantidad de cuajo
- Tiempos de corte variables
- Tiempos de agitación variables
- Tiempos de desuerado variables
- Tiempos de floculación variables
- Velocidad del corte variable
- Temperatura de enduración variable
- Cantidad de grasa en la leche
- Rapidez del proceso
- Mala programación
- Cantidad de desuerado variable
- Personal no capacitado

# Longitud del corte del queso

- Rapidez del proceso
- Maquinaria en mal estado
- Distancias de corte desiguales
- Mala colocación del queso en la máquina
- Diferentes tamaños del queso
- Quesos deformes
- Personal no capacitado
- Quesos mal prensados
- Quitar exceso de lugares innecesarios
- Quesos rellenos
- Tiempos de prensado variables

# **3.3.5. Diagrama Ishikawa.**

Después de realizar el diagrama de afinidad se puede realizar el diagrama Ishikawa para cada una de las variables, con el fin de conocer cuáles son las causas raíces que generan la variabilidad en el peso del producto final.

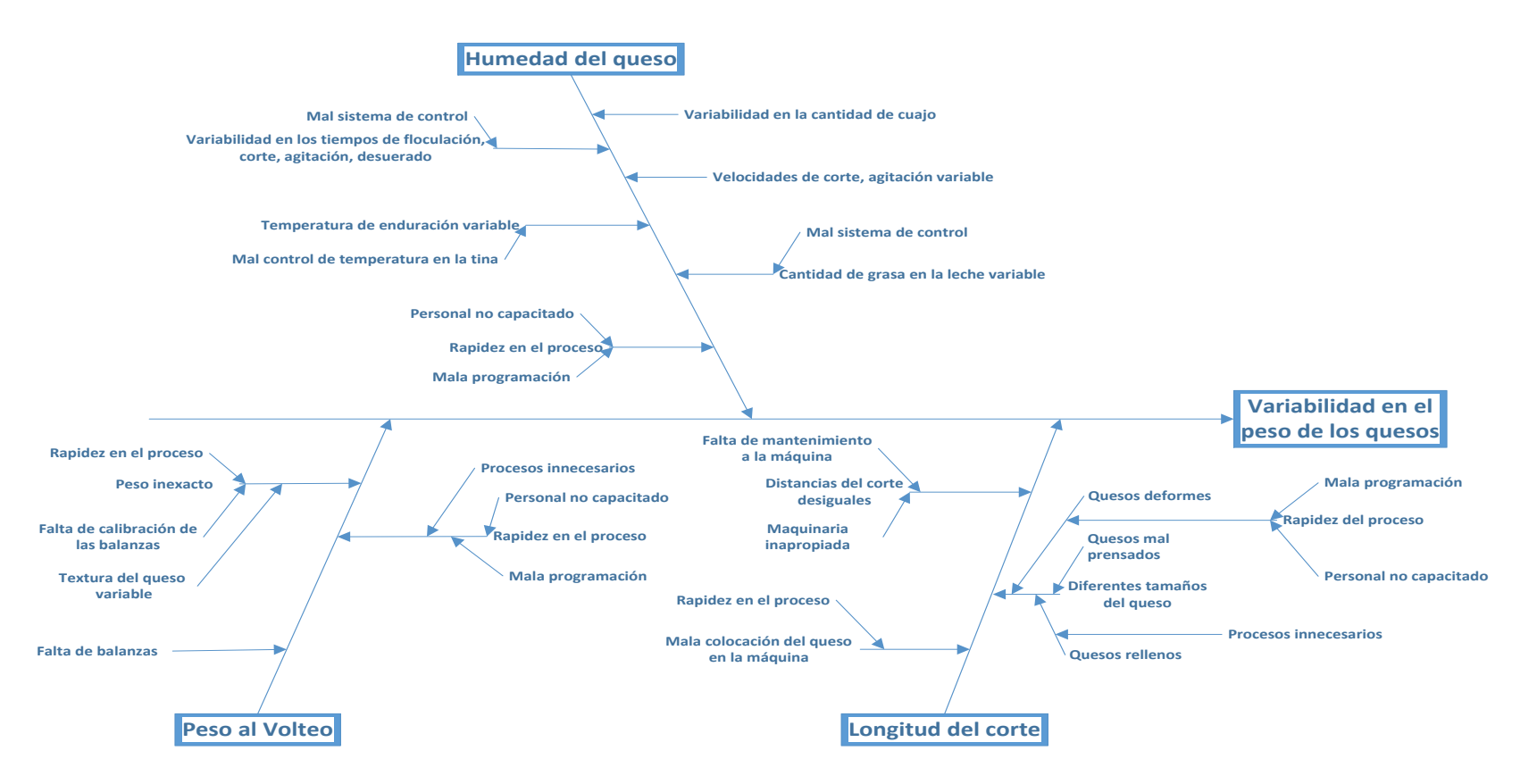

**Figura 30. Diagrama Ishikawa**

# **3.3.6. Conclusiones etapa analizar.**

Para concluir con esta etapa a continuación se muestran los problemas existentes con sus respectivas causas encontradas en el diagrama Ishikawa; las causas raíces se encuentran en la parte inferior de la tabla.

# **Tabla 19.**

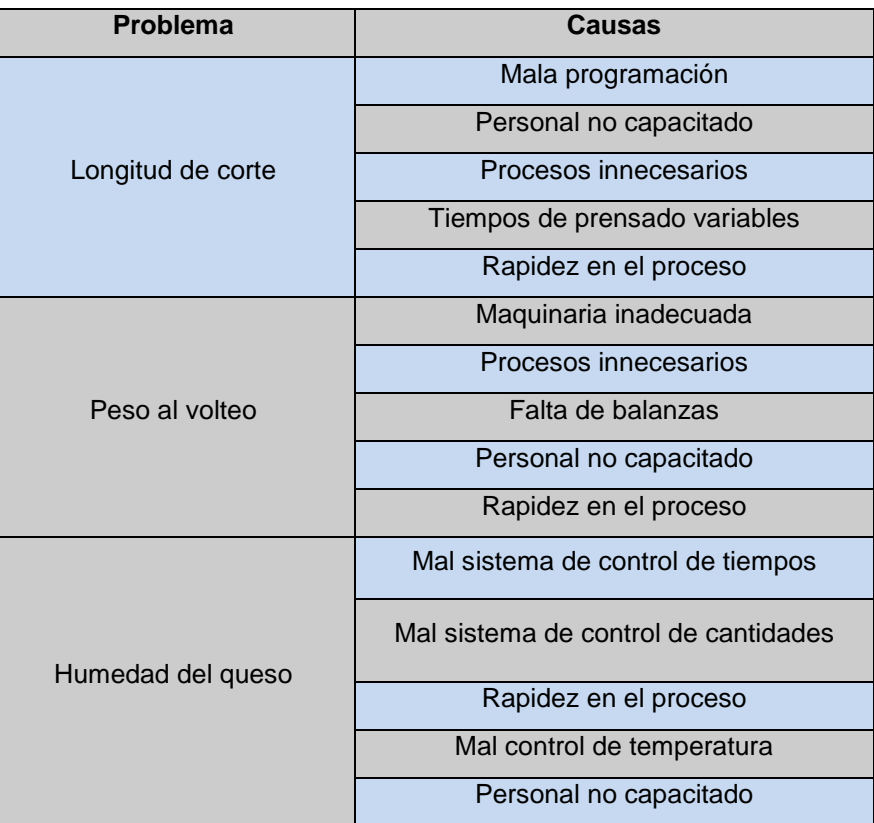

#### **Resumen etapa Analizar**

Las causas raíces encontradas dentro del proyecto de titulación son:

- Tiempos de prensado variables.
- Personal no capacitado y rapidez en el proceso.
- Procesos innecesarios.
- Maquinaria inadecuada.

# **3.4. MEJORAR**

Previamente en la fase de análisis, se identificaron las causas relacionadas con la variabilidad en el peso final del queso. Al desarrollar este capítulo se van a proponer posibles soluciones correspondientes a cada una de ellas.

#### **3.4.1. Tiempos de prensado variables**

Una de las principales causas por la cual existe variabilidad en el peso de los quesos son los tiempos de prensado.

Actualmente en el proceso de prensado se tiene un tiempo establecido de 30 minutos antes del volteo y 30 minutos después del volteo, con el fin de otorgar al queso la textura adecuada antes del corte.

Los datos obtenidos se pueden ver en el **Anexo 11**. A continuación en la **Tabla 20** se muestra un promedio de los tiempos por cada una de las columnas.

#### **Tabla 20.**

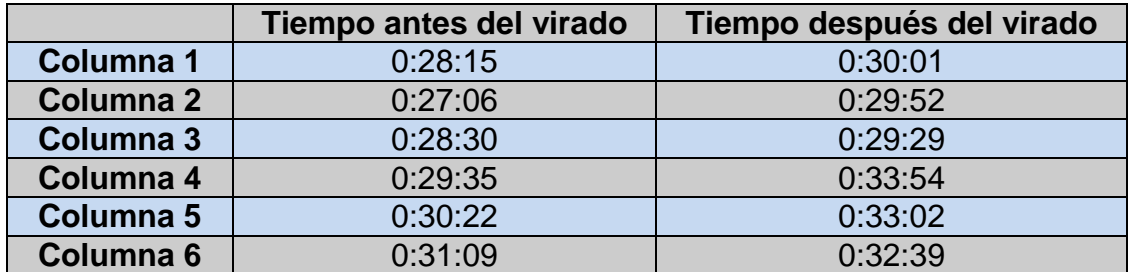

#### **Tiempos de prensado**

Se encuentra definida una tolerancia en los tiempos de prensado: más-menos 30 segundos, pero como se observa en la tabla 20 se puede ver que solo existen 4 tiempos dentro de lo establecido, y los demás datos se encuentran fuera de los parámetros. Al no cumplir con los tiempos de prensado la textura del queso se ve afectado. A raíz de este problema posteriormente va a existir un corte del queso inadecuado y esto va a conllevar en pesos variables.

Para solucionar este problema, se puede utilizar un sistema de detección llamado sistema ANDON. Este sistema sirve para detectar fallas o errores dentro del proceso de elaboración del queso.

El sistema ANDON funcionaría de la siguiente manera: siendo un dispositivo visual y/o auditivo, la empresa ha decidido utilizar un dispositivo visual y auditivo. La razón por la cual se decidió tomar esta decisión es debido a que dentro de la empresa existen varios ruidos pertenecientes al proceso, y los operadores tienen que estar pendientes de otros procesos simultáneos, es por ello que el sistema ANDON va a servir para que la persona responsable sepa cuando quitar la presión de cada una de las columnas. El sistema de alerta que va a generar será un ruido intermitente con bajas frecuencias con el fin de no generar malestar al personal. En la **Figura 31**, se muestra el sistema ANDON.

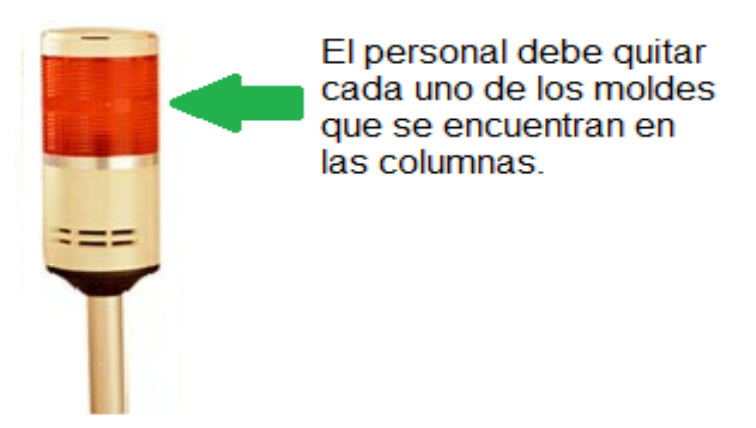

# **Figura 31. Sistema ANDON en cada una de las columnas de la prensa**

El sistema de alerta se colocará en la parte superior de cada una de las columnas de la prensa.

Para que el sistema empiece a funcionar correctamente, el operador debe realizar su trabajo de la misma manera que lo ha realizado anteriormente, al activar la presión automáticamente el sistema empezará a funcionar. Después de 30 minutos de haber colocado la presión, el sistema de alerta empezará a emitir una luz y a sonar, para indicar que el tiempo de prensado ha llegado a su fin; en este momento, el operador debe desactivar la presión para que el sistema ANDON se desactive y después continuar con el siguiente proceso. El costo de instalación se explicará en el capítulo financiero.

Lo que se espera obtener cuando este sistema se lo lleve a cabo es que:

- Los tiempos de prensado en cada una de las columnas sea de 30 minutos con una tolerancia de 10 segundos.
- Los quesos dentro de los moldes se desueren en igual proporciones.
- El peso de cada uno de los bloques en el volteo sea de 3100 gramos, y de esta manera como resultado final se va a obtener una menor variabilidad en el peso después del prensado.

# **3.4.2. Procesos innecesarios**

Mediante el diagrama SIPOC, se puede conocer cuáles son los procesos que hay que seguir para la elaboración del queso. Por medio de un análisis prueba error se realizó un estudio dentro del proceso.

Gracias a la ayuda de los operarios y los ingenieros se realizó un piloto para analizar si era o no necesario colocar la tela antes del primer prensado. Se obtuvieron varios resultados, antes y después del cambio, en la siguiente **Tabla 21** se muestran los resultados.

# **Tabla 21.**

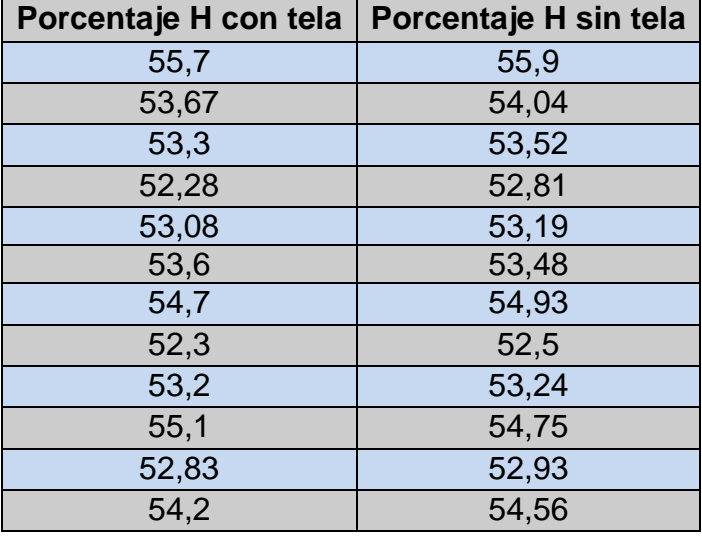

# **Porcentaje de humedad con tela vs Porcentaje de humedad sin tela.**

Con estos resultados se puede inferir que él porcentaje de humedad con tela y sin tela es muy similares, es por ello que la alta dirección tomó la decisión de quitar este proceso de colocar la tela a los quesos; actualmente se coloca el queso sin tela dentro del molde y se continúa realizando los otros procesos de igual forma. En la **Tabla 22** se muestran los resultados de los pesos obtenidos con el nuevo proceso. A continuación, se muestran los resultados.

#### **Tabla 22.**

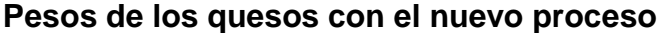

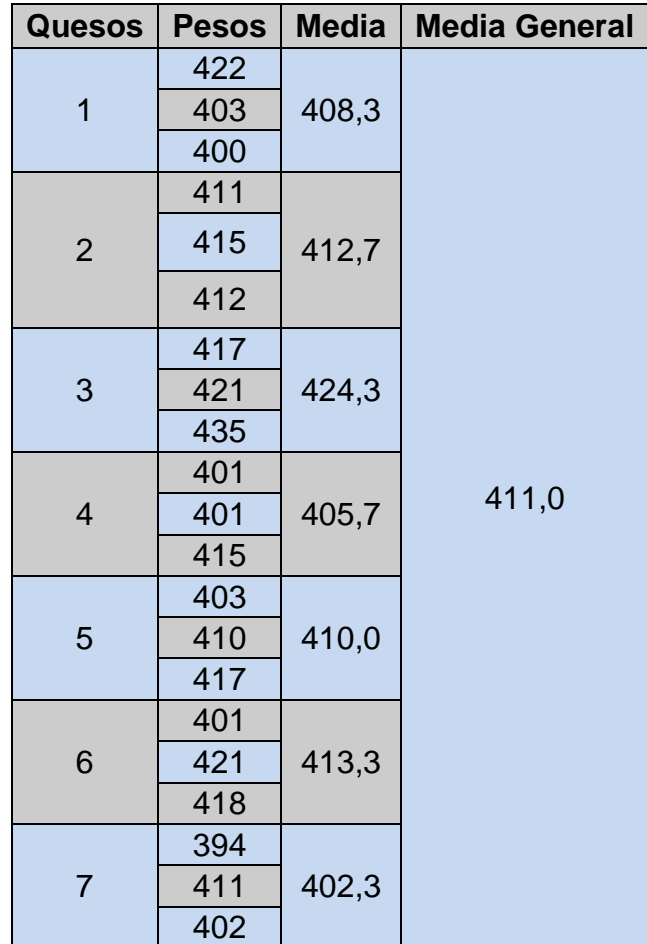

Con estos resultados se puede ver que el proceso actual es mejor que el anterior; ya que la media de los quesos es de 411 gramos, comparado con la media inicial de 422 gramos, se puede decir que el cambio realizado si ayudó a disminuir el peso de cada uno de los quesos.

Como se puede observar en la Figura 3, el 76,2% de los quesos se encontraban altos en peso, el 1,7% bajos y solo el 22,1% se encontraba dentro de los parámetros establecidos. Con el cambio realizado, el 57,1% es alto en peso, no se encontraron bajos de peso y el 42,9% se encontraba dentro de los parámetros.

Se realizó un seguimiento después del cambio, para comprobar si los parámetros de calidad del queso no afectaban con el transcurso de los días. Se puede apreciar los resultados en el **Anexo 12**.

# **3.4.3. Personal no capacitado y rapidez en el proceso**

La rapidez en el proceso viene de la mano con el personal no capacitado, ya que al no entender el valor que tiene realizar un buen trabajo, los operarios van a continuar realizando el trabajo de manera rápida y mal hecha.

Cada uno de los operadores dentro de la empresa tiene que conocer sobre la inversión que se está realizando para generar un producto de buena calidad y que cumpla con los requisitos del cliente. Es por ello que para resolver este problema se tiene que realizar un buen plan de capacitación.

Para empezar con este plan hay que tomar en cuenta los objetivos a los cuales se quiere llegar, tomando en cuenta varios puntos de vista como son:

*Productividad*

De cada una de las personas que se encuentran involucradas en La Holandesa.

*Calidad*

Mantener y elevar la calidad del producto que se está elaborando.

- *Salud y seguridad* Cuidar el bienestar de cada persona dentro de La Holandesa.
- *Desarrollo personal* Mayor conocimiento sobre la elaboración y oportunidades de crecimiento dentro de La Holandesa.

Al saber cuáles son los objetivos de la capacitación, se puede proseguir con la realización de un análisis de la situación actual, con el fin de conocer los problemas y las necesidades existentes. En esta fase se puede apreciar de mejor manera los problemas existentes enfocados a la variabilidad en el peso de los quesos.

Al haber identificado los problemas en la fase anterior, es importante ahora tomar en cuenta ciertos puntos, como es el saber quién va a ser el capacitador, cuáles van a ser los temas a tratar, cuanto tiempo tiene que tomar la capacitación, a quien se va a capacitar y finalmente realizar una prueba, para observar el desempeño después de haber cumplido con la capacitación.

En este caso, la persona encargada de realizar la capacitación es el jefe de operaciones, ya que él conoce todo el proceso de elaboración y como se encuentra la empresa.

Las personas que van a recibir este plan de capacitación van a ser los operarios, principalmente los que se encuentran en el área de producción, el área de bodega no es tomada en cuenta por cuanto en esta área no se genera la variabilidad.

Dentro de este plan de capacitación se abarcarán puntos importantes, como son:

- $\bullet$  Identificación de procesos críticos que afecten el peso del queso.
- Buenas prácticas de manufactura.
- Tener una buena humedad en la descarga.
- Realizar un buen corte del queso.
- La importancia de realizar un buen pesado en el volteo.
- La importancia de tener tiempos de prensado correctos.
- El nuevo proceso que se va a llevar a cabo.
- Las utilidades que pueden tener por un buen trabajo.

En el siguiente diagrama de Gantt se puede apreciar de mejor manera los puntos a hablar y los tiempos predestinados a cada uno de ellos.

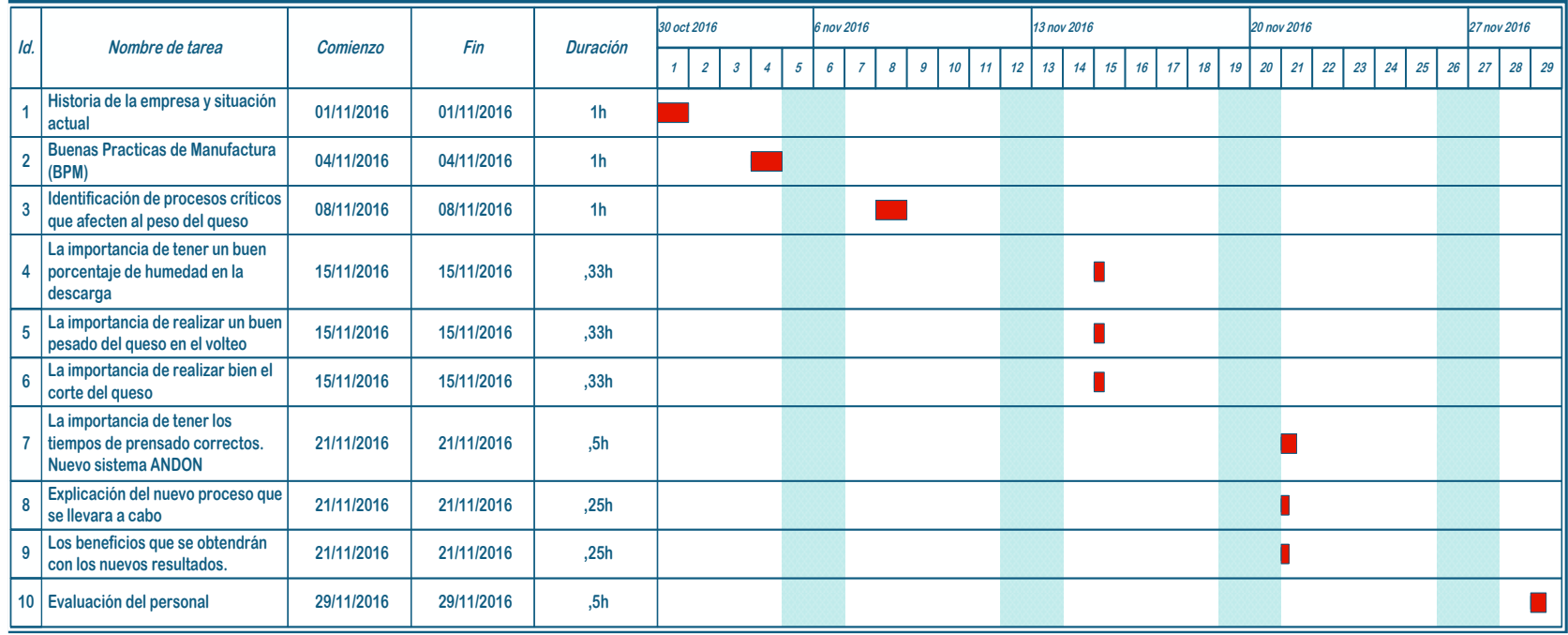

# **Figura 32. Diagrama de Gantt**

Lo que se espera obtener al llevar a cabo el plan de capacitación, es que cada una de las personas del área de producción conozcan sobre la manera adecuada de realizar una actividad, del mismo modo la cantidad de dinero que se está perdiendo por realizar un trabajo de manera rápida y sin control, al conocer el estado de pérdidas que tiene la empresa, los operarios van a tomar conciencia de la importancia que tienen cada uno de ellos en la elaboración del queso. De igual forma conocerán sobre los beneficios que podrían tener con el dinero ahorrado. Este plan de capacitación se lo va a controlar en la etapa de control.

#### **3.4.4. Maquinaria inadecuada**

Existe una máquina (cortadora de quesos) dentro del proceso de elaboración del queso **Figura 28**. Esta es la encargada de cortar el bloque de queso en 7 pedazos, esta máquina es la que genera mayor variabilidad, ya que al cortar el bloque, los pedazos salen con diferentes longitudes de corte y por ende el peso de los quesos se ve afectado, como se puede apreciar en la **Tabla 17**.

Para resolver este problema se tomó la decisión de comprar una nueva maquinaria o se puede realizar un cambio en la actual, con el fin de reducir gastos a la empresa.

Las opciones de mejora que se tomaron en cuenta son:

- Comprar una nueva máquina cortadora para realizar el trabajo de manera más rápida y segura.
- Un plan de mantenimiento preventivo después de cierto tiempo, para garantizar que la máquina se encuentra en buenas condiciones y realice un buen trabajo, el costo de esta implementación se va a explicar de mejor manera en el capitulo financiero.

El operador que va a utilizar la maquinaria tiene que ser capacitado, ya que cuando la ocupen deben saber cómo realizar el trabajo de manera adecuada para que no existan cambios y afecten al peso del queso.

Las ventajas de utilizar esta nueva maquinaria van a ser las siguientes:

- Fácil manipulación.
- Reducción de la variabilidad en el peso de los quesos.
- Ayuda a cumplir con los objetivos de la empresa.
- Mayor eficacia.
- Menor cantidad de reprocesos.

La nueva máquina se puede observar en la **Figura 33**, con las mejoras necesarias.

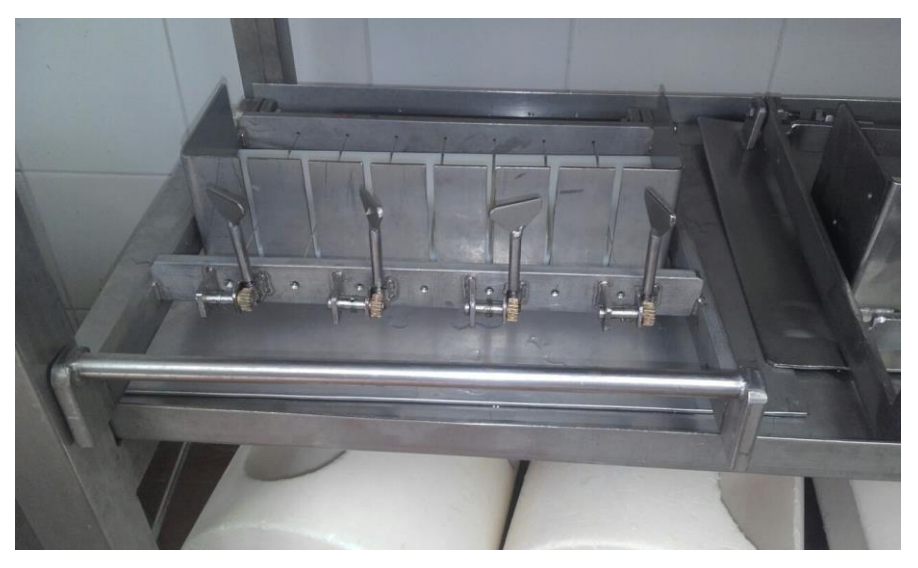

 **Figura 33. Nueva maquinaria de corte**

Como se puede observar en la imagen, la maquinaria es similar a la que actualmente tienen en la empresa, el cambio que se realizó es la colocación de tensores para cada uno de los alambres, de esta manera el cada uno de los bloques va a ser a una misma longitud de corte. Se realizaron varios cortes de los bloques para saber si el cambio efectuado tiene buenos resultados, en la **Tabla 23**, se pueden observar los resultados obtenidos tanto de la longuitud de corte como del peso de los quesos, se tomaron 28 muestra.

#### **Tabla 23.**

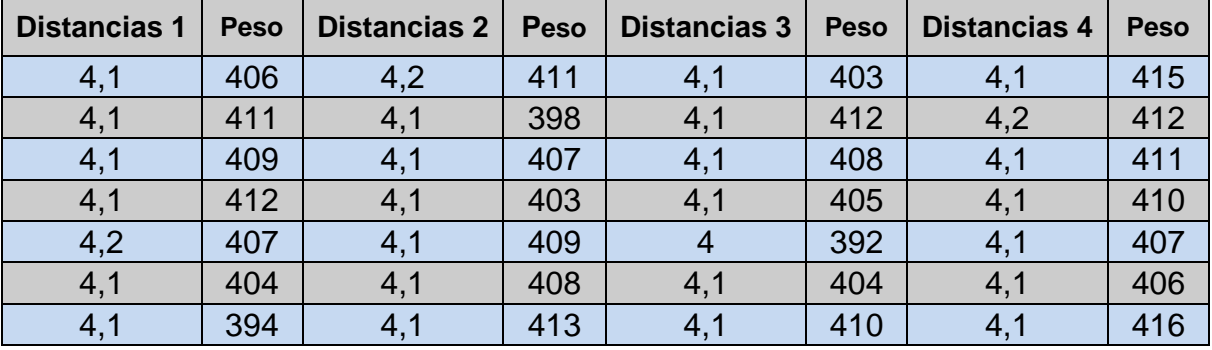

# **Longitudes de corte y pesos de los quesos**

Como se puede apreciar en la Tabla 18 la media de los pesos de los quesos es de 408 y la desviación es de más-menos 5,6 gramos, comparada con la desviación inicial que era de 18,3 gramos se puede decir que si existe una mejora y que ayuda a disminuir esta variabilidad.

# **3.4.5. Análisis del nuevo proceso**

Como se puede apreciar a cada causa se propuso una solución, con el fin de eliminar el problema existente, con los resultados obtenidos, se puede apreciar que si existe una mejora y al juntar todas las soluciones dentro del proceso, se obtendrán los siguientes resultados **Tabla 24**, a continuación se muestran los pesos de los quesos. Se va a utilizar el software *Minitab* para realizar los cálculos.

#### **Tabla 24.**

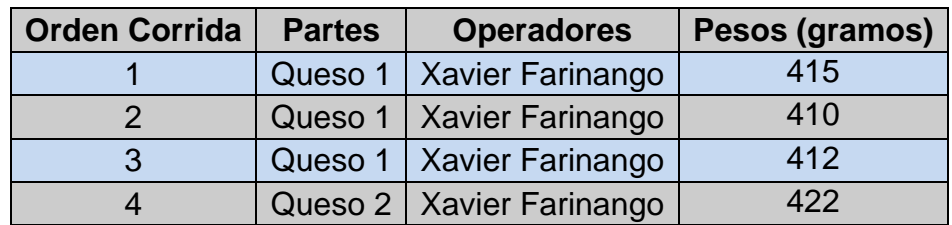

#### **Datos de los pesos esperados**

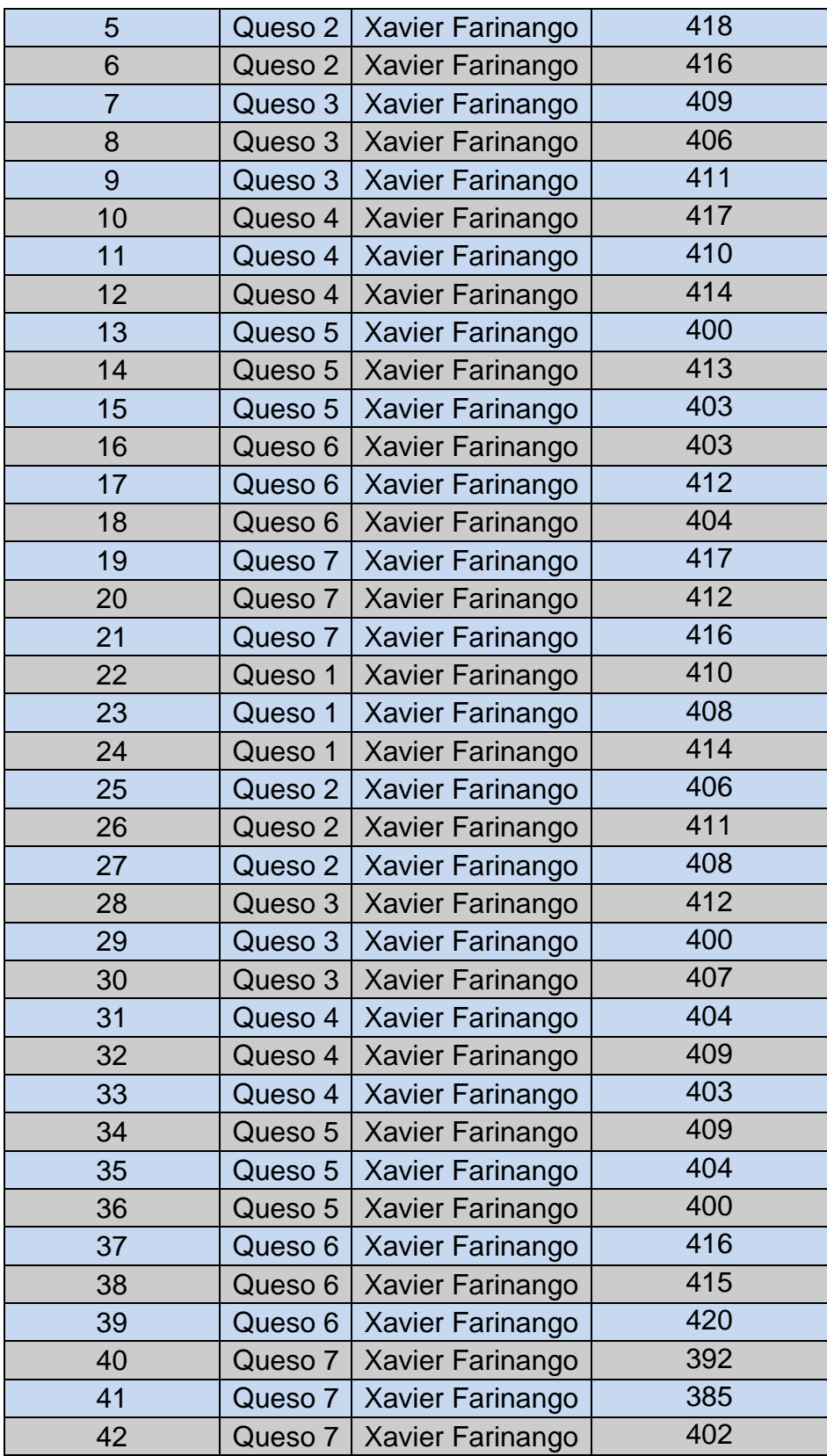

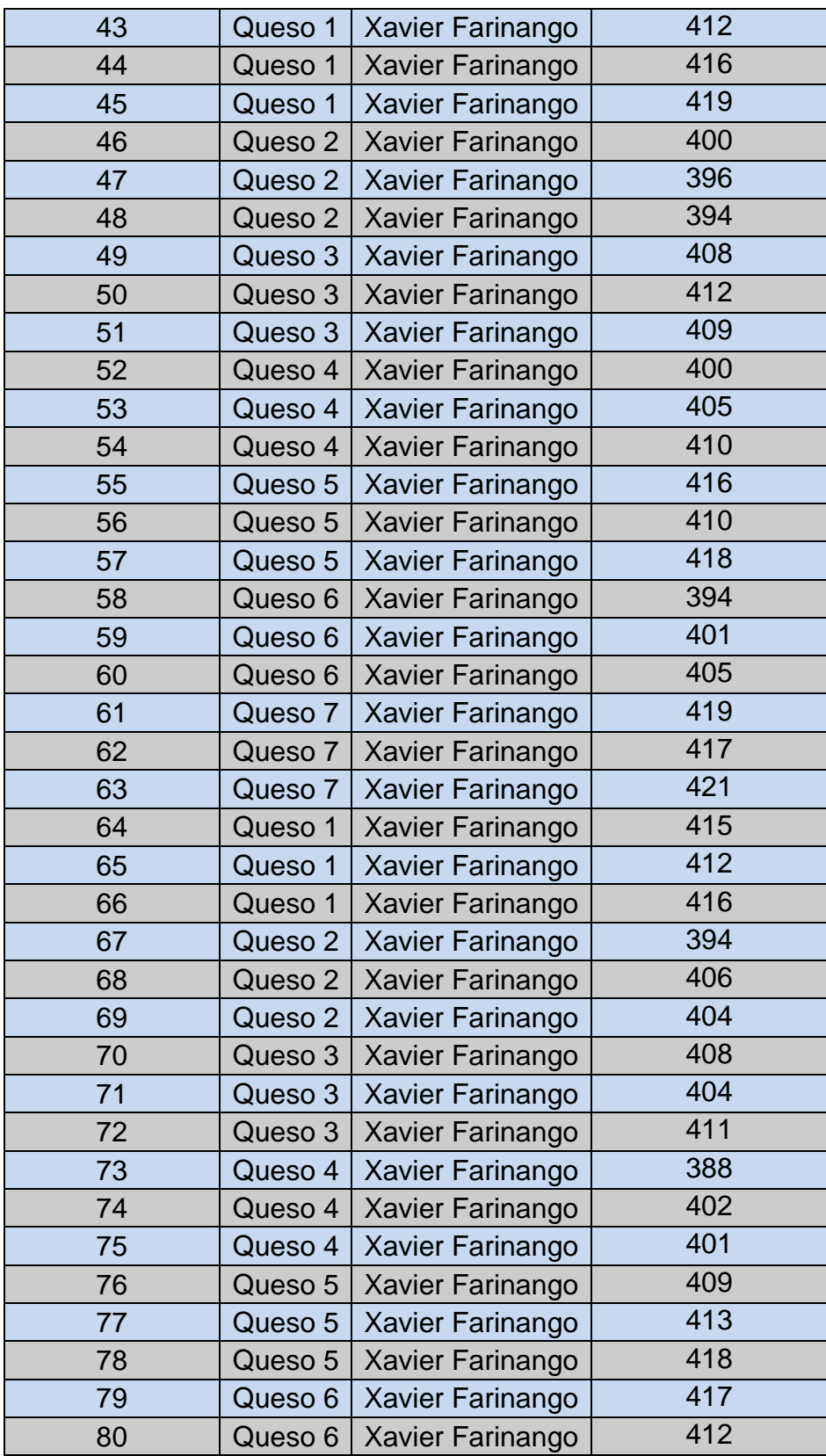

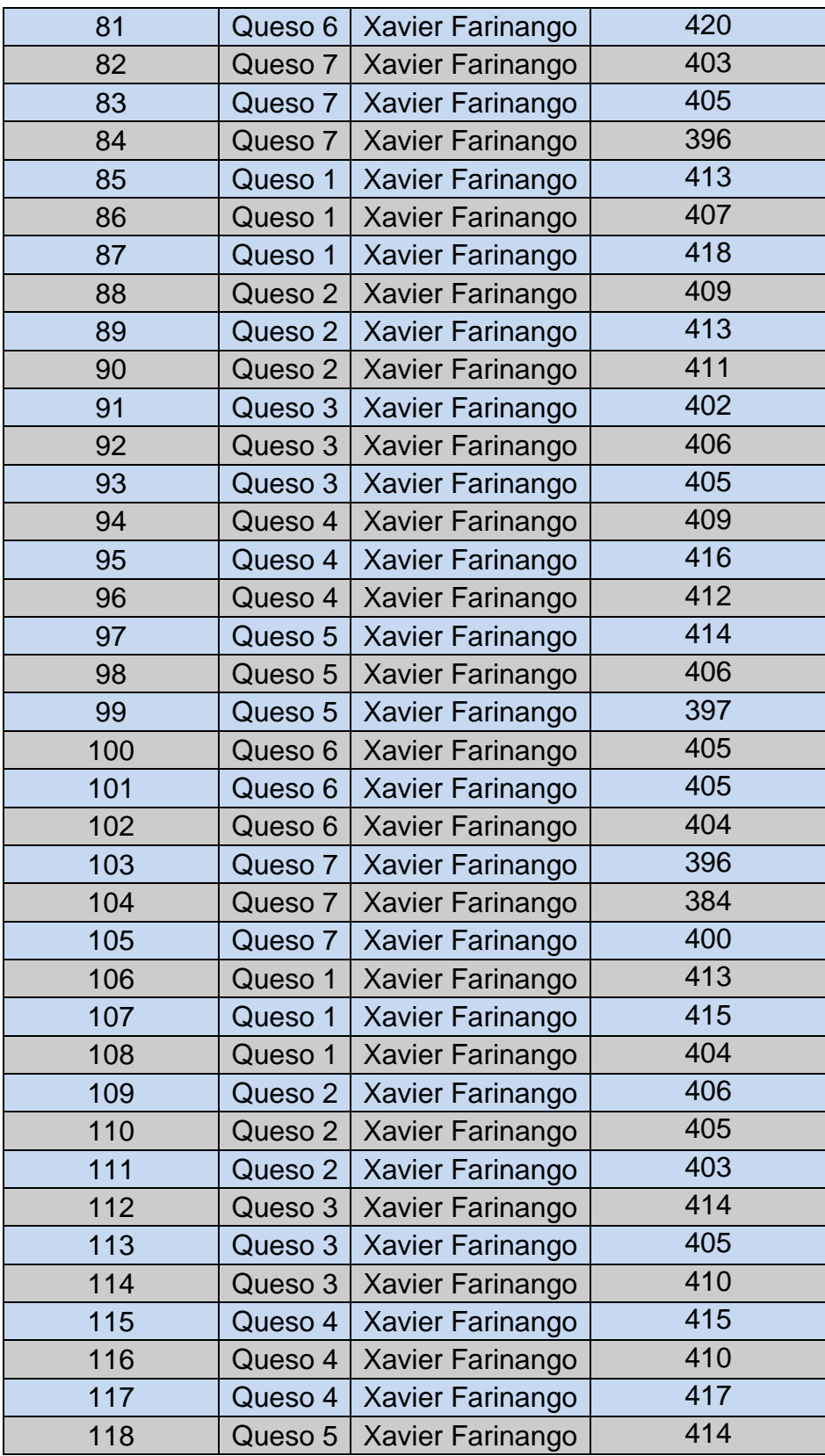

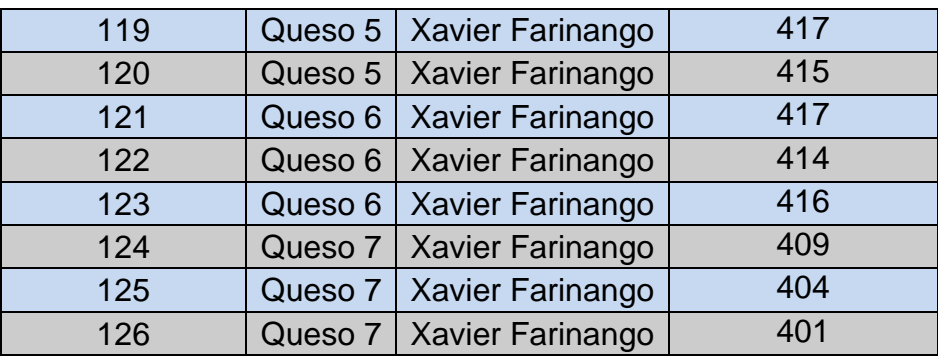

Al haber inferido los resultados se puede realizar un cálculo de como estaría el Cp y cálculo del nivel sigma.

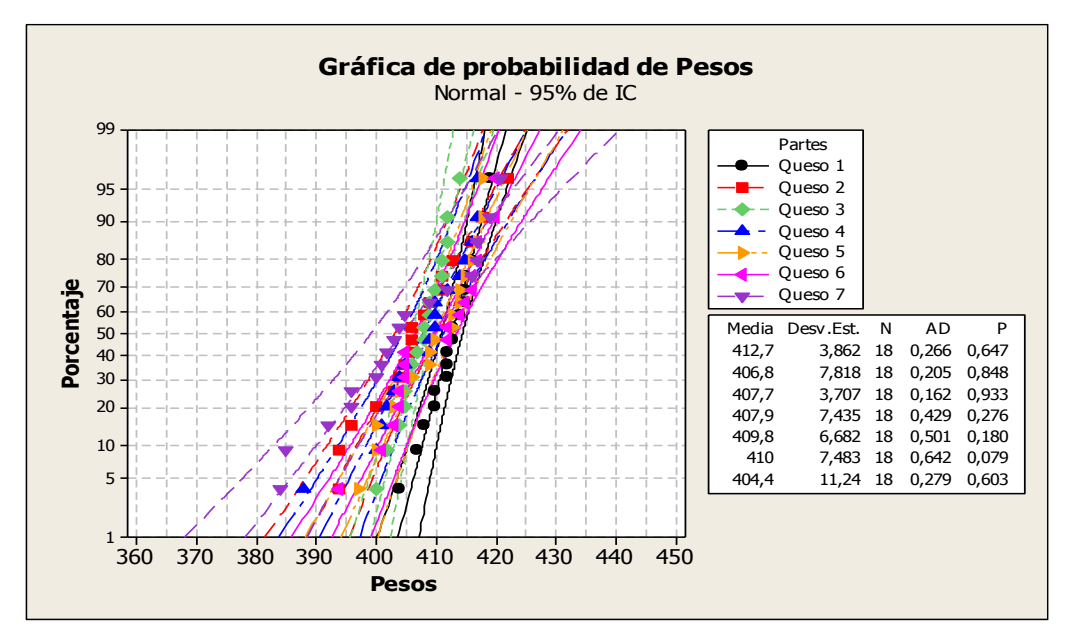

 **Figura 34. Gráfica de probabilidad de pesos mejorado Tomado de: Minitab (s.f)**

Como el valor P es mayor a 0,05 se puede decir que procede de una población normal, por ello se puede seguir a calcular el Cp y el nivel sigma actual.

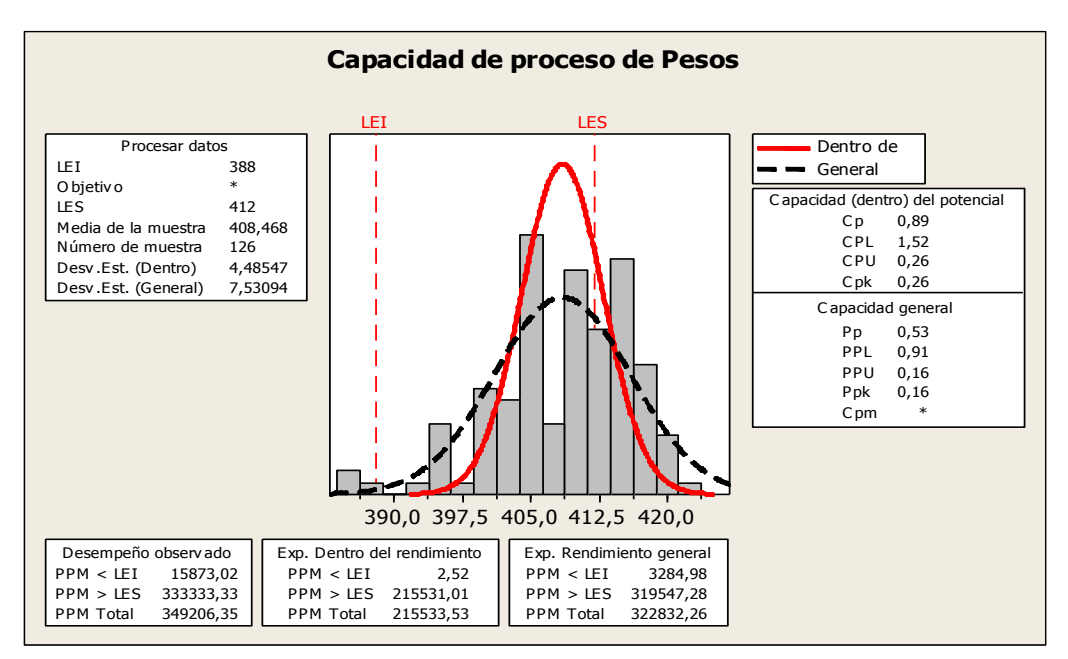

 **Figura 35. Gráfica de capacidad del proceso mejorado Tomado de: Minitab (s.f)**

Como se puede apreciar en esta gráfica el Cp mejorado seria de 0,89, la gráfica muestra que todavía los datos no se encuentran dentro de los límites a los cuales se deseaba llegar que eran más menos 3%, todavía existen muchos errores, 349.206 unidades por cada millón para ser exactos, pero comparado con la situación inicial que era de 896.825 unidades se puede decir que existe una mejora significativa, a continuación se va a realizar el cálculo del nivel sigma.

# **Calculadora Seis Sigma**

Entrada: DPM = 349206, Cambio en sigma =  $1.5$ 

Valores equivalentes:

| Indiae      | Valor    |
|-------------|----------|
| Valor-Z     | 0,388409 |
| DPM         | 349206.  |
| Defectos    | 34,9206  |
| rendimiento | 65,0794  |
|             | 0,12947  |
|             | яқа:     |

 **Figura 36. Cálculo del nivel sigma**

 **Tomado de: Statgraphics (s.f)**

El nivel sigma con el actual proceso va a ser de 1,89, es decir que existen todavía muchos problemas en la elaboración del queso, pero que ya no pueden ser mejorados con el actual proceso, ya que es necesario que los operadores elaboren el queso, es por ello que hay que realizar una inversión mayor para llegar a cumplir con los requisitos que pide la norma, implementando nueva maquinaria que automatice el proceso, con el fin de reducir la intervención de los operadores.

#### **3.4.6. Conclusiones etapa mejorar**

En conclusión, dentro de esta etapa se puede decir que para cada problema se propuso una solución óptima para reducir la variabilidad en el peso de los quesos.

Para el problema correspondiente a los tiempos de prensado se propuso un sistema ANDON, el cual va a ayudar a que los tiempos de prensado sean los correctos y no exista mucha variabilidad en los tiempos.

Con respecto a los procesos innecesarios, en el proceso de moldeo se decidió que la utilización de la tela no era necesaria, ya que los resultados con tela o sin tela son los mismos.

En lo que respecta al personal no capacitado, se tomó la decisión de realizar un plan de capacitación, el cual tendrá una duración de 1 mes. La finalidad de llevar a cabo la capacitación que cada uno de los operadores entienda la importancia de cada uno de los temas a tratar y de esta manera ponerlos en práctica dentro de la empresa.

La maquinaria de corte fue uno de los principales causantes de la variabilidad, es por ello que para este problema fue adecuarle un sistema que ayude a que los alambren se encuentren templados para que las longitudes de corte sean las correctas, de esta manera se soluciona el problema de las longitudes de corte con un costo de inversión bajo, del mismo modo la empresa tomo la decisión de comprar una nueva máquina con las mismas especificaciones, con el fin de tener 2 máquinas para realizar mejor el trabajo.

#### **3.5. CONTROLAR**

Esta es la última etapa de la metodología DMAIC, dentro de esta etapa se desarrollarán sistemas de control para cada una de las soluciones previamente propuestas y mantenerlas después de ser ejecutadas.

Los planes de control están enfocados a la estandarización de cada uno de los procesos, con la finalidad de realizarlos de la mejor manera posible. Los operarios van a contar con hojas de trabajo, el cual será una guía, con el fin de evitar errores.

#### **3.5.1. Sistema ANDON**

El sistema ANDON es una herramienta muy útil dentro de las empresas, ya que ayudan a controlar ciertos procesos en los cuales se requiere tener un aviso cuando algo no se encuentra bien. Al ser un sistema de alerta el personal va a conocer las razones por las cuales se activa este sistema, en este caso dentro de la empresa, sirve para avisar que los tiempos de prensado han terminado y es necesario quitar la presión y continuar con el proceso.

Hay que conocer cual es el procedimiento a llevar a cabo para que el sistema funcione de la mejor manera y realizar bien el trabajo. Para ello se diseñó una hoja de partes (JES) **Anexo 13**, dentro de esta hoja se va a conocer la cantidad de personas necesarias en el proceso, cuales son los procedimientos a seguir ante cualquier circunstancia que pueda pasar.

De igual forma esta hoja de trabajo va a servir para el nuevo personal o en rotación, ya que por cualquier motivo podran ver la hoja y conocer lo que tienen que realizar para no alterar el proceso.

#### **3.5.2. Estandarización del nuevo proceso**

Para llevar un control adecuado del nuevo proceso a ser efectuado, es necesario realizar una hoja (JES) **Anexo 14**, en esta hoja se va a explicar cómo se tiene que realizar el trabajo.

También sirve para que las personas nuevas o en rotación conozcan sobre el procedimiento que se tiene que llevar a cabo, mediante un medio teórico y posteriormente que lo ponga en práctica, de esta manera se van a evitar posibles errores por parte del personal.

#### **3.5.3. Evaluación de la capacitación**

Para evaluar y controlar al personal sobre los temas tratados y sobre el desenvolvimiento posterior a la capacitación, es necesario llevar a cabo un plan de control con evaluaciones constantes.

Las evaluaciones ayudan a que cada uno de los operadores estén conscientes del trabajo que están realizado y la importancia que tiene. Es necesario que la empresa realice siempre una capacitación al nuevo personal, y que sean puestos a prueba durante 3 meses posteriores, según políticas de la empresa.

Posterior a la capacitación se realizará una prueba a cada uno de los operadores. Esta prueba será teórica y práctica, de esta manera se van a poner evaluar todas las mejoras que se realizaron y verificar que se esté realizando de manera correcta el trabajo. En el **Anexo 15** se muestra la hoja de evaluación de la capacitación teórica. Con respecto a la parte práctica se llevará una hoja de control, el cual va a ser evaluado con respuestas de si realiza bien o no el trabajo. En el **Anexo 16** se muestra la hoja de evaluación en la práctica.
Es necesario que la empresa realice un control después de un tiempo, para saber si los operadores continúan respetando los cambios efectuados. En el **Anexo 17** se muestra una hoja de control que se realizó en el mes de Octubre.

## **3.5.4. Nueva maquinaria**

Uno de los principales cambios que la empresa puso en práctica fue la adaptación de unos tensores dentro de la maquinaria de corte.

En la **Figura 33**, se puede apreciar la nueva maquinaria, la cual va a ser la encargada de realizar los cortes de cada uno de los bloques y como resultado final se van a obtener 7 pedazos de quesos, cada uno con un peso de 400 gramos aproximadamente. Para comprender el funcionamiento de la maquinaria se realizó una hoja (JES) de trabajo **Anexo 18**, en esta hoja se explica la manera de utilizar la maquinaria para no tener ningún problema en el corte de los bloques.

Del mismo modo como las hojas JES anteriores, esta va a servir para cuando llegue nuevo personal o en rotación, ya que por cualquier motivo ellos podrán ver como se debe realizar el trabajo para obtener los mejores resultados.

## **3.5.5. Planes de mantenimiento**

Para llevar a cabo un mantenimiento específico de una maquinaria, es necesario observar las especificaciones y recomendaciones que el fabricante menciona. Un mantenimiento preventivo es mejor que realizar un mantenimiento correctivo.

El mantenimiento que se va a realizar en el sistema ANDON va a ser un mantenimiento preventivo, ya que en este tipo de mantenimiento sirve para realizar un análisis y limpieza del sistema, de esta manera se asegura que el equipo funcione de manera óptima. Después del tiempo establecido por el fabricante se va a realizar un mantenimiento correctivo, en el cual se van a realizar cambios en las luces de alerta y ajustar los niveles de ruido del sistema.

Referente a la máquina de corte del mismo modo se va a utilizar un tipo de mantenimiento preventivo, dentro de este mantenimiento se va a realizar una limpieza general, cambio del alambre, comprobar si los tensores funcionan adecuadamente y mantienen las longitudes de corte. Después del tiempo de utilización establecido por el fabricante es necesario realizar un mantenimiento correctivo, el cual va a ser el cambio de los alambres, de los tensores y la manija para realizar el corte.

Cada uno de los mantenimientos preventivos va a ser realizados cada mes, con el fin de evitar posibles daños tanto en la maquinaria como en el proceso productivo y la calidad del queso se vea afectado. Se va a llevar una hoja de control de cada una de las actividades que se realicen en el mantenimiento, en el **Anexo 19** se puede apreciar una hoja de control de una maquinaria que posee la empresa. Una hoja con las mismas características se llevara para el mantenimiento del Sistema ANDON y de la máquina cortadora.

En el cronograma de mantenimientos preventivos, se especifican las fechas en los cuales se deben ser realizadas **Anexo 20**.

## **3.5.6. Conclusiones etapa control**

Para cada uno de las soluciones se realizaron acciones de control. En la **Tabla 25** se muestra las mejoras con sus respectivas acciones de control.

## **Tabla 25.**

# **Etapa de control**

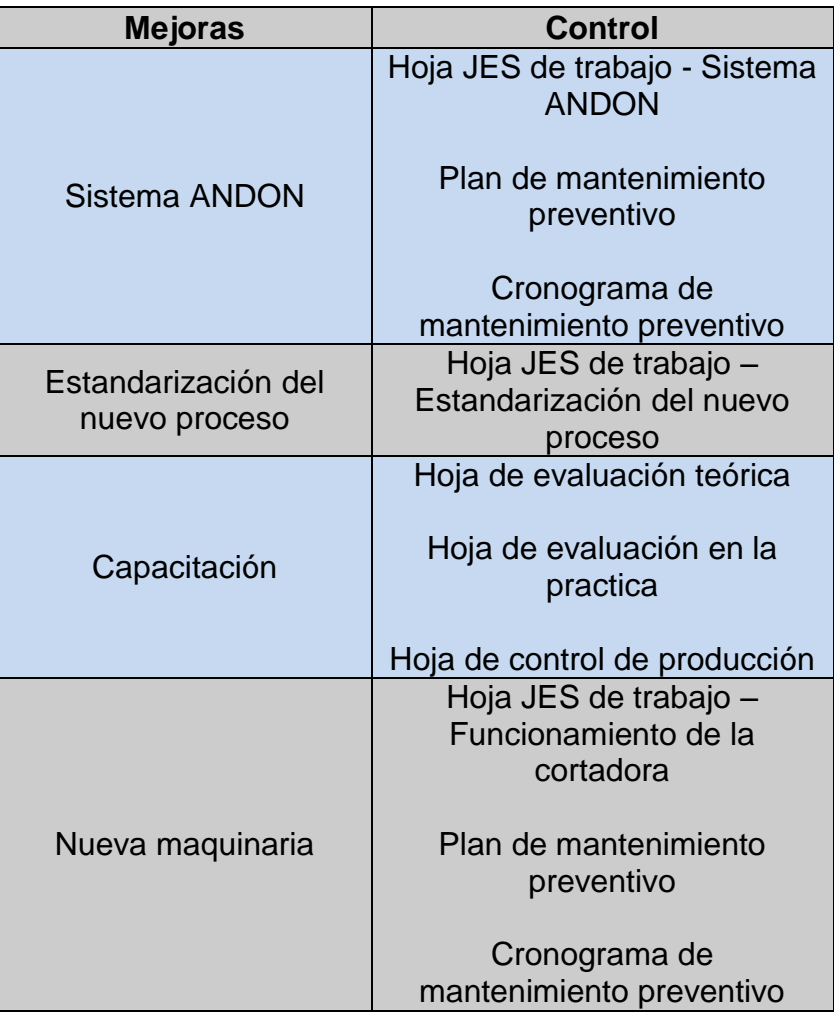

# **4. CAPÍTULO IV. ANÁLISIS FINANCIERO**

Al realizar este estudio se va a determinar si el proyecto que se está llevando a cabo va a lograr beneficios a la empresa, una vez que se evalúen todas las inversiones y ganancias.

## **4.1. Determinar las inversiones**

Todas las inversiones necesarias para este trabajo de titulación, se las realizaron con el fin de disminuir la variabilidad en el peso de los quesos. La **Tabla 26** a continuación muestra toda la información correspondiente a la inversión que se realizó, y en la **Tabla 27** se muestra la información correspondiente a los gastos.

## **Tabla 26.**

## **Inversión del proyecto**

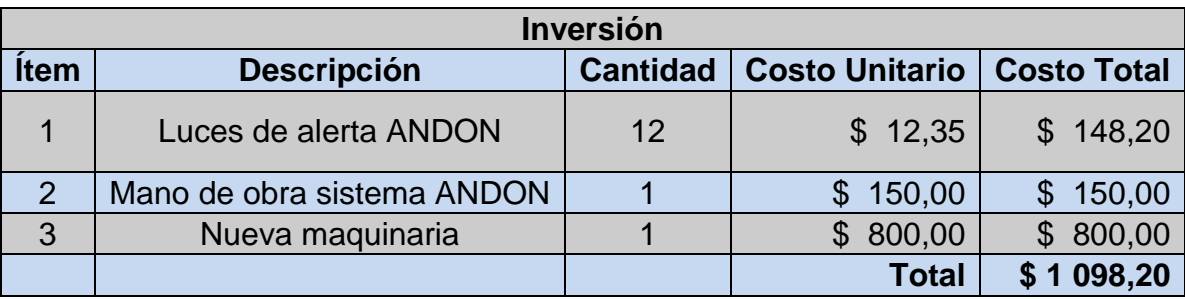

## **Tabla 27.**

## **Gastos del proyecto**

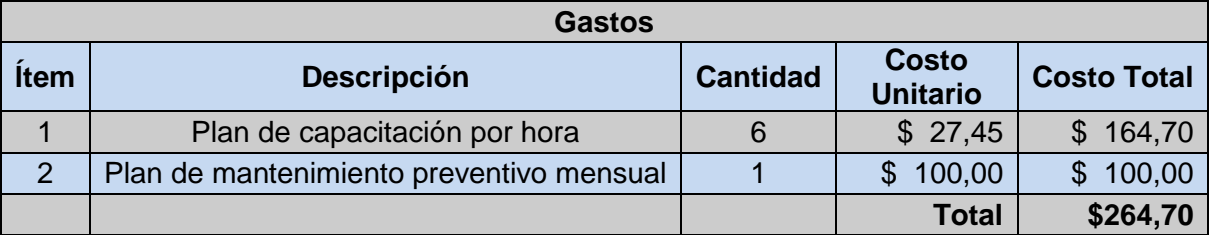

La inversión total que se necesita realizar es de \$1.098,20, y los gastos totales son de \$264,70. En el siguiente punto se menciona el ahorro que este va a tener con los cambios efectuados.

## **4.2. Ahorro**

Es importante conocer cuáles van a ser los rubros pertenecientes al ahorro logrando implementar todas las mejoras, en la siguiente **Tabla 28** se puede mostrar de mejor manera los resultados anteriores con los resultados que se esperan obtener.

## **Tabla 28.**

## **Ahorro esperado por parada**

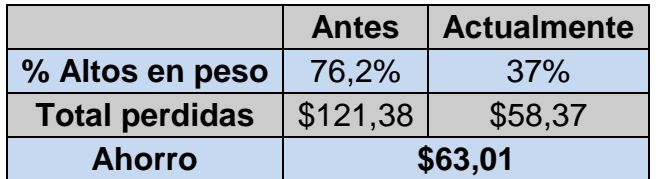

El ahorro representado en la tabla anterior se debe solo a una parada aproximada de 1.250 quesos. Aproximadamente se realizan 24 paradas en un mes, el resultado mensual de ahorro sería de \$1.512,24, lo cual es un valor representativo para futuras inversiones.

## **4.3. Flujo de efectivo**

Para determinar el flujo de efectivo es importante valerse de la información anterior como es la inversión del proyecto y cuáles van a ser lo ahorros que se van a obtener con los cambios efectuados, a continuación en la **Tabla 29** se muestra el flujo de efectivo.

## **Tabla 29.**

## **Flujo de efectivo**

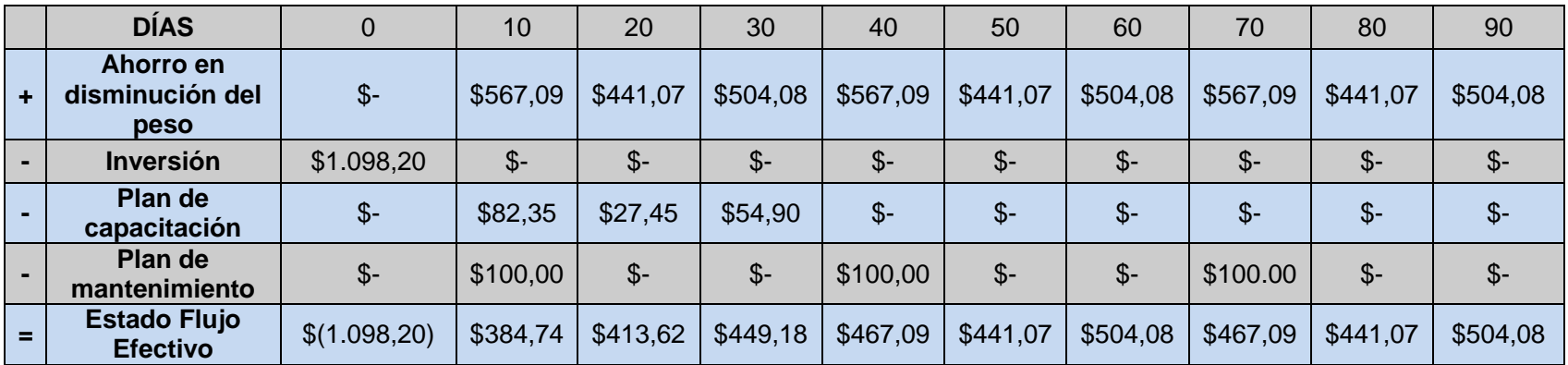

La inversión se la realizó de manera inmediata y los ahorros se pueden ver desde el siguiente mes.

## **4.4. Rentabilidad del proyecto**

Para calcular que tan rentable es el proyecto, es necesario considerar la Tasa Mínima Aceptable de Rendimiento (TMAR), la cual va a ser calculada de la siguiente forma.

**TMAR=** Riesgo País + Inflación + Tasa Activa

Cada uno de los valores van a ser extraídos del Banco Central del Ecuador. En la **Tabla 30** se muestran los resultados del TMAR.

**Tabla 30.**

**TMAR**

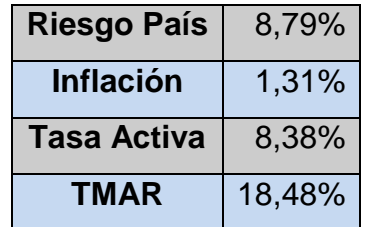

Posterior a los resultados obtenidos se puede calcular la Tasa Interna de Retorno (TIR) y el Valor Actual Neto (VAN), los cuales van a ser calculados con proyección a 3 meses. En la **Tabla 31** se muestran los resultados del TIR y el VAN

## **Tabla 31.**

**TIR y VAN**

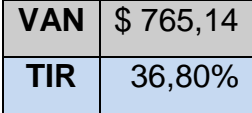

El VAN es de \$765,14, lo que indica que el proyecto es rentable, y el TIR es del 36,80%; mientras más alto sea el resultado, quiere decir que un proyecto es rentable.

## **4.5. Análisis costo beneficio**

El costo de análisis beneficio sirve para comprender si el proyecto que se llevó a cabo va a tener un resultado positivo o negativo para la empresa, el cálculo se lo realiza mediante el valor actual neto de los beneficios y la sumatoria de todas las inversiones realizadas, estos resultados se van a dividir y de esta manera se obtiene la relación costo beneficio, a continuación en la **Tabla 32** se muestra el resultado.

## **Tabla 32.**

## **Relación costo beneficio**

**Relación costo beneficio** \$1,55

Con este resultado se puede decir que por cada dólar que se invierta se va a tener 0,55 centavos de ganancia. Es por ello que se puede decir que el proyecto es viable.

# **5. CAPÍTULO V.**

# **CONCLUSIONES Y RECOMENDACIONES**

## **5.1 Conclusiones**

Al llevar a cabo la metodología *Seis Sigma* dentro de la empresa La Holandesa, se obtuvieron resultados positivos tanto a nivel económico como productivo.

Dentro de la etapa Definir, se logró determinar la variabilidad existente en la elaboración de los quesos; mediante el *Project Charter* se verificó que el problema generaba un costo significativo, el cual se encontraba perdiendo la empresa, de igual forma se analizaron cuáles son los procesos que generan esta variabilidad, se delimitó el alcance al cual se va a llegar, es por ello que mediante el análisis realizado, se tomó la decisión de llevar a cabo las siguientes etapas de la metodología DMAIC.

Para la etapa Medir se examinó cuáles eran las variables que tenían mayor influencia en la variabilidad, es por ello que se tomaron cuatro procesos: el peso al volteo, humedad del queso antes de la descarga, longitud de corte del queso, ubicación del queso luego del virado en el molde, descartando las otras variables.

En esta misma etapa se comprobó que todos los sistemas de medición se encuentran calibrados y certificados; el nivel sigma de la empresa fue de 0.38 con un rendimiento de un 10.3%, generando una cantidad de 896.825 unidades defectuosas por cada millón.

En la etapa de Análisis se analizó cada una de las variables encontradas en la fase Medir, con el fin de encontrar una causa raíz para solucionar el problema, las

causas son: los tiempos de prensado variables, personal no capacitado y rapidez en el proceso, procesos innecesarios y maquinaria inadecuada.

En la fase de Mejora, se propuso una solución para cada causa de variación. Respecto a los tiempos de prensado, se utiliza un sistema ANDON, el cual sirve como una alerta para que el operario sepa que el tiempo de prensado ha llegado a su fin.

Para resolver el problema del personal no capacitado y la rapidez en el proceso y los procesos innecesarios, se tomó la decisión de realizar un plan de capacitación durante 1 mes, siendo evaluados los operarios posterior a la capacitación.

La implementación de los tensores dentro de la máquina de corte fue una buena decisión, ya que las longitudes corte disminuyeron y por ende los pesos de los quesos.

En la fase de Control, se estandarizaron cada una de las mejoras, mediante las hojas de trabajo JES. Del mismo modo se realizará un control del plan de capacitación y mantenimientos preventivos para las nuevas maquinarias.

En la capitulo financiero se muestran todas las inversiones y gastos que la empresa tiene, de igual forma el ahorro representado por cada parada; con estos resultados se puede apreciar que el proyecto es rentable, y la recuperación de la inversión es a corto plazo.

## **5.2 Recomendaciones**

El llevar a cabo un proyecto con la metodología *Seis Sigma*, no implica que los cambios realizados son definitivos, es por ello que la organización debe estar en un mejoramiento continuo, evaluando desempeños y parámetros de calidad del queso.

La empresa a raíz de los cambios realizados, llegó a tener un 3% de tolerancia en los pesos, pero lo que rige la norma es solo del 1%. Es por ello que existe una máquina especializada en realizar quesos, al invertir en esta nueva máquina se reducir procesos y el peso de los quesos será de acuerdo a lo que se especifica.

Dentro del proceso de prensado, se recomienda no solo utilizar un sistema ANDON, sino que de igual forma un sistema Poka Yoke se pueda incorporar, de esta manera automáticamente al activarse el sistema ANDON las prensas se desactiven, sin necesidad de que el operario realice este proceso.

Este trabajo de titulación solo fue enfocado a ciertos procesos críticos que afectaban a la variabilidad. Dado esto se recomienda que la organización tome en cuenta todos los procesos, con el fin de abarcar toda el área de producción y tener un amplio conocimiento de las posibles causas que afecten con el peso final del queso.

Se recomienda dar un seguimiento respectivo a cada uno de los cambios realizados en la elaboración de los quesos. Controlar mediante parámetros el funcionamiento de las nuevas maquinarias.

El personal del área de producción son los responsables directos en la elaboración de los quesos, es por ello que la organización debe tomar decisiones pensando en el bienestar del personal, con el fin de que los procesos sean sencillos y se los pueda realizar de manera adecuada.

# **REFERENCIAS**

Abud, D. (2009). *Calidad Total.* El Cid Editor | apuntes.

Acosta, R., Arellano, M., & Barrios, F. (2009). *Flujograma.* El Cid Editor | apuntes.

- Americas, U. d. (2013). *Reglamento de Titulación.* Quito: Universidad de las Americas.
- Arbós, L. C. (2012). *Gestión de la calidad total.* Madrid: Ediciones Díaz de Santos.
- Banco Central del Ecuador. (s.f.). *Inflación anual*. Recuperado el 20 de Noviembre de 2016, de http://contenido.bce.fin.ec/resumen\_ticker.php?ticker\_value=inflacion
- Castillo, Y. A. (2014). *Calidad basado en el sistema de 6 Sigma.* Santiago de los Caballeros.
- Catalunya, U. O. (s.f.). *Control estadistico de la calidad con MINITAB*. Recuperado el 15 de Septiembre de 2016, de http://www.uoc.edu/in3/emath/docs/SPC\_4.pdf

Cuatrecasas, L. (2010). *Gestión Integral de la Calidad.* Barcelona: Profit.

Desai, D. K. (2010). *Six Sigma.* Himalaya Publishing House.

Díaz, C. (2010). *Gráficos de dispersión o Diagramas de Dispersión.*

- Eckes, G. (2006). *Six Sigma para todos.* Bogotá: Norma S.A.
- Fontalvo, T. (2010). *El método: enfoque sistémico convergente de la calidad: E.S.C.C.* Bogotá: Corporación para la gestión del conocimiento ASD 2000.
- Garrido, S. G. (2004). *Organización y gestión integral de mantenimiento.* España: Ediciones Díaz de Santos.
- González, R., Bernal, J., & Ledesma, P. (s.f.). *PDCA, calcular el nivel de calidad sigma de un proceso*. Recuperado el Agosto de 2016, de http://www.pdcahome.com/
- Herrera Acosta, R. J., & Fontalvo Herrera, T. J. (2011). *Seis Sigma: un enfoque práctico.* Corporación para la gestión del conocimiento ASD 2000.
- Herrera Acosta, R. J., & Fontalvo Herrera, T. J. (2012). *Seis Sigma métodos estadísticos y sus aplicaciones.* B-Eumed.
- Holandesa, L. (2015). *Área de producción.* Quito: La Holandesa.
- Imai, M. (2001). *Kaizen. La clave de la ventaja competitiva japonesa.* Mexico, D.F.: Continental, S.A.
- Instituto Andaluz de Tecnología. (2012). *La respuesta esta en la innovación.* España: AENOR.
- Jara, L. H. (1998). *Gestion de la capacitación en las organizaciones.* Lima: Eduardo Arenas Silvera.
- Kumar, D. (2014). *Six Sigma Best Practices.* J. Ross Publishing Inc.
- Lefcovich, M. L. (2009). *Preguntas y respuestas sobre Seis Sigma.* El Cid Editor | apuntes.
- Lefcovich, M. L. (2009). *Seis SIGMA "Hacia un nuevo paradigma en gestión.* El Cid Editor | apuntes.
- Maldonado, A. (2011). *Gestión de procesos.* B EUMED.
- Martínez, J. M. (2013). *Metodologías avanzadas para la planificación y mejora.* Madrid: Ediciones Díaz de Santos.
- Martinez, K. S. (s.f.). *Gestión de la producción industrial*. Recuperado el 20 de Mayo de 2016, de http://gestiondelaproduccionindustriall.blogspot.com/2014/04/capacidad-delprocesos-cp-cpk.html
- Montgomery, D. (2013). *Diseño y análisis de experimentos.* México: Limusa, S.A.
- MSA. (2010). *Measurement System Analysis Reference Manual.* Chrysler Group LLC.
- Noreen, E., Mackey , J., & Smith, D. (1995). *Introducción a los procesos de razonamiento.*
- Pande, P., Robert, N., & Roland, C. (2002). *Las claves de seis sigma: la implantación con éxito de una cultura que revoluciona el mundo empresarial.* Madrid: McGraw-Hill España.
- Sandrine. (26 de Enero de 2011). *Caletec*. Obtenido de http://www.caletec.com/blog/6sigma/467/
- Shankar, R. (2009). *Process Improvement Using Six Sigma: A DMAIC Guide.* Estados Unidos: ASQ Quality Press.
- Socconini, L. (2014). *Lean Six Sigma Yellow Belt para la excelencia en los negocios.* Madrid: ICG Marge.
- Stachú, S. W. (2009). *Identificación de la problemática mediante Pareto e Ishikawa.* El Cid Editor | apuntes.
- Statgraphics. (s.f.). *Calculadora Seis Sigma*. Recuperado el 16 de Octubre de 2016, de http://www.statgraphics.net/wpcontent/uploads/2011/12/tutoriales/Calculadora%20Seis%20Sigma.pdf
- Support.Minitab. (s.f.). *Capability analyses with nonnormal data*. Recuperado el Noviembre de 2016, de http://support.minitab.com/en-us/minitab/17/topiclibrary/quality-tools/capability-analyses/distributions-and-transformations-fornonnormal-data/capability-analyses-with-nonnormal-data/
- Urrego, M. L. (2013). *Seis Sigma: guía didáctica para Pymes.* Ibagué: Universidad de Ibagué.

# **ANEXOS**

Anexo 1. Formato para realizar una JES.

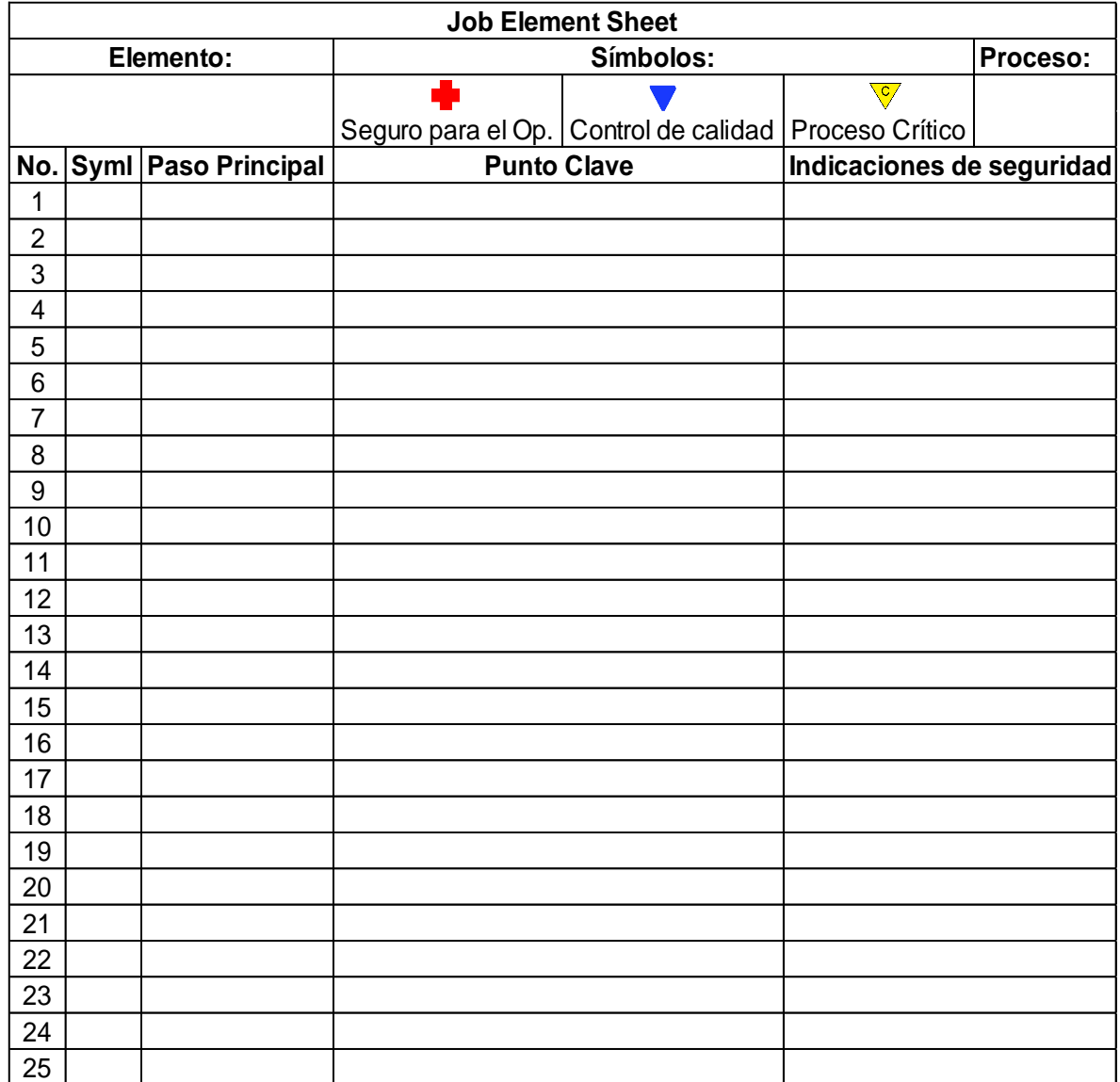

Anexo 2. Diagrama SIPOC

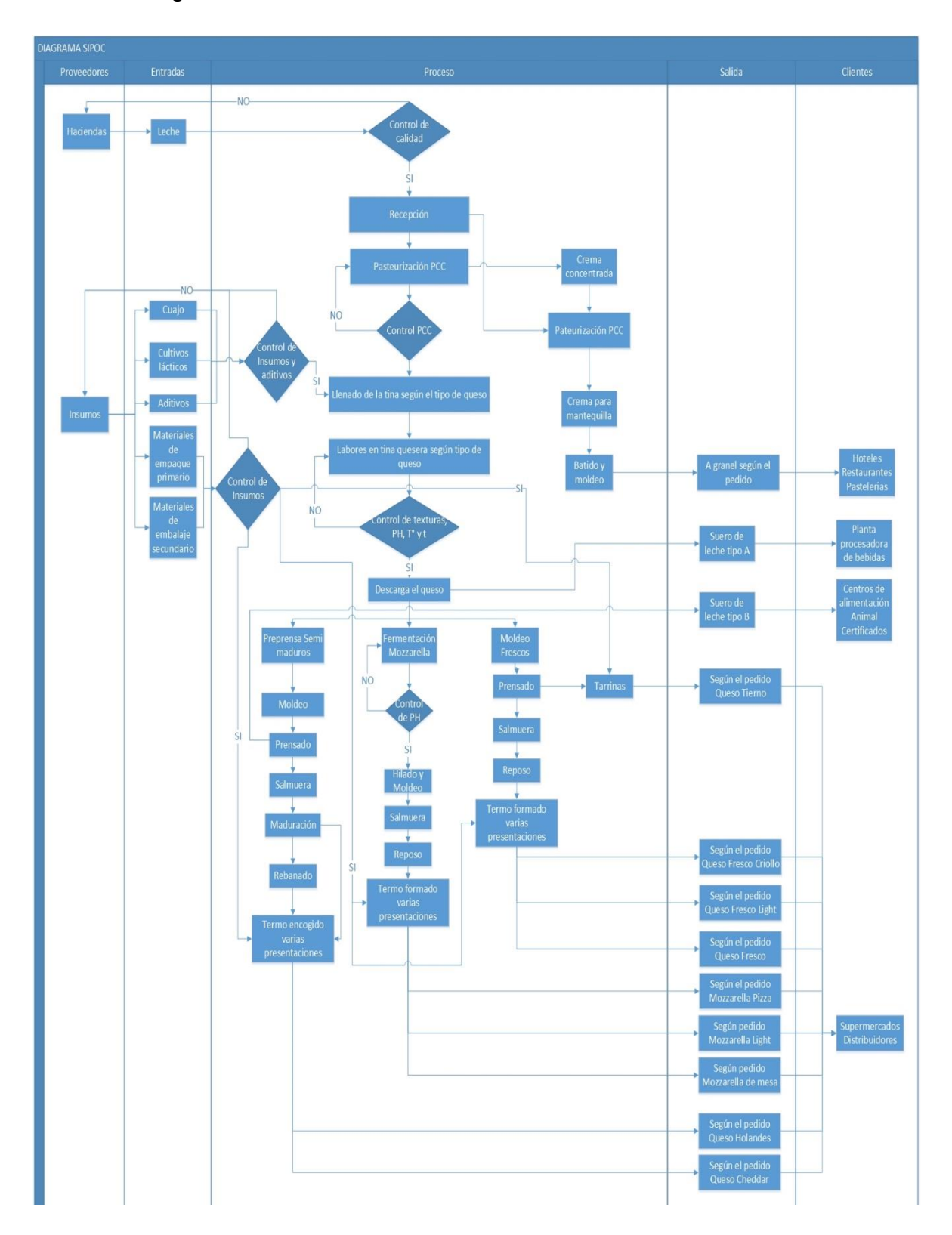

# Anexo 3. Certificados de calibración.

## Balanza.

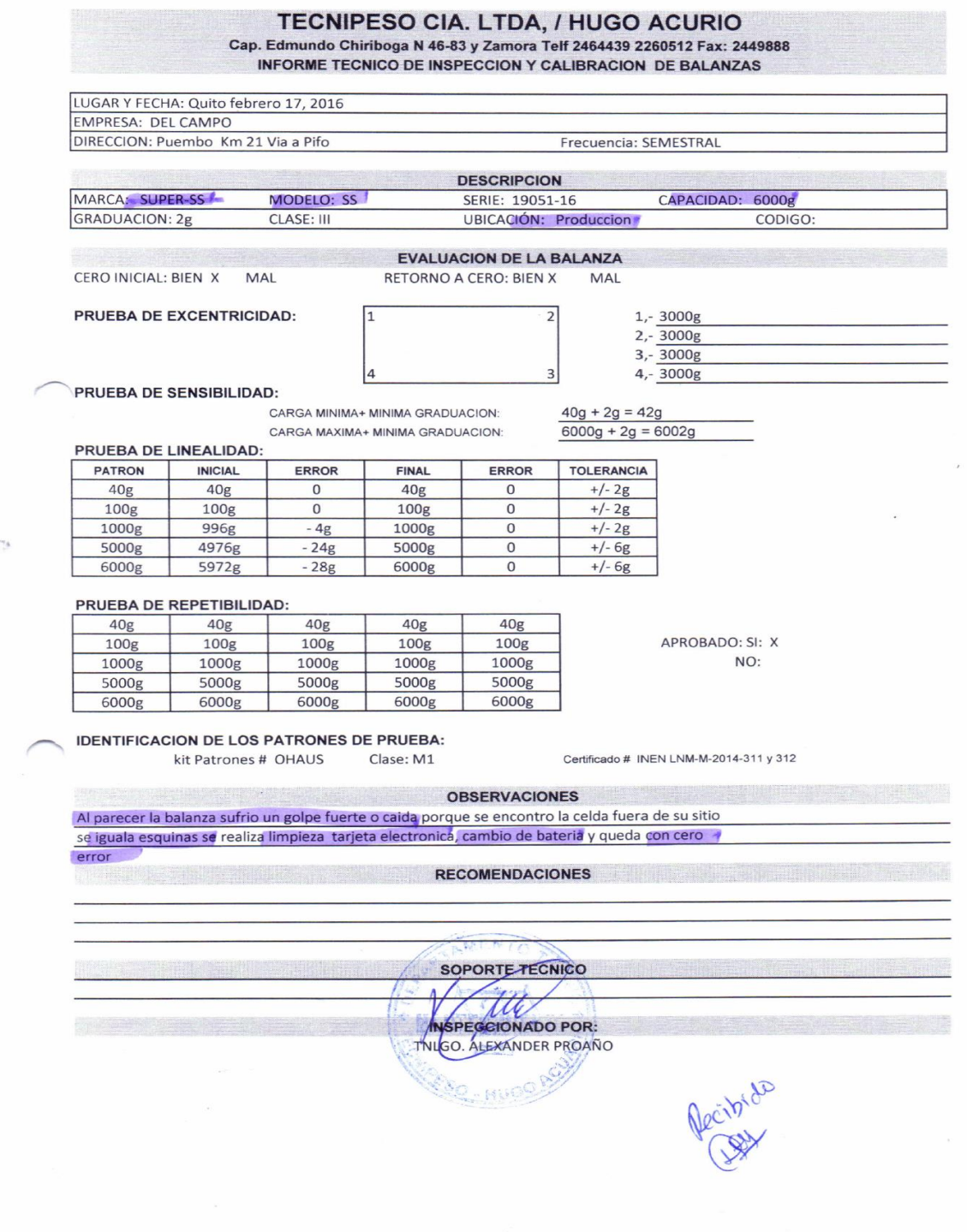

# Determinador de humedad.

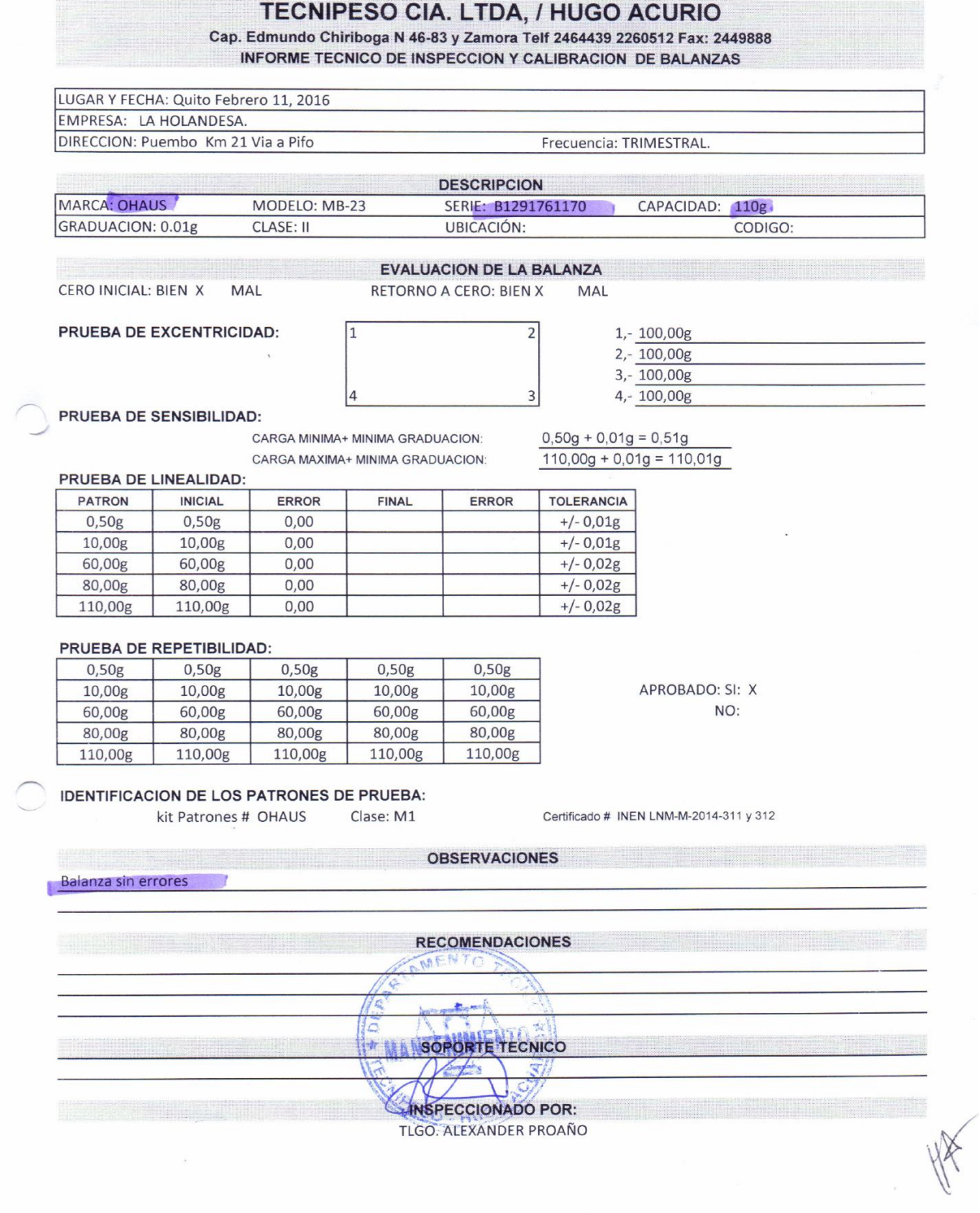

## Potenciómetro.

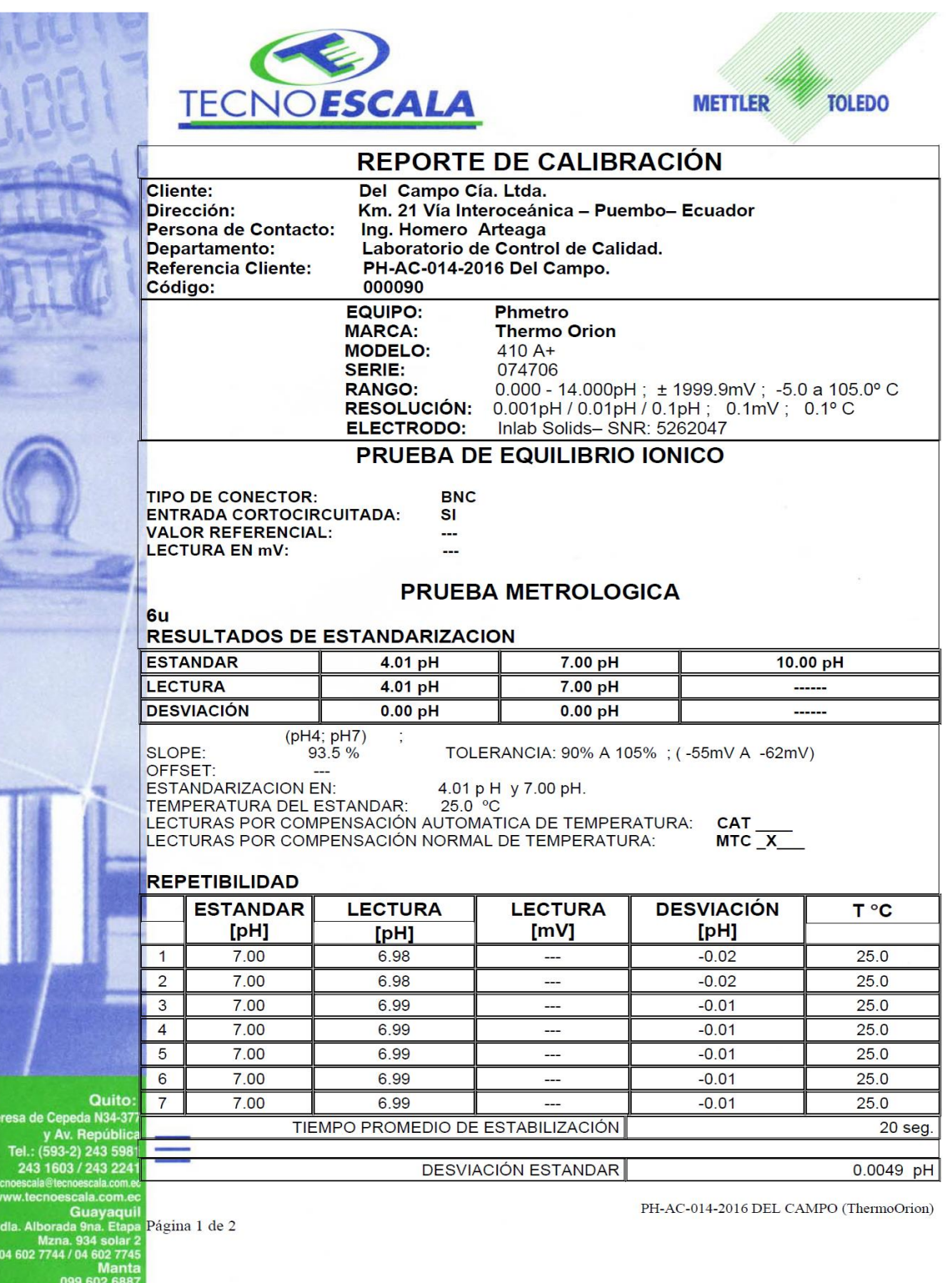

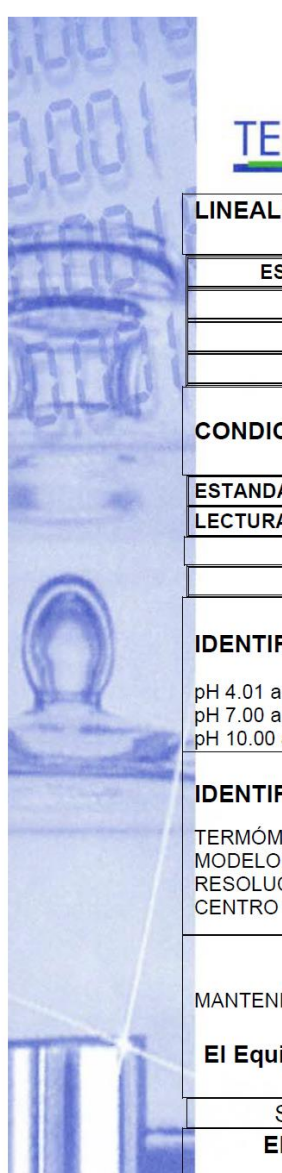

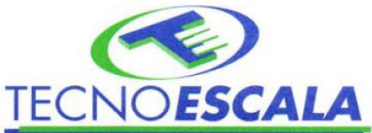

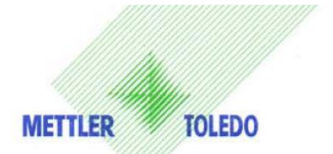

## **LINEALIDAD**

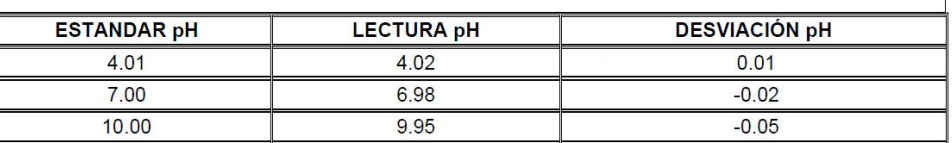

#### **CONDICIONAMIENTO DEL ELECTRODO**

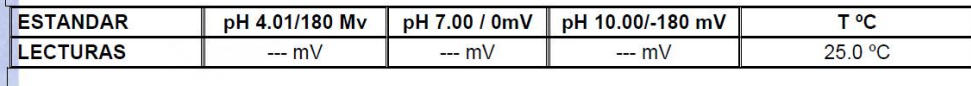

**TOLERANCIA** 

## $+/- 30$ mV

## **IDENTIFICACIÓN DE LOS ESTANDARES UTILIZADS**

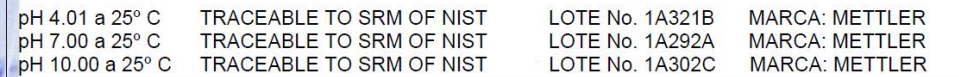

#### IDENTIFICACIÓN DEL TERMÓMETRO DE REFERENCIA UTILIZADO:

TERMÓMETRO DIGITAL TRACEABLE DE ALTA RESOLUCIÓN, MARCA FISHER SCIENTIFIC;<br>MODELO No. 4132, SERIE No. 230212264, RANGO DE MEDIDA DE –200°C A 800°C CON<br>RESOLUCIÓN DE 0.01°C. CERTIFICADO DE CALIBRACION No. TE150266TER, EMITID CENTRO DE METROLOGIA DEL EJERCITO ECUATORIANO C.M.E.E.

#### **TIPO DE TRABAJO REALIZADO**

INSTALACIÓN: \_ REPARACIÓN: \_ CALIBRACION: \_X\_ MANTENIMIENTO: X

El Equipo luego de efectuadas las pruebas, ¿se encuentra dentro de tolerancias?

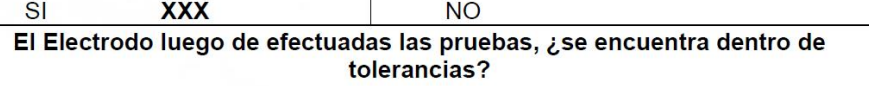

**XXX SI** Fecha de Elaboración:

18-Mayo-2016 Fecha Próxima Revisión:

Noviembre-2016

Firma:

Responsable: Andrés Calvache

ANDRES<br>
CALVACHE ARCOS contained of ANDRES ORLANDO<br>
MORLANDO<br>
CALVACHE ARCOS contained of ECUADOR<br>
CALVACHE ARCOS AND CONDUCT AND THE CALVACHE ARCOS<br>
PERSONALDOR CONTAINS OF CONDITIONS FOR CONDITIONS<br>
FOR CALVACHE ARCOS CO

**NO** 

Quito: esa de Cepeda N34-377 y Av. República<br>Tel.: (593-2) 243 5981 243 1603 / 243 2241 Guayaquil<br>ada 9na. Etapa Página 2 de 2

04 602 7744 / 04 602 774

PH-AC-014-2016 DEL CAMPO (ThermoOrion)

# Termómetro.

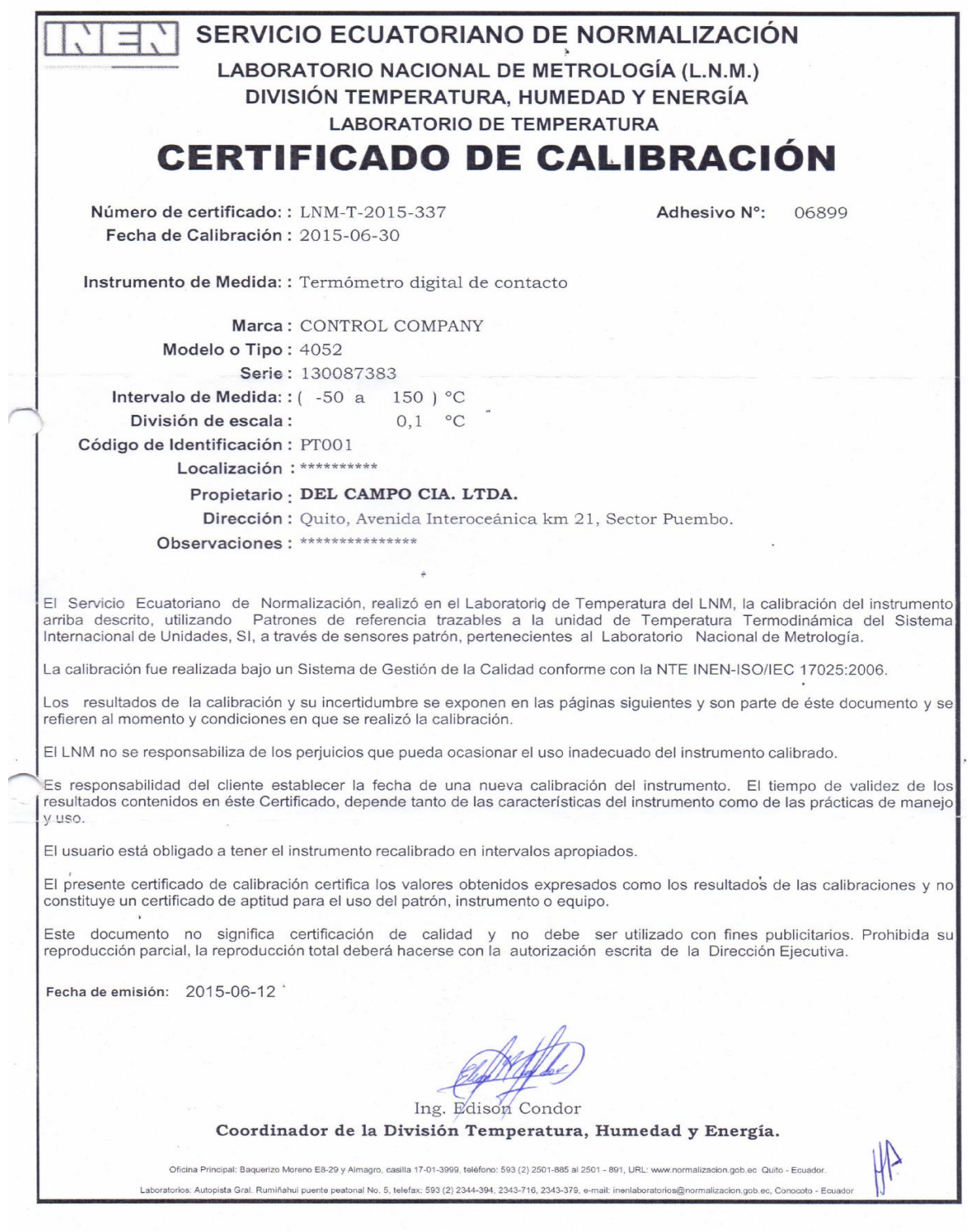

LNM FC 25-9 (2014-11-13)

Página 1 de 2

## Propietario: DEL CAMPO CIA. LTDA.

Certificado No.: LNM-T-2015-337 Fecha de Calibración: 2015-06-30

#### CONDICIONES AMBIENTALES DEL ENSAYO

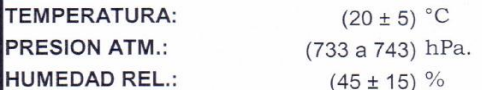

MÉTODO UTILIZADO: Por comparación según procedimiento de calibración LNM-PC-32

INCERTIDUMBRE DE MEDIDA: La incertidumbre expandida de medida informada se ha obtenido multiplicando la incertidumbre estándar de medida por el factor de cobertura K=2 que, para una distribución normal corresponde a una probabilidad de cobertura de aproximadamente el 95%; y, se la estimó de acuerdo al documento "Guide to the Expression of Uncertainty in Measurement" de la ISO.

## **PATRONES UTILIZADOS**

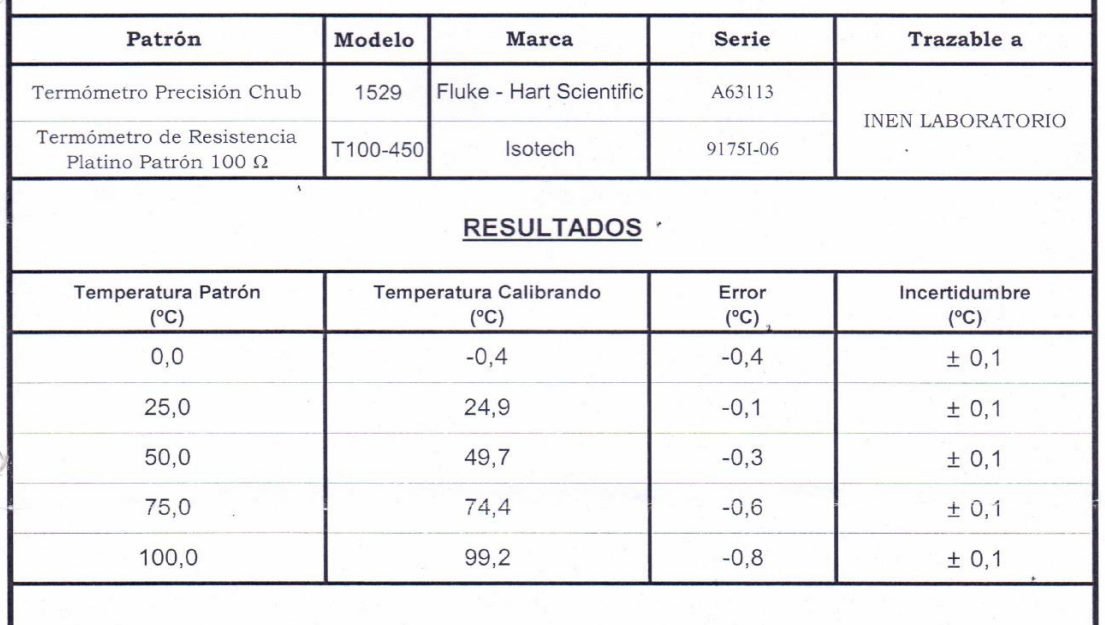

Calibrado por: Técnico de Lab.

Sr. Marco Proaño

Revisado por: Coord. de División:

Ing. Edison Cóndor

LNM FC 25-9 (2014-11-13)

Pagina 2 de 2

Anexo 4. Hoja técnica OHAUS

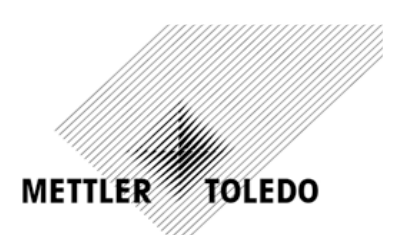

# Métodos de aplicación Analizador de humedad HB43-S

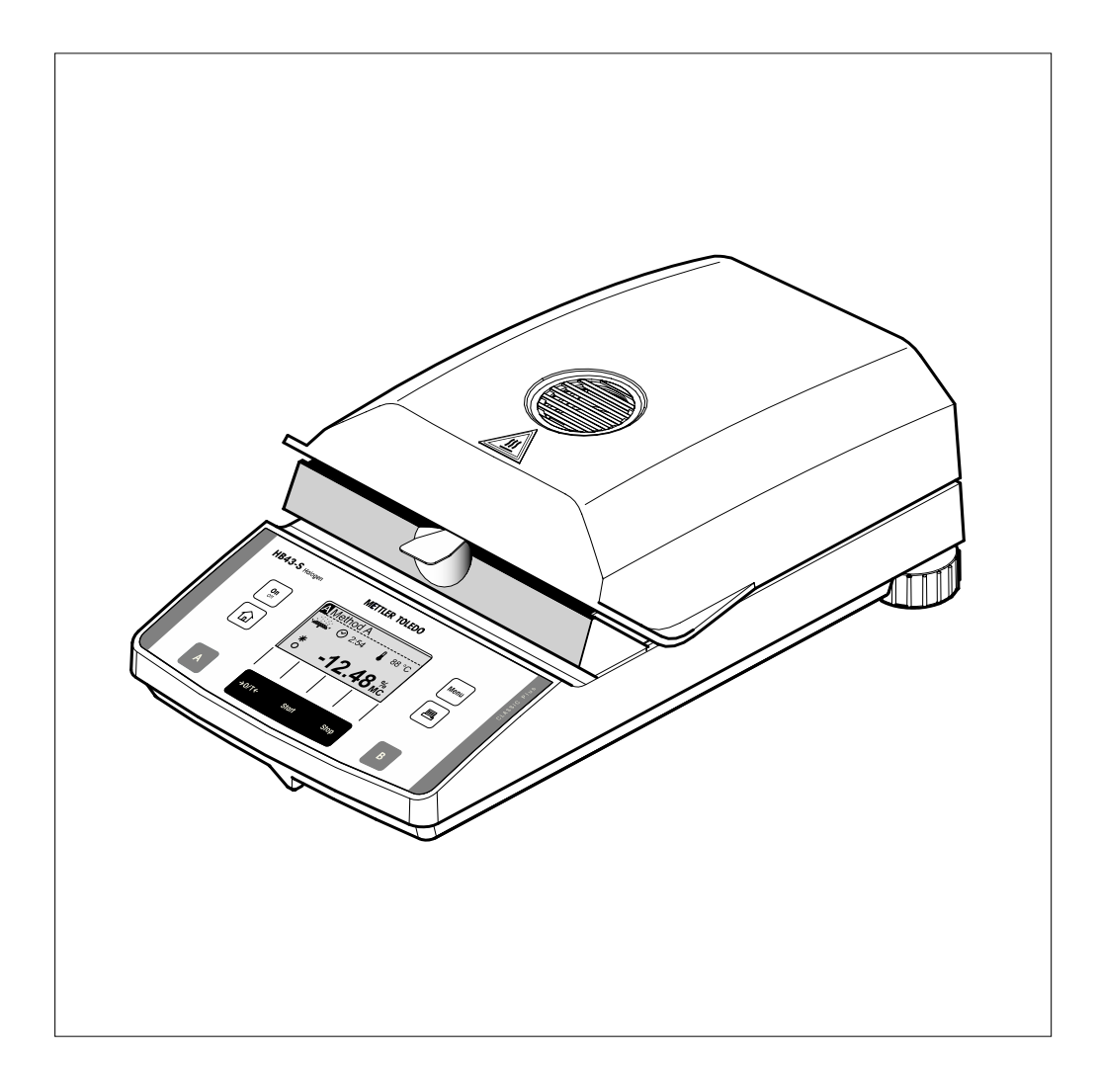

#### $\mathbf{1}$ Métodos de aplicación del HB43-S

#### $1.1$ Contenido de estas instrucciones

#### $1.1.1$ Suplemento a las instrucciones de manejo del HB43-S

Este documento completa las instrucciones de manejo del analizador de humedad HB43-S (www.mt.com/moisture) con indicaciones detalladas acerca de la base de datos de métodos. Para manejar el equipo le remitimos a las instrucciones de manejo, en particular en lo concerniente a las indicaciones de advertencia y seguridad.

#### 1.1.2 Introducción

El analizador de humedad HB43-S contiene una base de datos con más de 100 métodos predefinidos, cuyos parámetros están adaptados en cada caso para un producto o grupo de productos determinado. Usted puede utilizar directamente uno de los métodos predefinidos, o bien adaptar los parámetros a sus necesidades específicas. Con ello reducirá significativamente el tiempo dedicado a desarrollar sus métodos.

#### Atención:

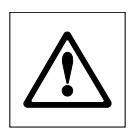

La información expuesta a continuación debe ser comprobada en relación con su idoneidad para los propósitos previstos por usted. Para ello, METTLER TOLEDO recomienda utilizar un examen comparativo para verificar que los resultados coincidan con el procedimiento de referencia (p. ej. estufa de desecación, valoración Karl Fischer).

La aplicación o transmisión de un ejemplo de aplicación (método) se encuentra fuera del control de METTLER TOLEDO. Por ello, no se asume ninguna responsabilidad por su aplicación. Deben observarse las indicaciones de seguridad y advertencia (p. ej. para sustancias químicas o disolventes).

#### $\overline{\mathbf{2}}$ Agrupamiento de métodos

Para facilitar al usuario la orientación dentro del banco de datos, los métodos están reunidos en grupos de sustancias similares, p. ej. "productos lácteos" o "té y café"

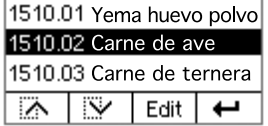

Cada método cuenta con un número de identificación propio (p. ej. 1510.02 para la carne de<br>aves).Las primeras cuatro cifras (en este caso, 1510) designan el grupo.Las dos cifras posteriores al punto son una numeración correlativa dentro de dicho grupo (en este caso, 02).

#### Grupo de productos  $2.1$

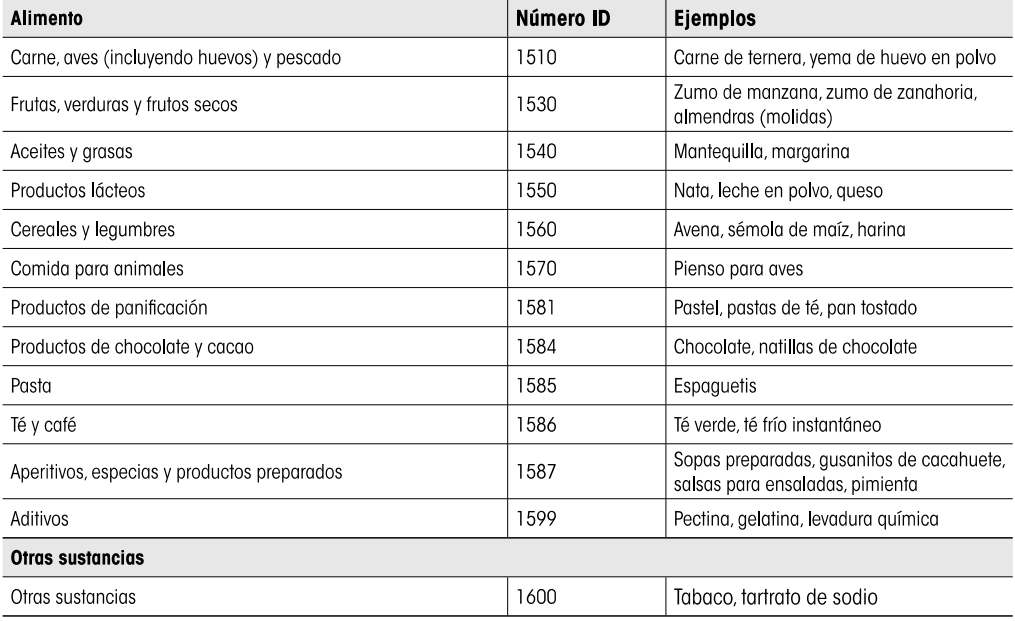

#### $\overline{\mathbf{3}}$ Ejemplos de aplicación

La recopilación de métodos (capítulo 3.2) lista los métodos contenidos en el analizador de humedad HB43-S de METTLER TOLEDO.Los datos proporcionan un punto de partida concreto a la hora de ajustar los parámetros de secado para obtener con rapidez resultados similares a los que se obtendrían en la estufa de desecación. Encontrará más ejemplos en la dirección de Internet:

www.mt.com/moisture-methods

#### $3.1$ Indicaciones sobre la recopilación de métodos (capítulo 3.2)

#### $311$ Preparación de muestras

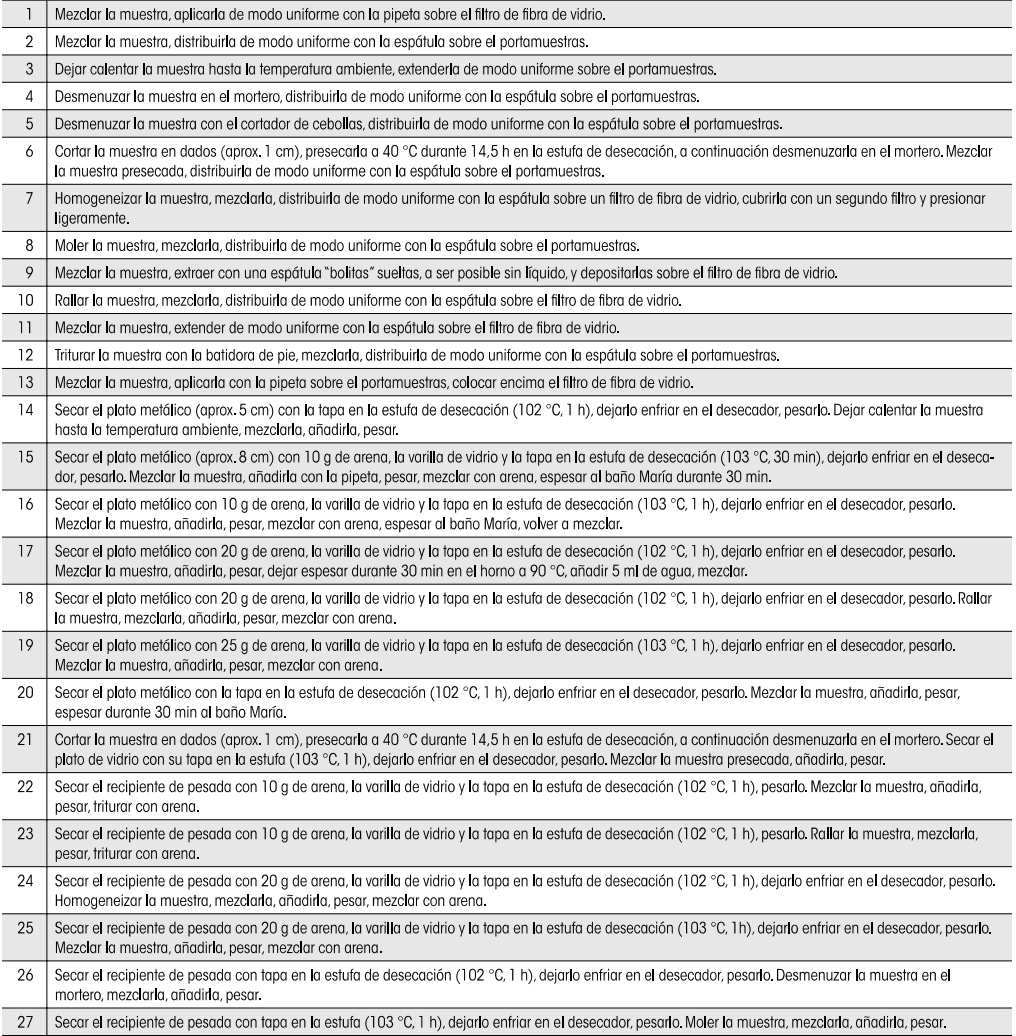

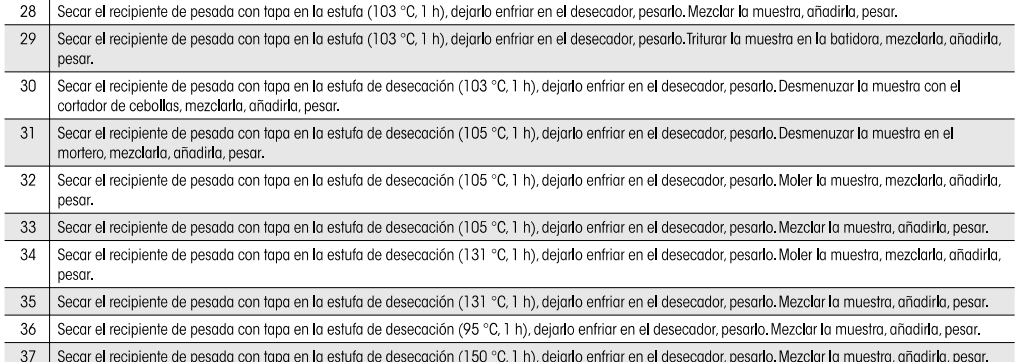

#### 3.1.2 Proceso

 $\bigcirc$ 

 $\prod$ 

#### Método de referencia: estufa de desecación

Para todos los alimentos se ha establecido la estufa de desecación como método de referencia de acuerdo con las especificaciones del código alimentario suizo (2006).

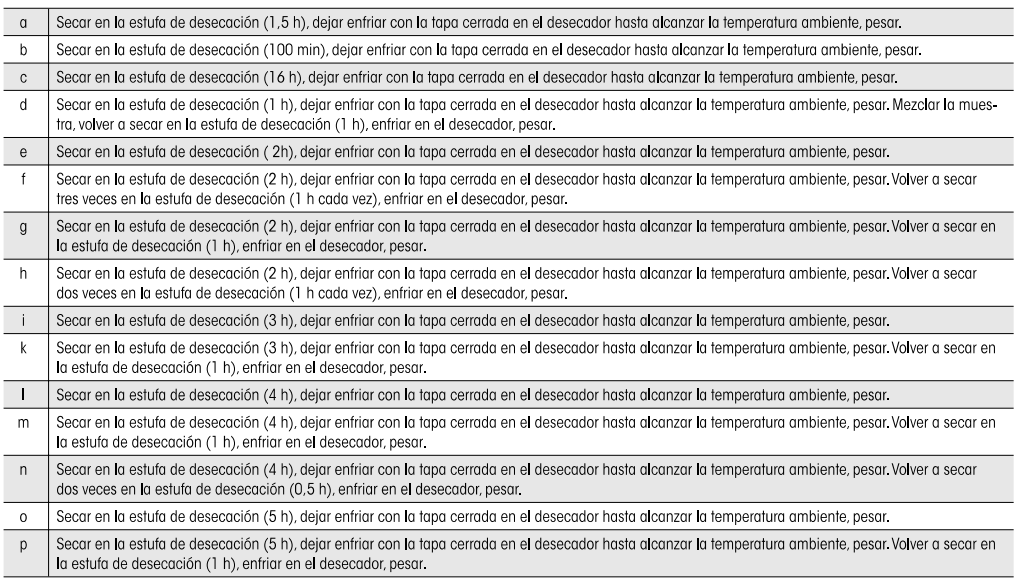

## 3.1.3 Programas de secado

- $S = estándar$
- $R =$  rápido (Schnell)
- $L = \text{modo LPI6}$

#### $3.2$ Bibliografía de métodos

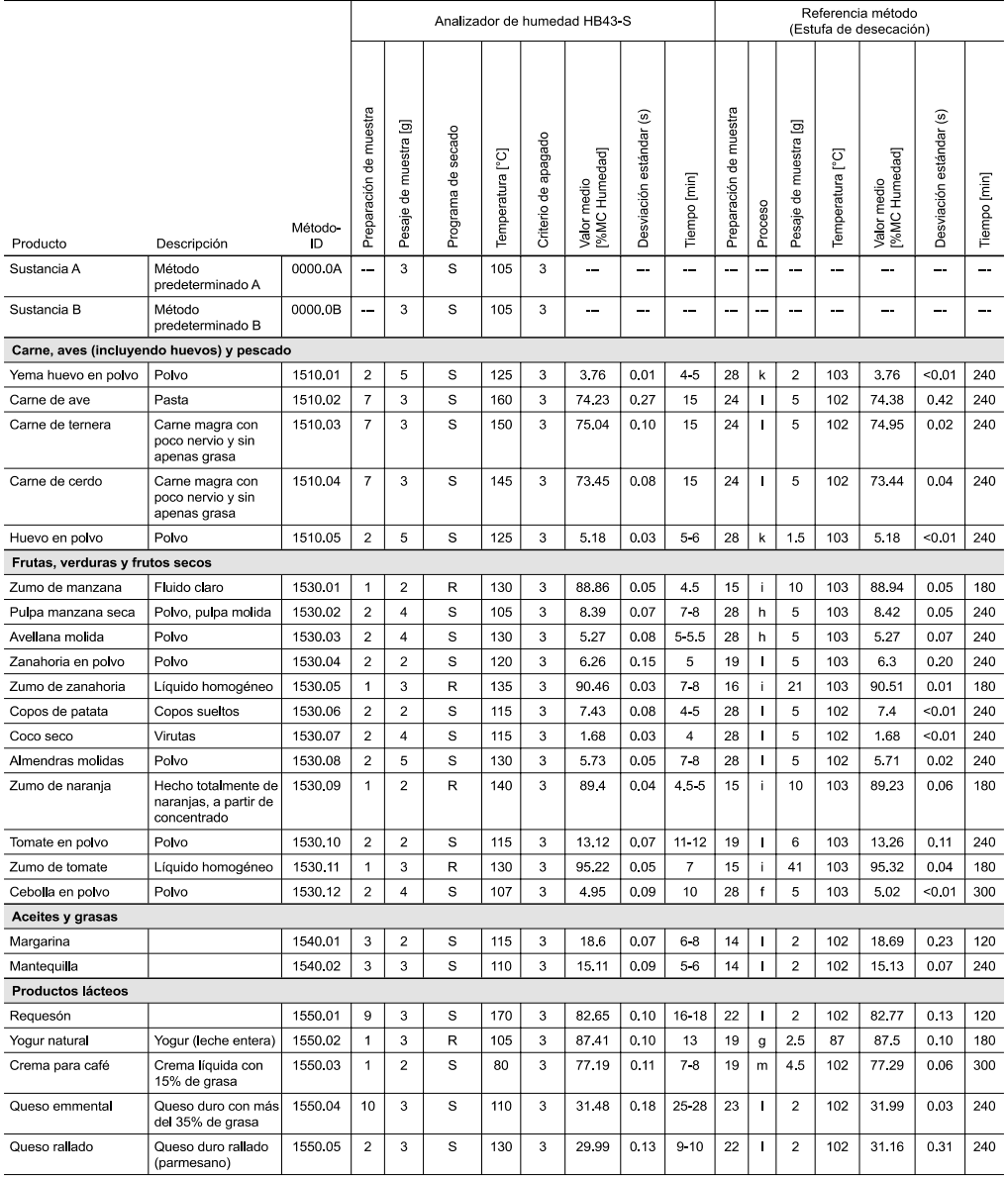

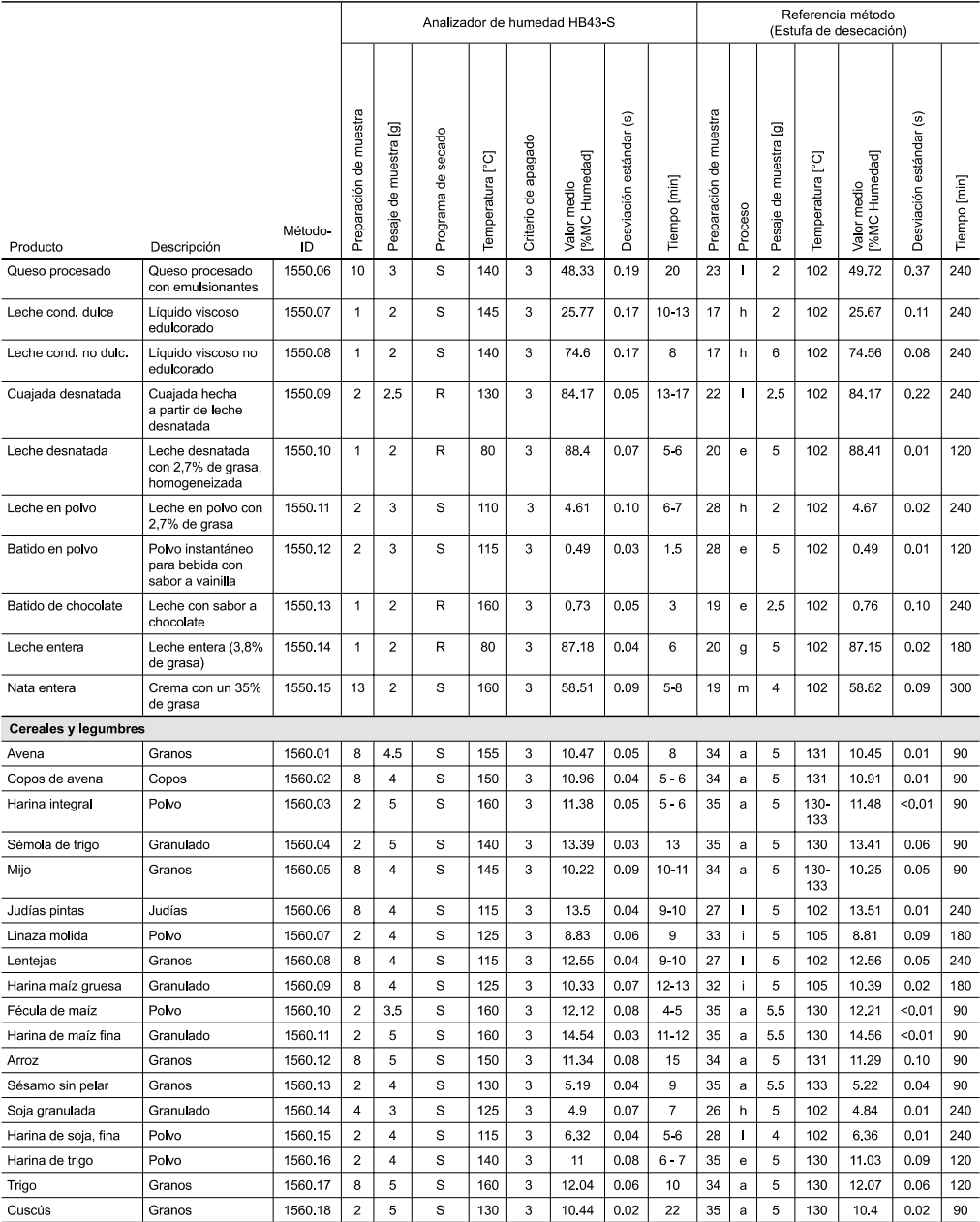

**Benchtop pH/ISE Meter Instruction Manual** 

# **Chapter V**

## **Calibration and Measurement of pH**

A. General Information on pH Calibration

A one, two or multipoint (where available) calibration should be performed using fresh buffers before pH is measured. It is recommended that a two buffer calibration, using buffers that bracket the expected sample range, be performed at the beginning of each day to determine the slope of the electrode. This serves a dual purpose, determining if the electrode is working properly and storing the slope value in memory. Perform a one buffer calibration every two hours to compensate for electrode drift, using a fresh aliquot from one of the calibration buffers used in the initial calibration.

The instruments use a point-to-point calibration scheme, i.e. the meter stores in memory the different electrode slopes for each portion of the calibration curve. When measuring in a particular region of the curve, the electrode slope for that region is employed in the calculation of sample pH. After calibration, the average electrode slope for all the segments of the entire calibration curve is displayed. Use of this scheme increases accuracy in the different regions of the calibration curve. However, the electrode slope may be lower than normal, especially if buffers from the pH extremes  $<$  2.00 or  $>$  12.00 are used. See Appendix C.

There are two ways of calibrating Thermo Orion Benchtop Meters, autocalibration or manual calibration. The following are descriptions and instructions of each method, for each model.

### **For Best Results**

It is recommended that an ATC probe be used. If an ATC probe is not used, all samples and standards should be at the same temperature or manual temperature compensation should be used. Stir all buffers and samples with a magnetic stirrer while a measurement is being made.

> NOTE: Some magnetic stirrers generate enough heat to change solution temperature. To avoid this, place a piece of cardboard, foam rubber or other insulating material between the stir plate and beaker.

Always use fresh aliquots of buffers whenever calibrating.

Calibration and Measurement of pH 15

**Benchtop pH/ISE Meter Instruction Manual** 

## **Temperature Compensation**

pH measurements on the Model 410Aplus are made with Automatic Temperature Compensation. pH measurements on the Models 420Aplus, 520 Aplus, 525 Aplus, 710 Aplus, 720 Aplus, and 920 Aplus may be made with either Automatic or Manual Temperature Compensation.

For Automatic Temperature Compensation, an ATC probe must be used. Plug in the ATC probe and the meter will display temperature corrected pH results in the main display.

For Manual Temperature Compensation with Models 520Aplus, 525 Aplus, 720 Aplus, and 920 Aplus disconnect the temperature probe. Temperature values can be entered manually by pressing set temp. Temperature corrected pH values, based on the manually entered temperature, will be displayed in the main field.

For Manual Temperature Compensation with Models 420Aplus and 710Aplus disconnect the temperature probe. Temperature values can be entered manually by pressing  $\blacktriangle$  or  $\nabla$  while in measure mode. The value will be displayed in the lower field. Temperature corrected pH values based on the manually entered temperature will be displayed in the main field.

16 Calibration and Measurement of pH

## B. Model 410Aplus pH Calibration and Measurement

#### **Autocalibration**

Autocalibration is a feature of the Model 410Aplus Meter that automatically recognizes the standard buffers, 4.01, 7.00 and 10.01, within a range of  $\pm$  0.5 pH units. Simply select the buffer sequence that best fits your application. Results greater than  $\pm$  0.5 pH units from the theoretical value will trigger an operator assistance code. During calibration, the user waits for a stable pH reading. Once the electrode is stable, the meter automatically recognizes and displays the temperature-corrected value for that buffer. Pressing yes enters the value into memory.

#### **Manual Calibration**

To calibrate with buffers other than 4.01, 7.00, or 10.01, use the manual calibration technique. The chosen buffers must be greater than one (1) pH unit but less than four (4) pH units from the next closest buffer. Manual calibration is selected through SETUP mode. The calibration sequence is the same as autocalibration except that the buffer values are scrolled in and then entered.

> NOTE: For manual calibration use yes to accept or no to change each digit until the correct value, then press yes to accept.

#### **Three Point pH Calibration**

Up to a three (3) point calibration can be performed on the Model 410Aphrs Meter. Simply select the buffer sequence that best fits your application.

Calibration and Measurement of pH 17

## pH Calibration Procedure

- 1. Connect electrode(s) to meter. Choose buffers that will bracket the expected sample pH.
- 2. Rinse electrode(s) and place into buffer.
- 3. Press mode until CALIBRATE is displayed.
- 4. The last buffer sequence used will be displayed. Press yes to use this sequence or no to scroll through choices.
- 5. Buffer indicator along bottom of the display will indicate the buffer chosen. P1 will be displayed in lower display field and buffer reading will be displayed in the main field. When READY is displayed, indicating electrode stability, press yes to accept the displayed value. If performing a manual calibration, press no to change each digit until the correct pH value is displayed then press yes to accept.
- 6. The temperature corrected value for that buffer is automatically entered into the memory of the meter. P2 will be displayed in the lower display field indicating the meter is ready for the second buffer. The buffer indicator along the bottom of the display will indicate the second buffer of the calibration sequence selected.
- 7. Repeat steps 2 and 5 for each buffer.
- 8. After the buffer value for the last buffer has been entered, press measure. The electrode slope will be displayed. SLP appears in the lower field while the actual electrode slope, in percent, appears in the main field. Press yes, the meter will automatically advance to the measure mode. MEASURE is displayed above the main field.
- 9. Rinse electrode(s) and place into sample. Record pH directly from the main meter display when READY is displayed. Temperature is displayed in the lower field.

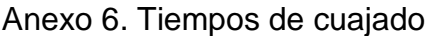

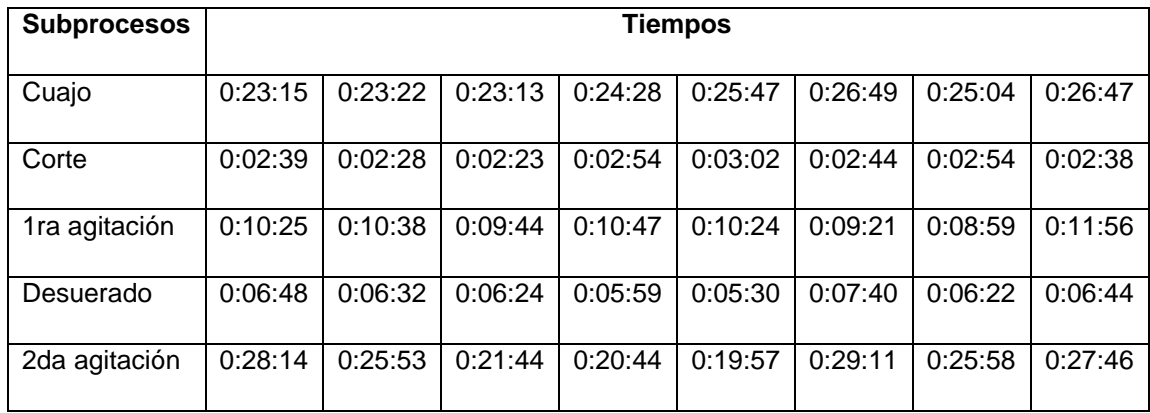

Anexo 7. Humedad del queso VS peso final.

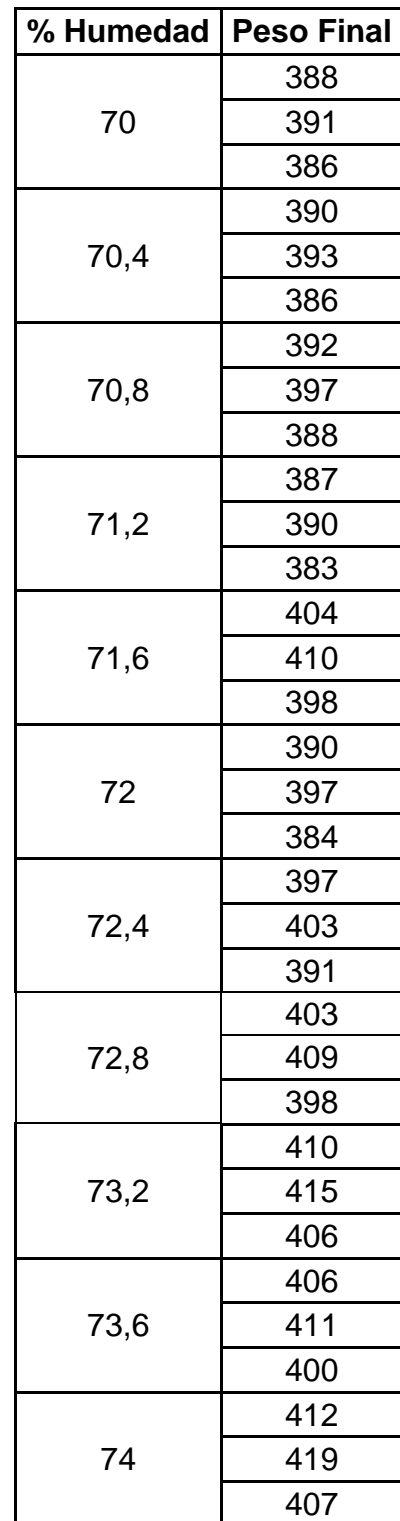
Anexo 8. Peso al volteo VS peso final

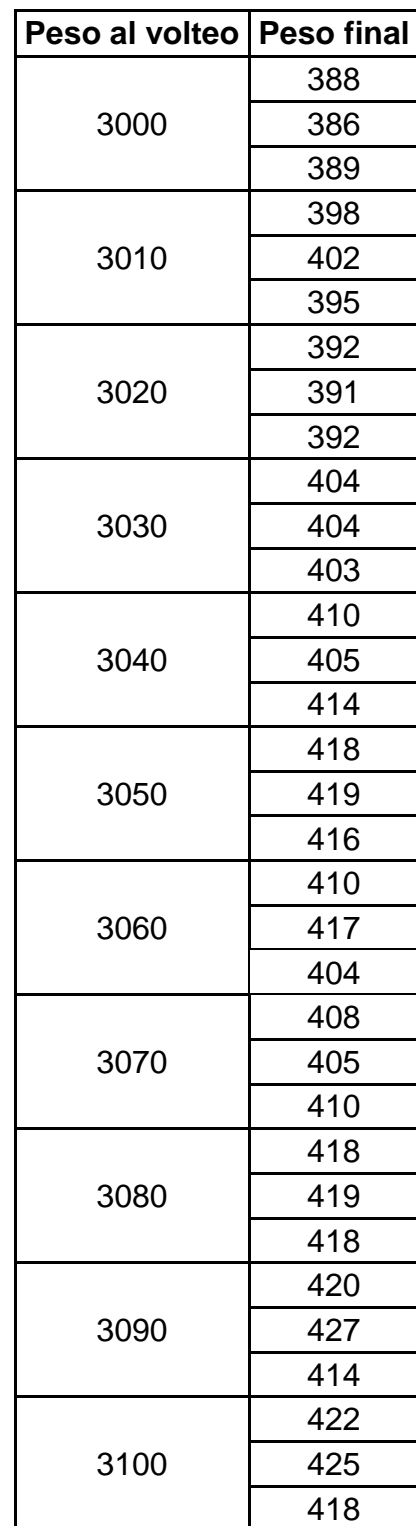

## Anexo 9. Longitud de los quesos

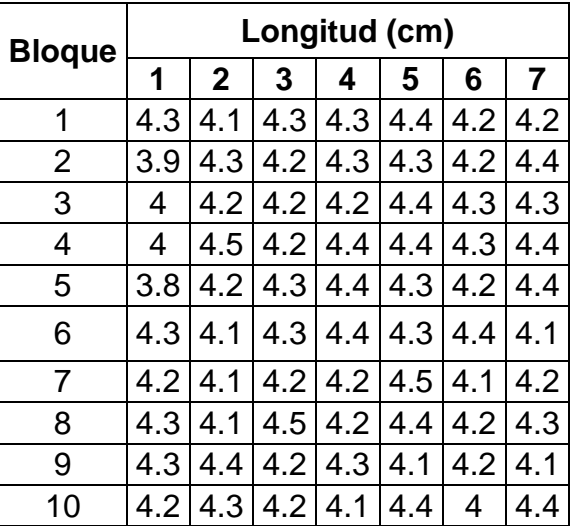

## Anexo 10. Longitud de corte VS Peso final

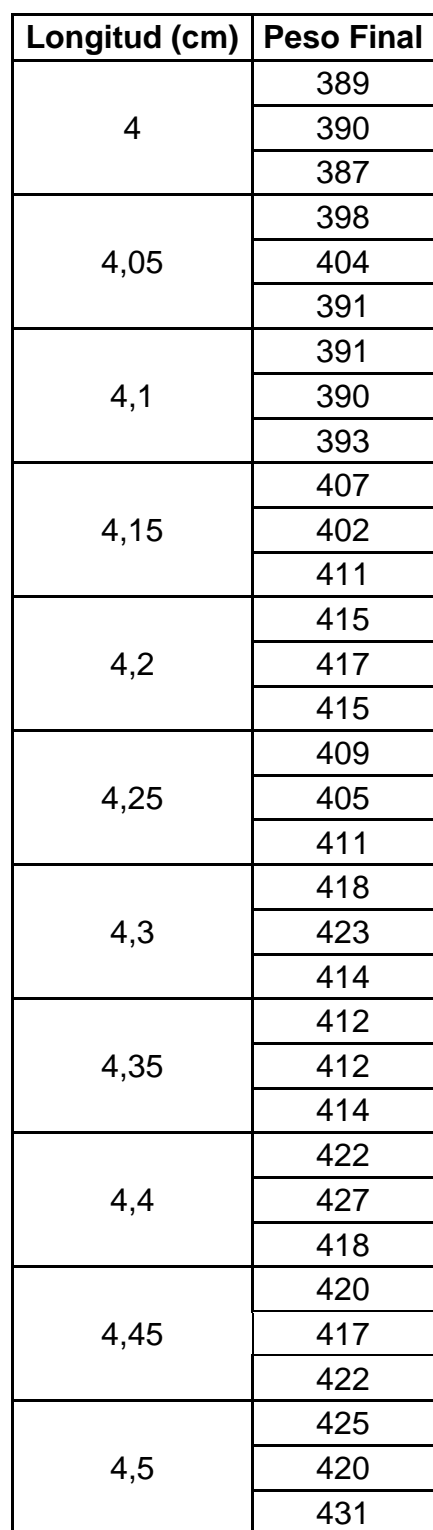

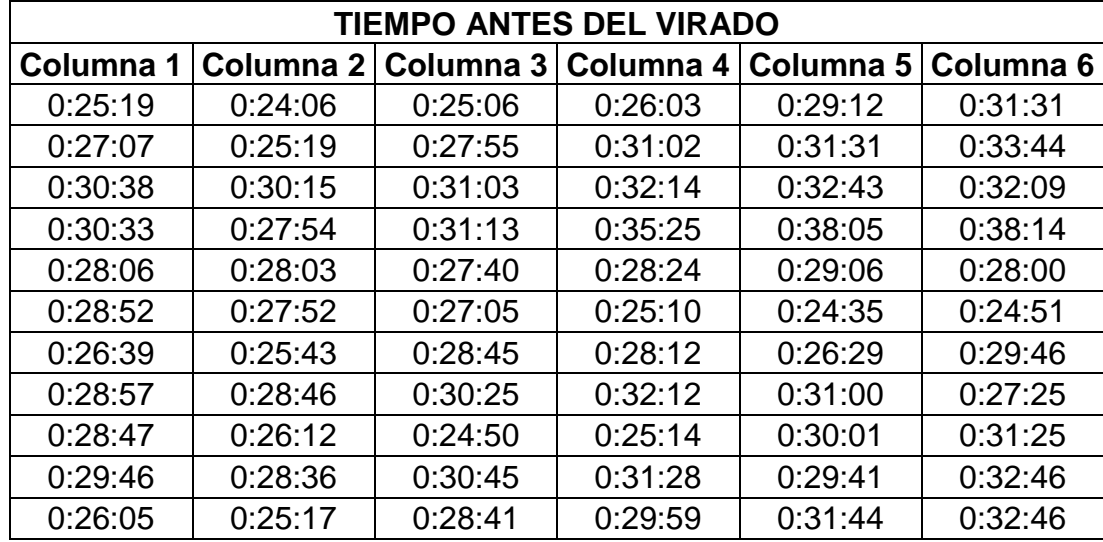

Anexo 11. Tiempos de Prensado

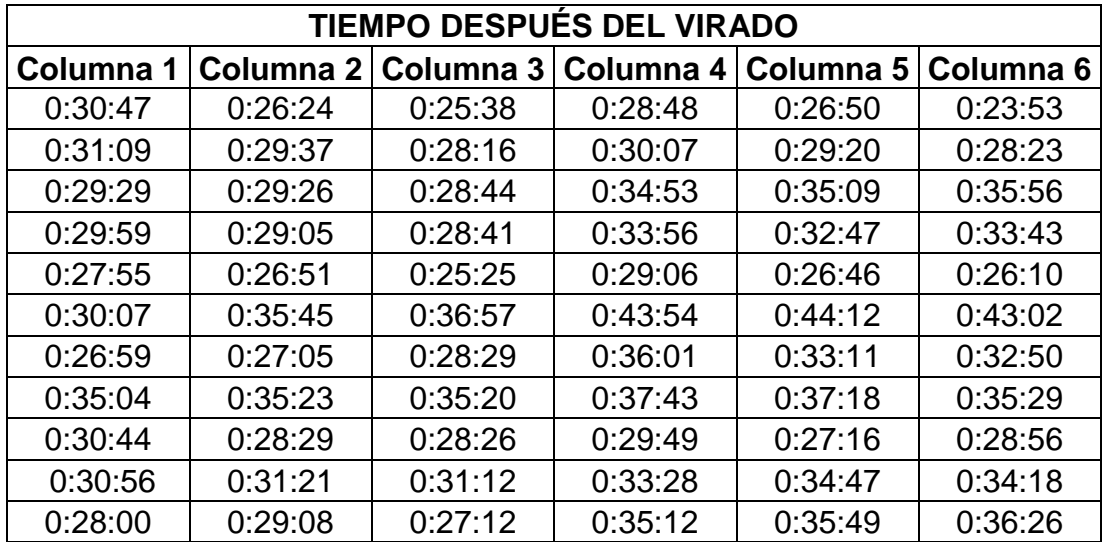

### Anexo 12. Sistema de control de calidad

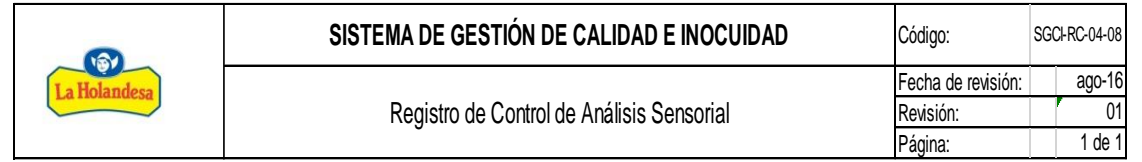

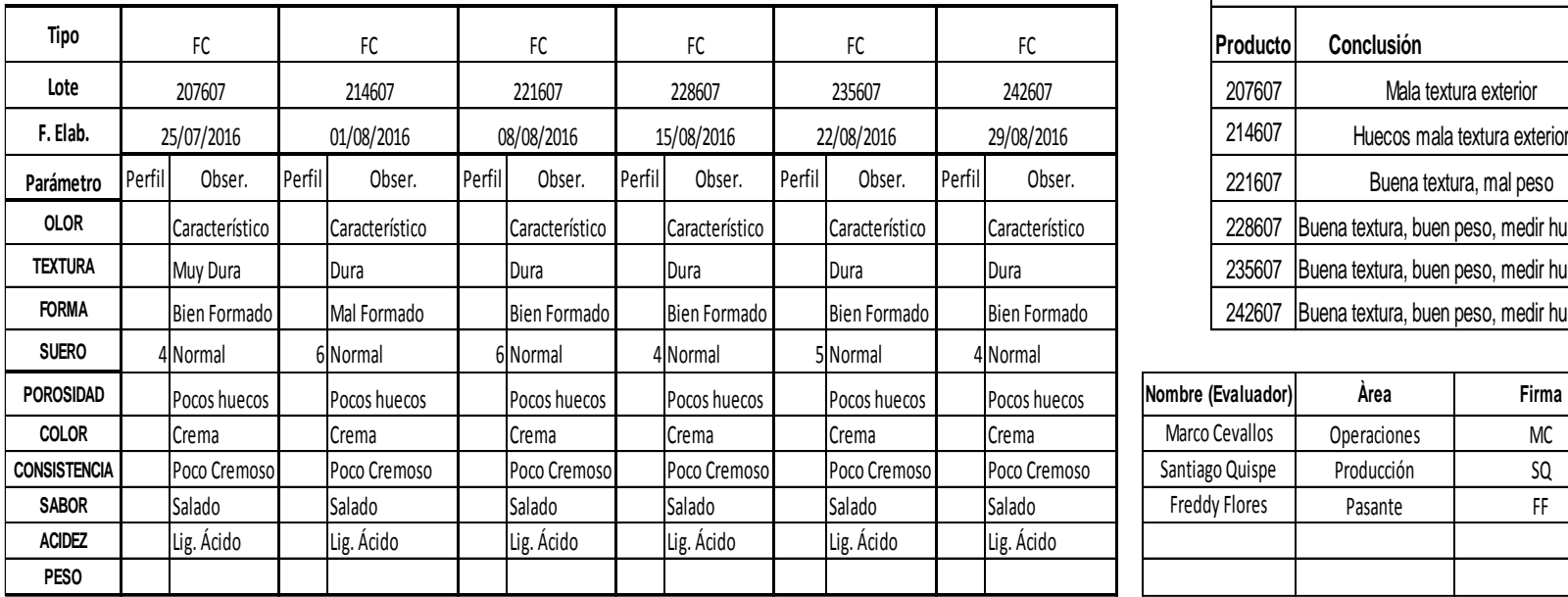

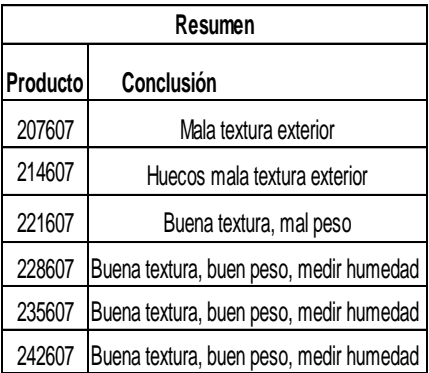

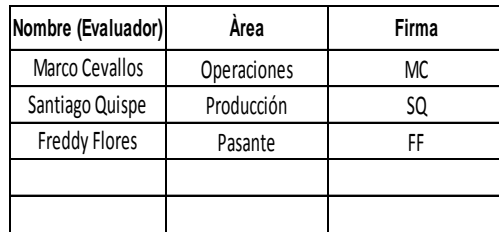

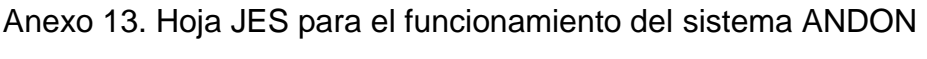

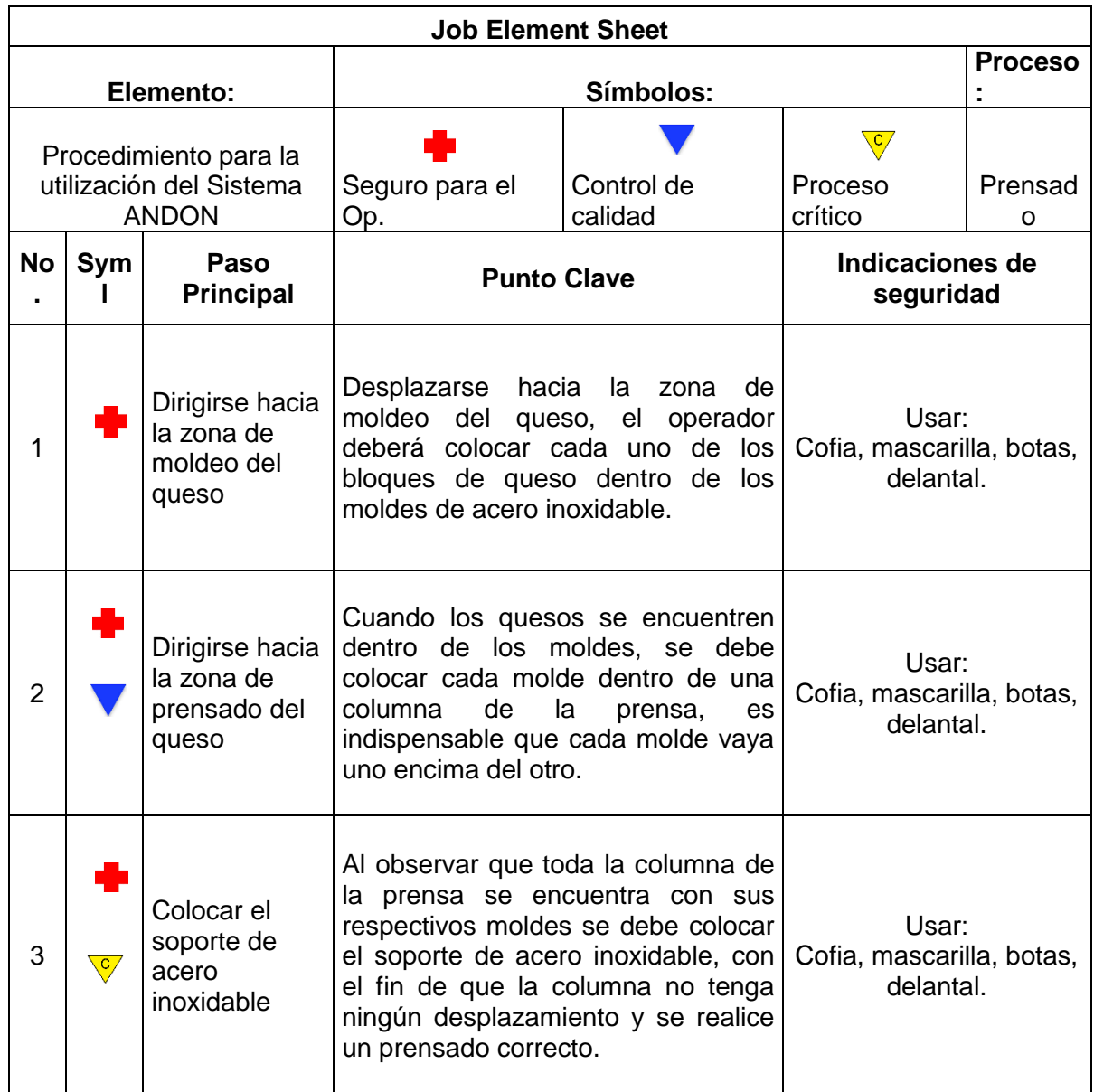

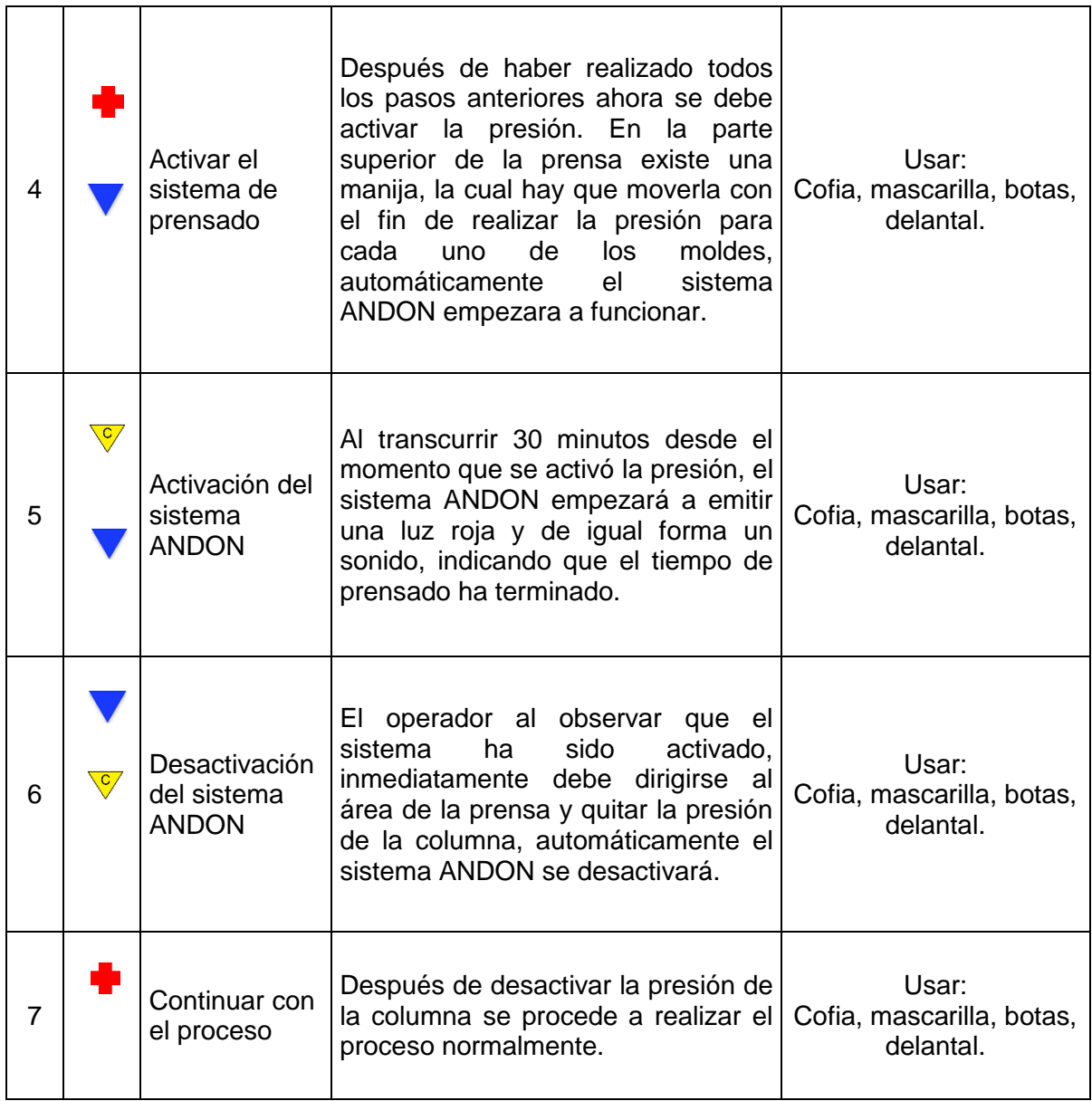

Anexo 14. Hoja JES para la estandarización del proceso.

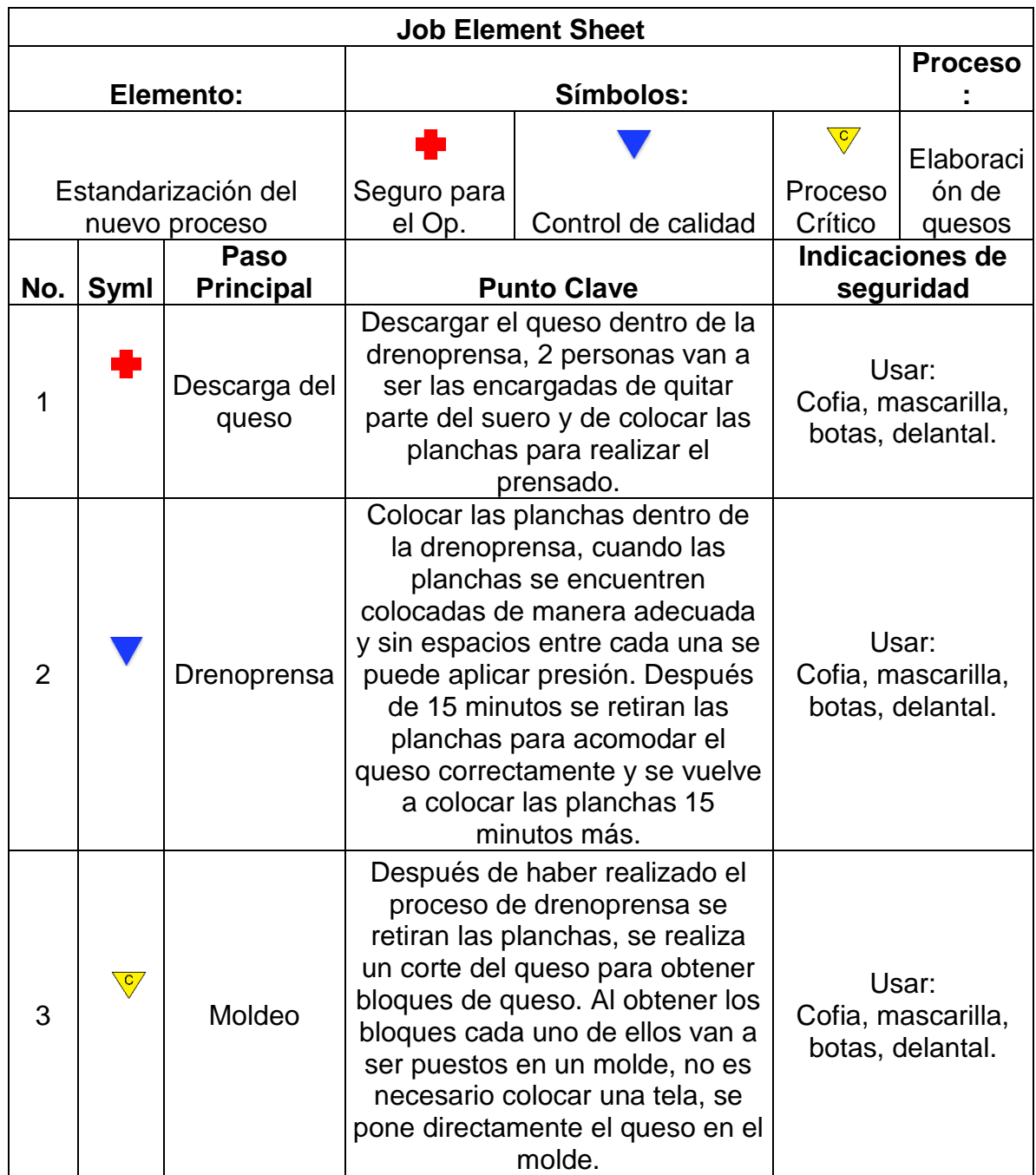

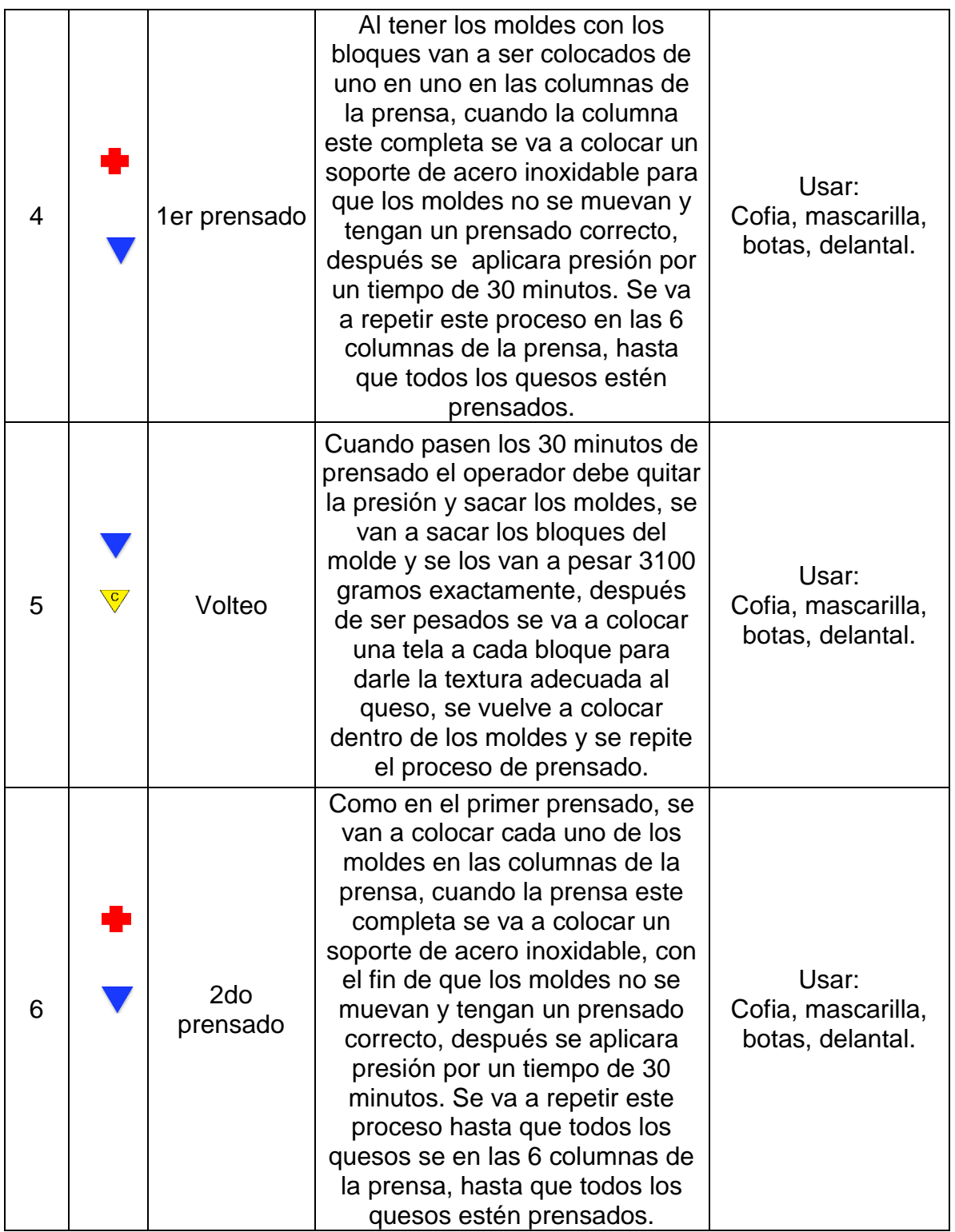

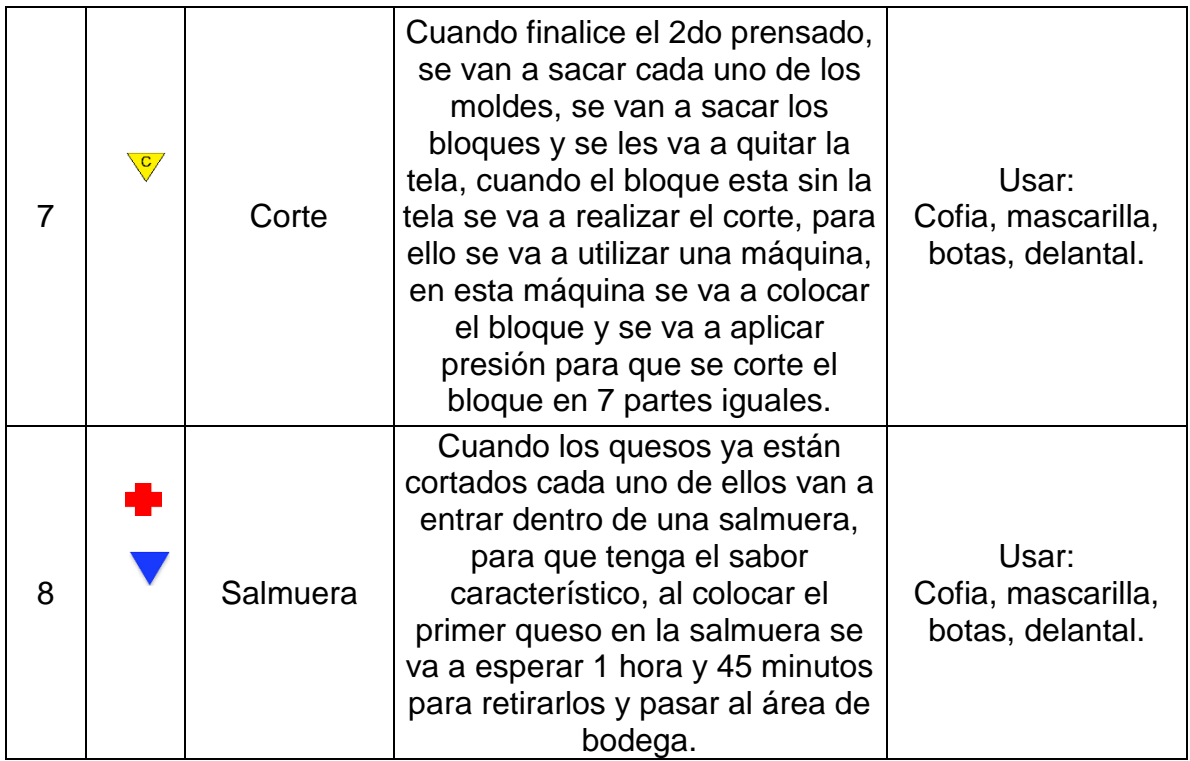

Anexo 15. Evaluación de la capacitación.

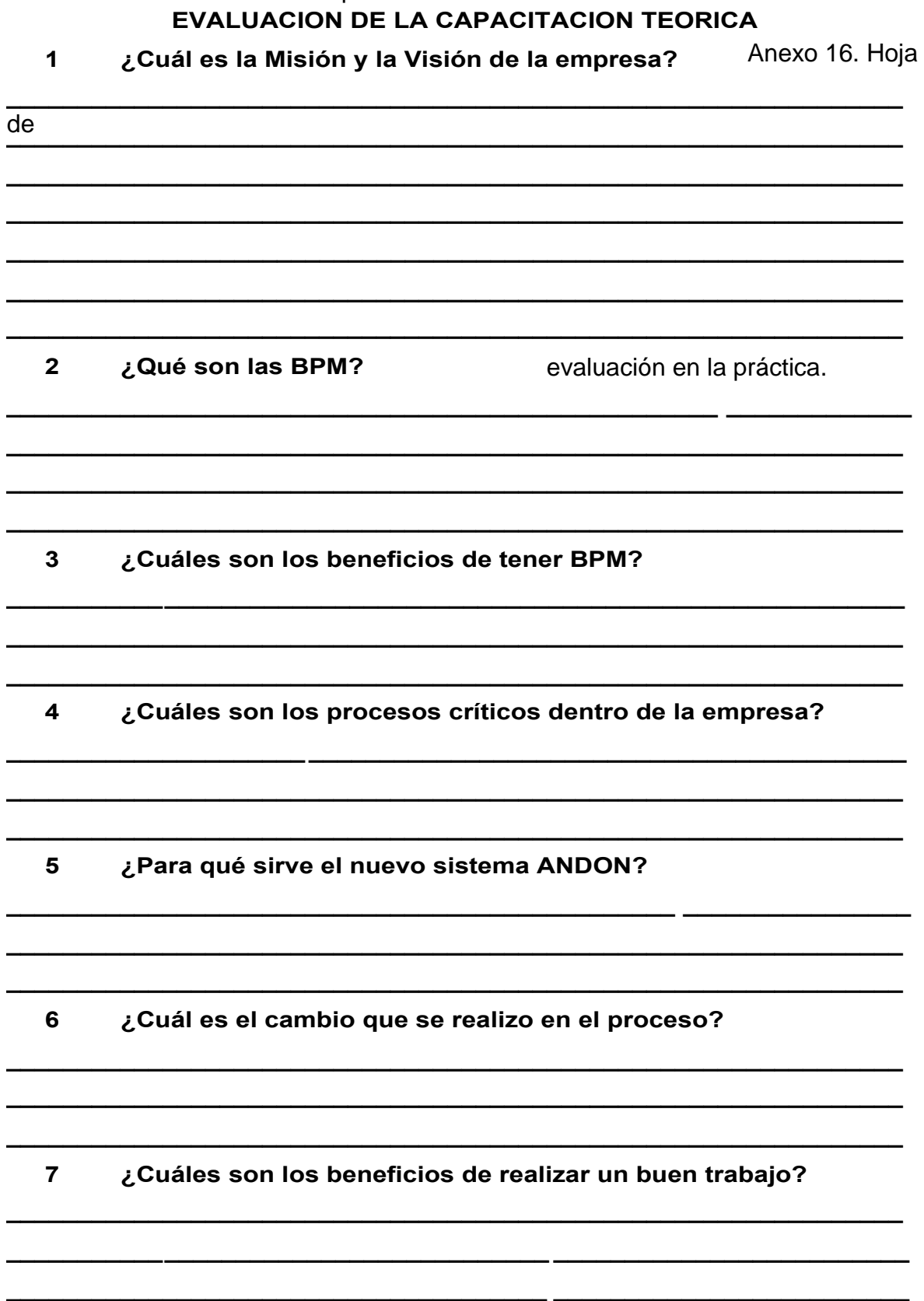

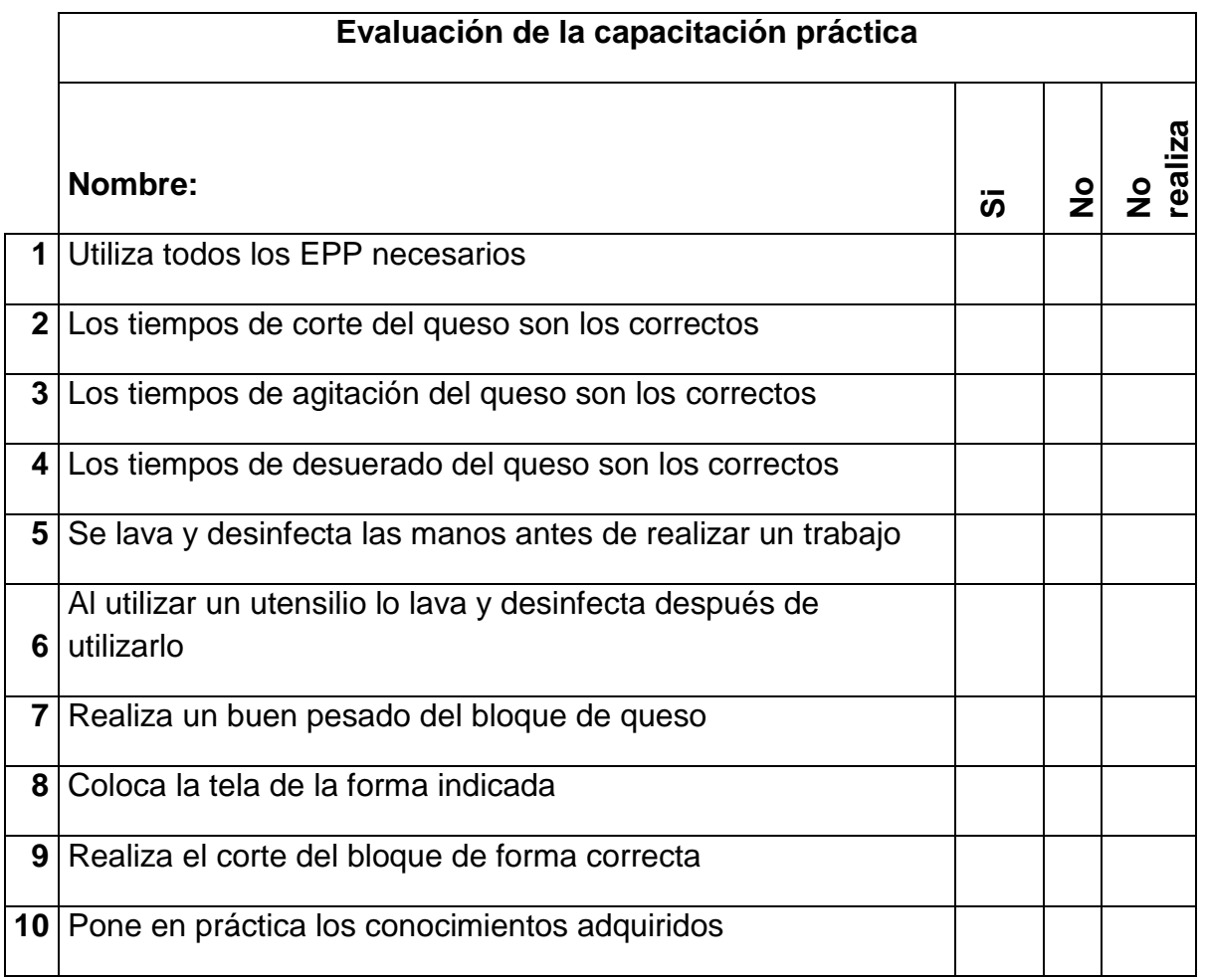

Anexo 17. Control de producción.

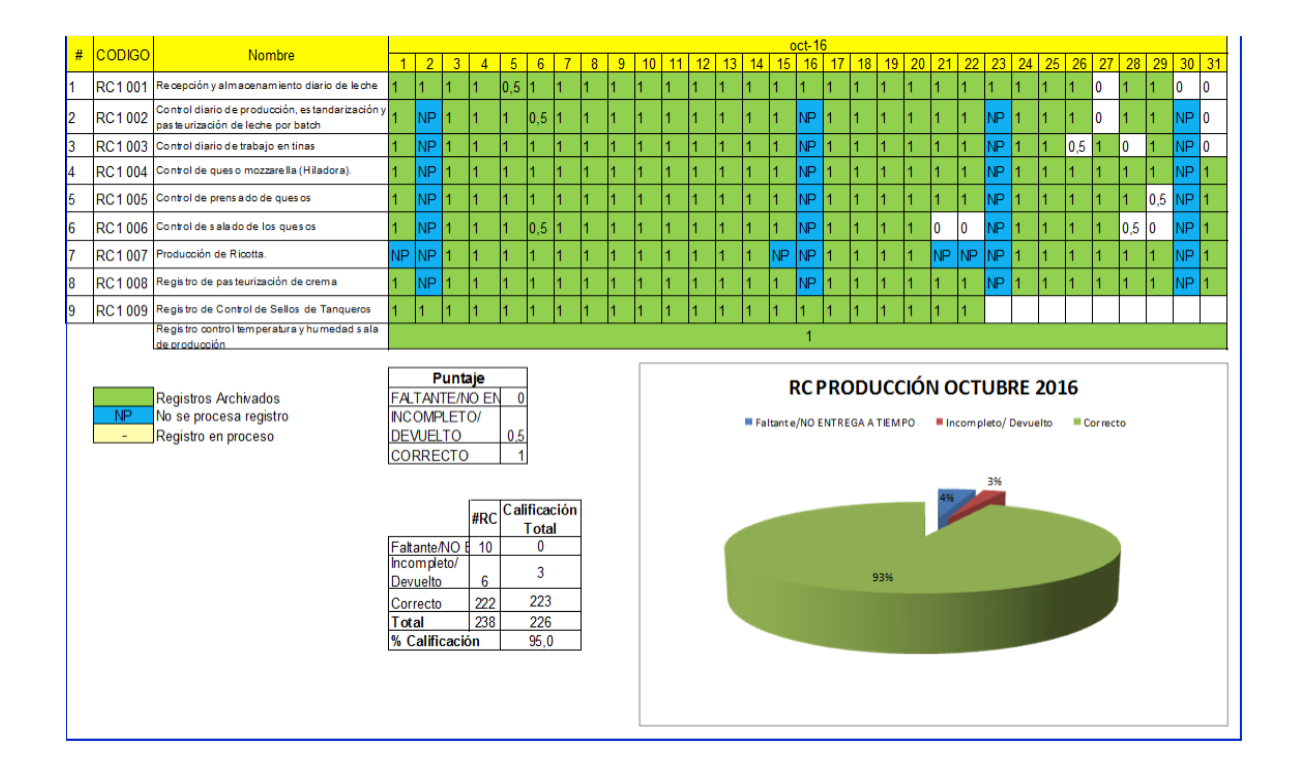

Anexo 18. Hoja JES para el funcionamiento de la cortadora.

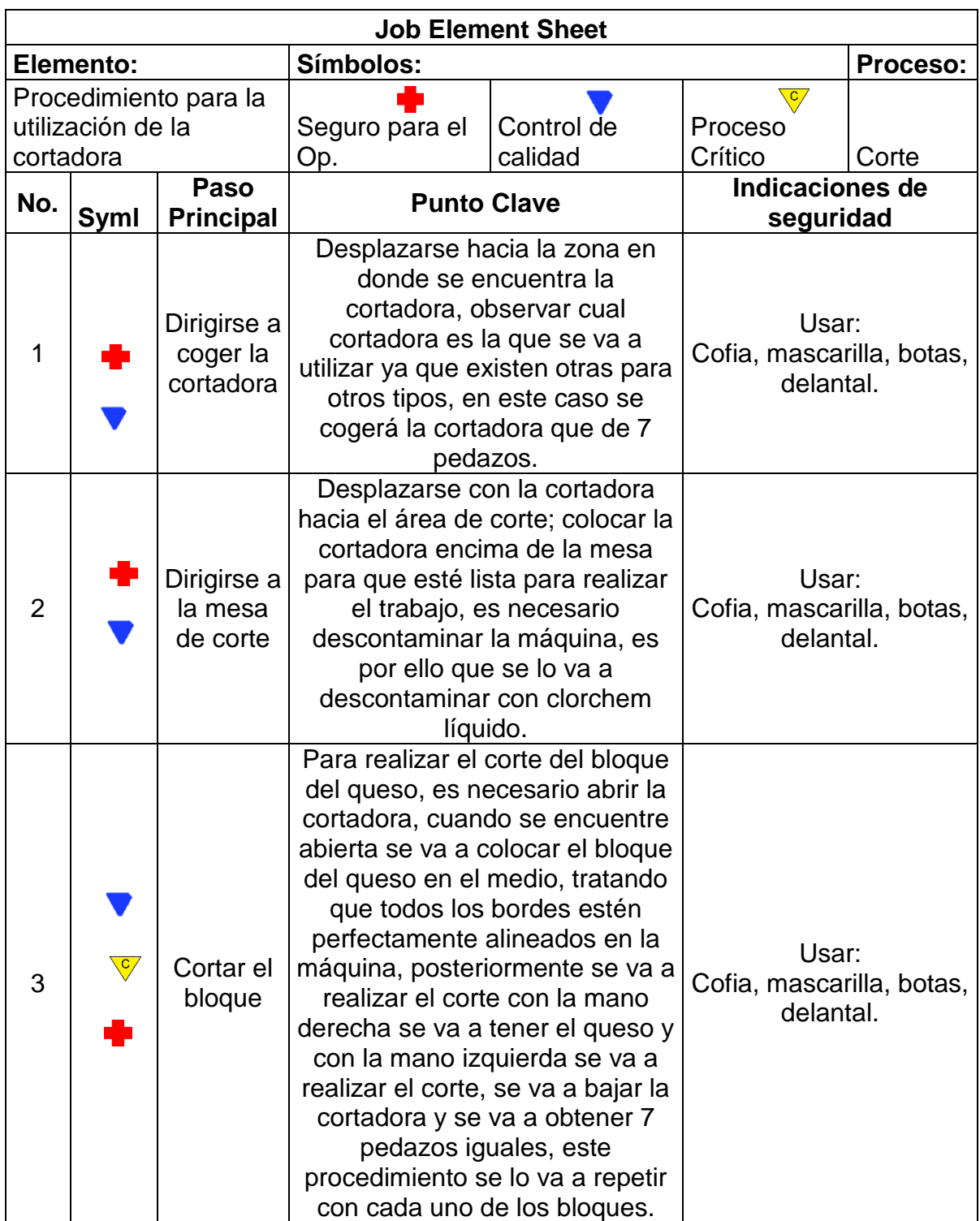

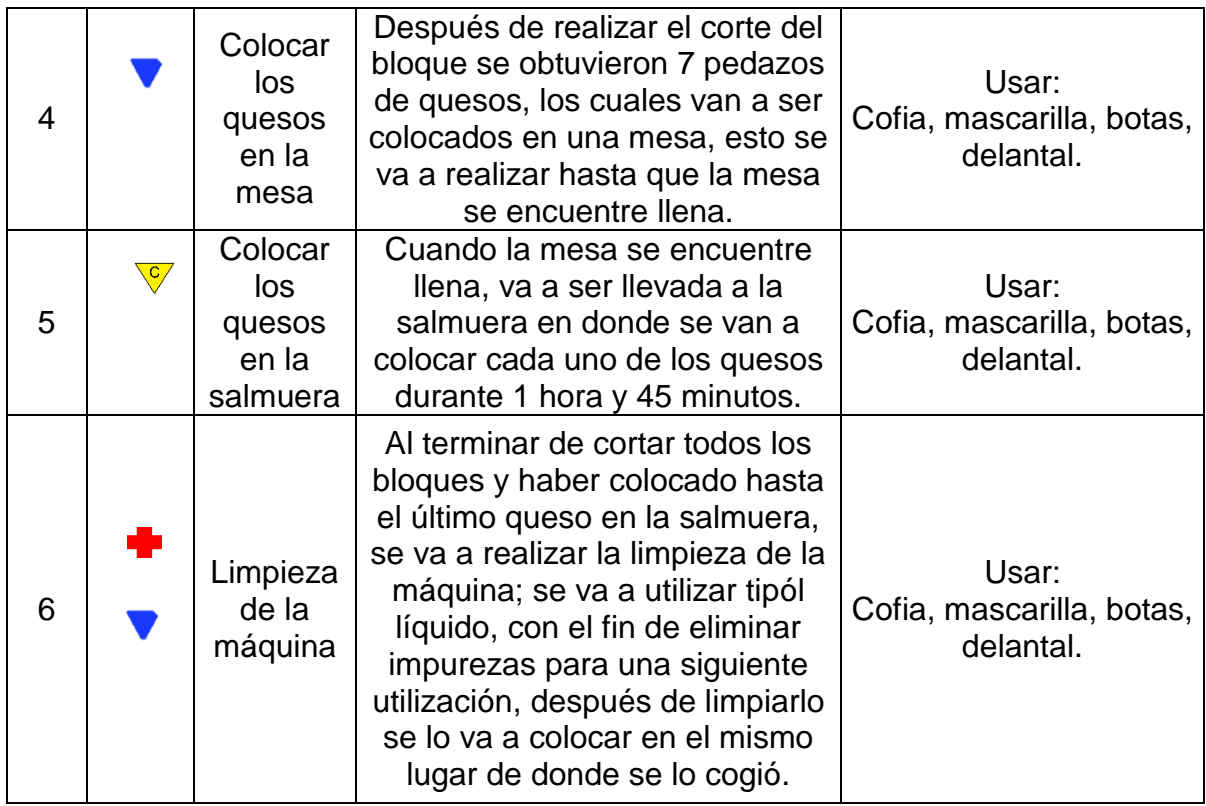

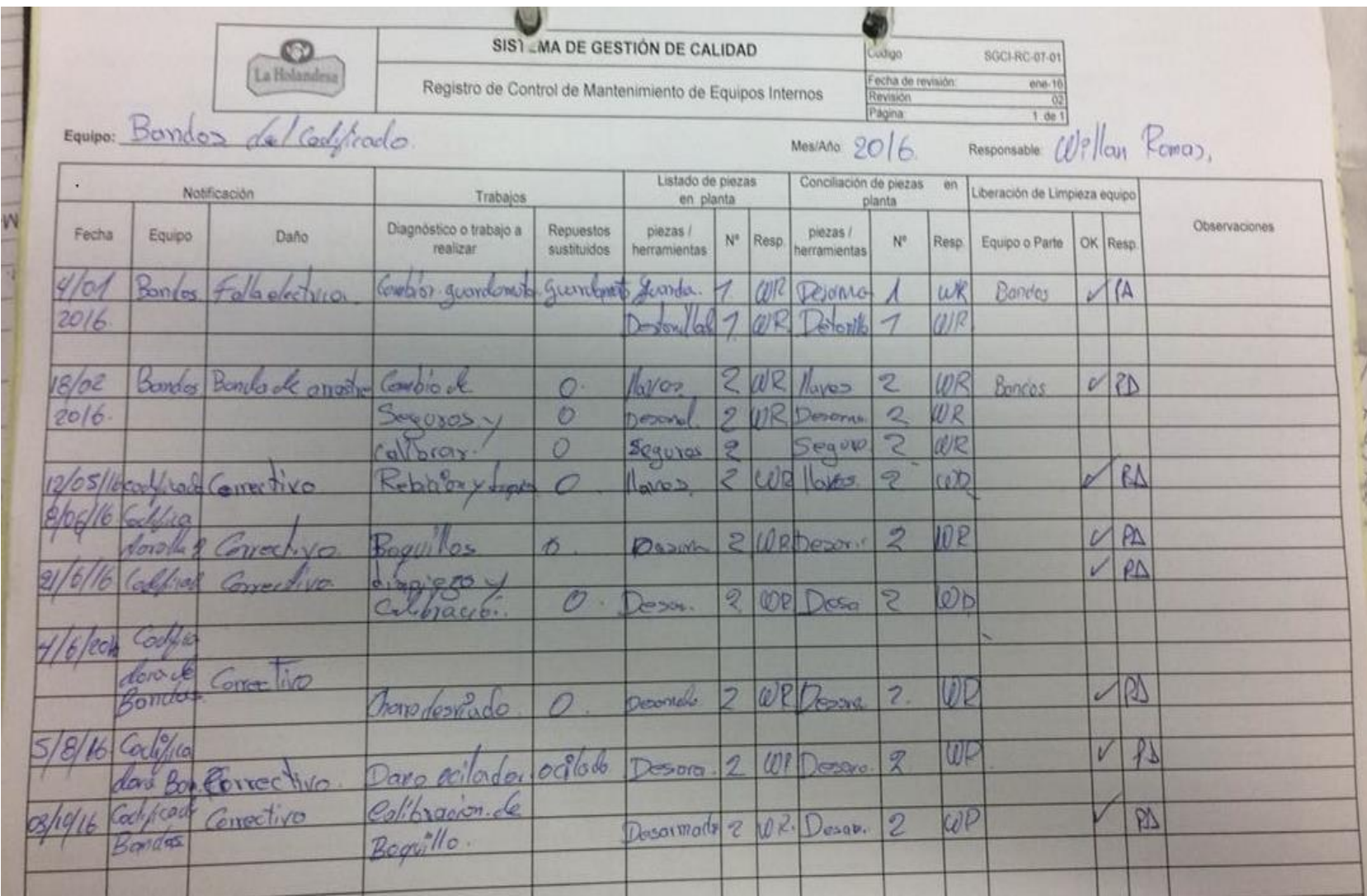

# Anexo 19. Hoja de control de mantenimiento de una maquinaria

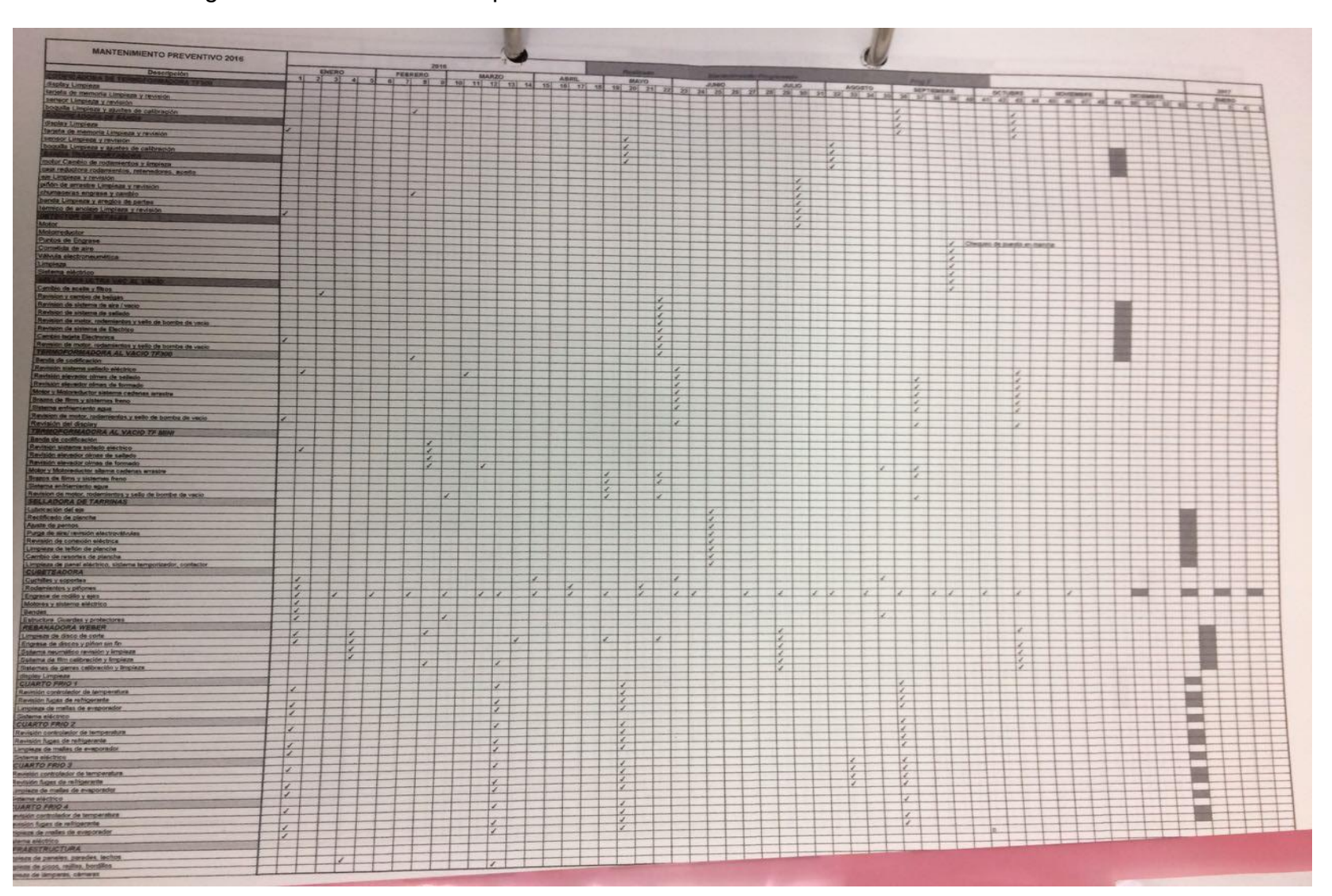

#### Anexo 20. Cronograma de mantenimiento preventivo